# AND THE CPC 464 USER

**95p**April 1985

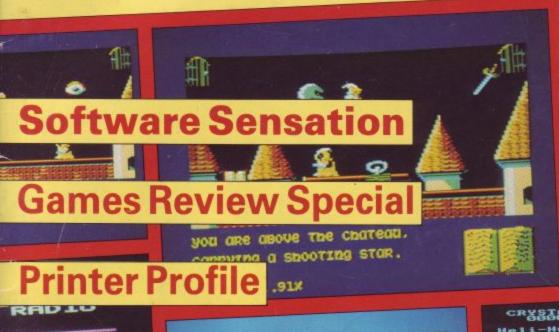

OPTION SCREEN

I FOR INSTRUCTIONS
SPACE TO START GAME.

USE DEL TO CHANGE
BACKGROUND COLOUR

Rege are 1

Use Journale

Use Journale

Use Journale

Use Journale

Use FIRE Button

De to change

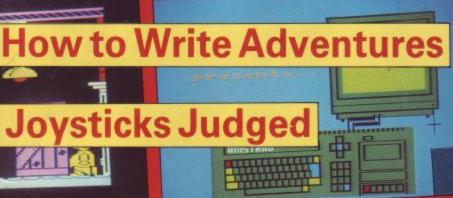

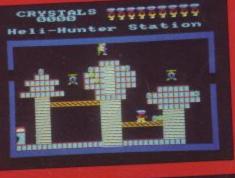

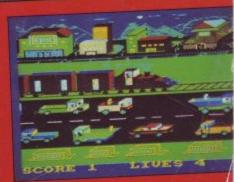

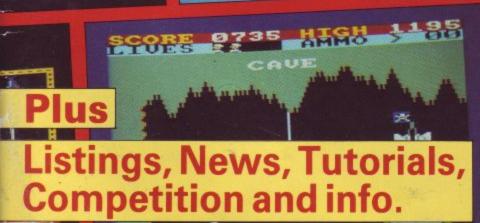

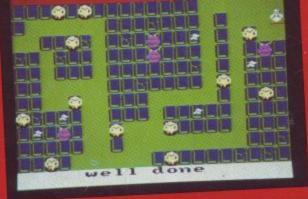

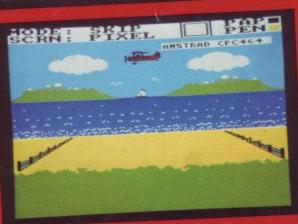

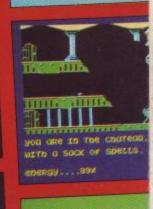

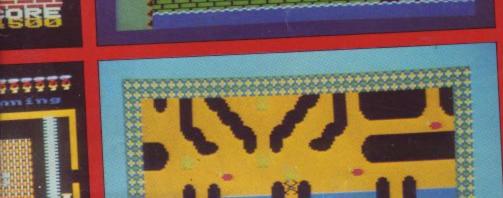

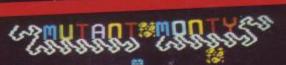

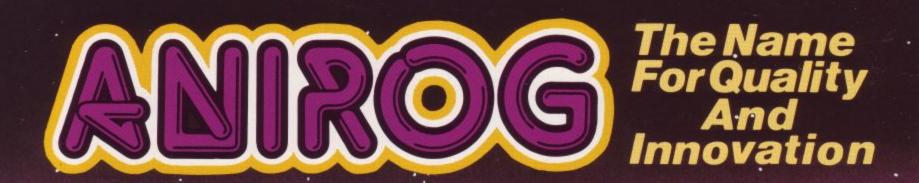

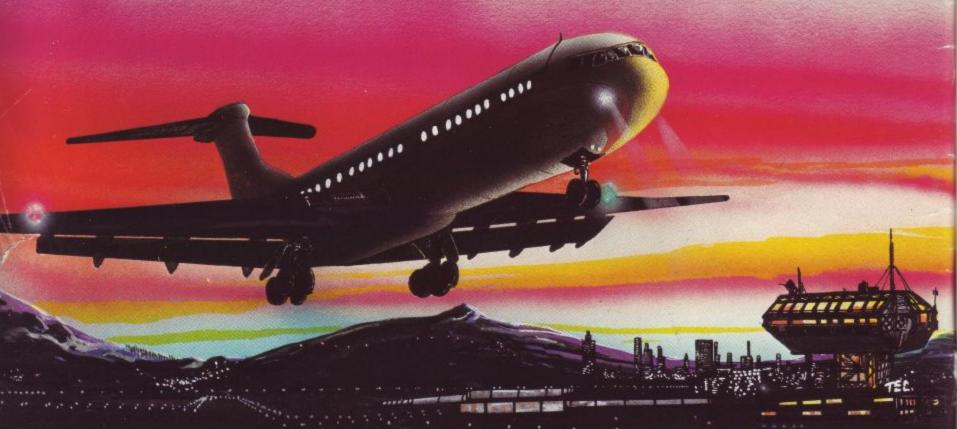

FLIGHT PATH 737-3D TIME TREK £6.95 ZODIAC --- HOUSE OF USHER

Each

TRADE ENQUIRIES: ANIROG SOFTWARE LTD. '29 WEST HILL DARTFORD KENT (0322) 92513/8
MAIL ORDER: 8 HIGH STREET HORLEY SURREY 24 HOUR CREDIT CARD SALES HORLEY (02934) 6083 PAYMENT BY CHEQUE P.O. ACCESS/VISA 50p POSTAGE & PACKAGING

# SOFT-5004

Issue 5 April 1985

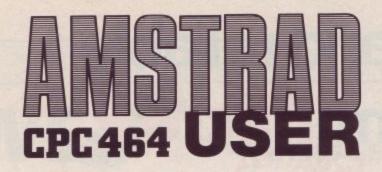

# REGULARS

| News                                                      | 5    |
|-----------------------------------------------------------|------|
| A full report on the recent L.E.T. trade show.            |      |
| Letters                                                   | . 10 |
| Your input to our output.                                 |      |
| Software Reviews                                          | . 34 |
| Which should you buy, we offer our PROGnosis.             |      |
| FEATURES                                                  |      |
| Book Reviews                                              | . 17 |
| Best buys from the bookshop.                              |      |
| Printer Reviews                                           | . 26 |
| Sort out which type suits you.                            |      |
| The Joy of Sticks                                         | . 29 |
| Sally Tyler looks at joysticks.                           |      |
| Screen Squashing                                          | . 20 |
| More than 20 columns in mode 0. Impossible ? No, read on. |      |
| Intro to Music                                            | . 46 |
| Tune up you computer and get ready to play.               |      |
| Forth                                                     | . 68 |
| Part II of our tutorial in this fun language.             |      |
| Machine code programming                                  | . 73 |
| P.K McBride takes a beginners look at machine code.       |      |
| Hardware Project                                          | . 78 |
| Part one of our project to add a diary to your CPC464.    |      |
| Writing Adventures                                        | . 84 |
| Build a world of your very own.                           |      |
|                                                           |      |
| PROGRAMS                                                  |      |
| Missile Attack                                            | . 50 |
| Type this in and save the world.                          |      |
| The Monsters Final Hour                                   | . 59 |
| Tried and tested adventure program.                       |      |
| COMPETITION                                               |      |
| The Ins and Outs of the Amstrad                           | . 43 |
| Thirty copies of the new Melborne House book to be won.   |      |
|                                                           |      |

Amstrad User is the OFFICIAL magazine for users of the Amstrad CPC464. It is published monthly, the next issue will be on sale from April 18th 1985. Back issues are available from Amsoft Mail Order at £1.20 each (including postage).

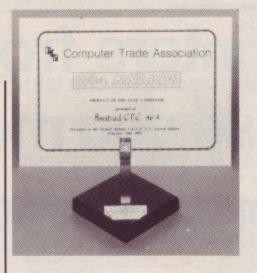

This is the Award Amstrad won at the Computer Trade Association dinner. Despite it's being launched in the same year as some supposedly more powerful machines the CTA agreed with what Amstrad Users have known all along - The CPC464 is the computer of the year. A spokesman for Amstrad said "We have proved that we are a force and we intend to remain so". Locomotive Basic won an award for the best software.

# © Amstrad and Amsoft

No part of this publication may be reproduced without the permission of the copyright owner.

Please note that whilst every effort is made to ensure the accuracy of all features and listings herein, we cannot accept any liability whatsoever for any mistakes or misprints herein.

Contributions are welcomed from readers and professional journalists. If you want them returned, then please send a large SAE with all submissions. Please note the views and opinions expressed herein are not necessarily those of Amstrad, or Amsoft but represent the views of our many readers, owners, members and contributors.

### **Managing Editor**

William Poel

Editor

Simon Rockman

**Production Editor** 

Ivor Spital

Designer

John Alexander

Layout

Des Rackliff

Mike Smith

Computer composition

Mike Dowset & Miša Konstantinović

Photography

Chris Anstey

Consultant

Roland Perry

**Advertisement Manager** 

Hilary Henshaw

CPC464 User, 169 Kings Road, Brentwood, Essex, CM14 4EF Telephone (0277)230222.

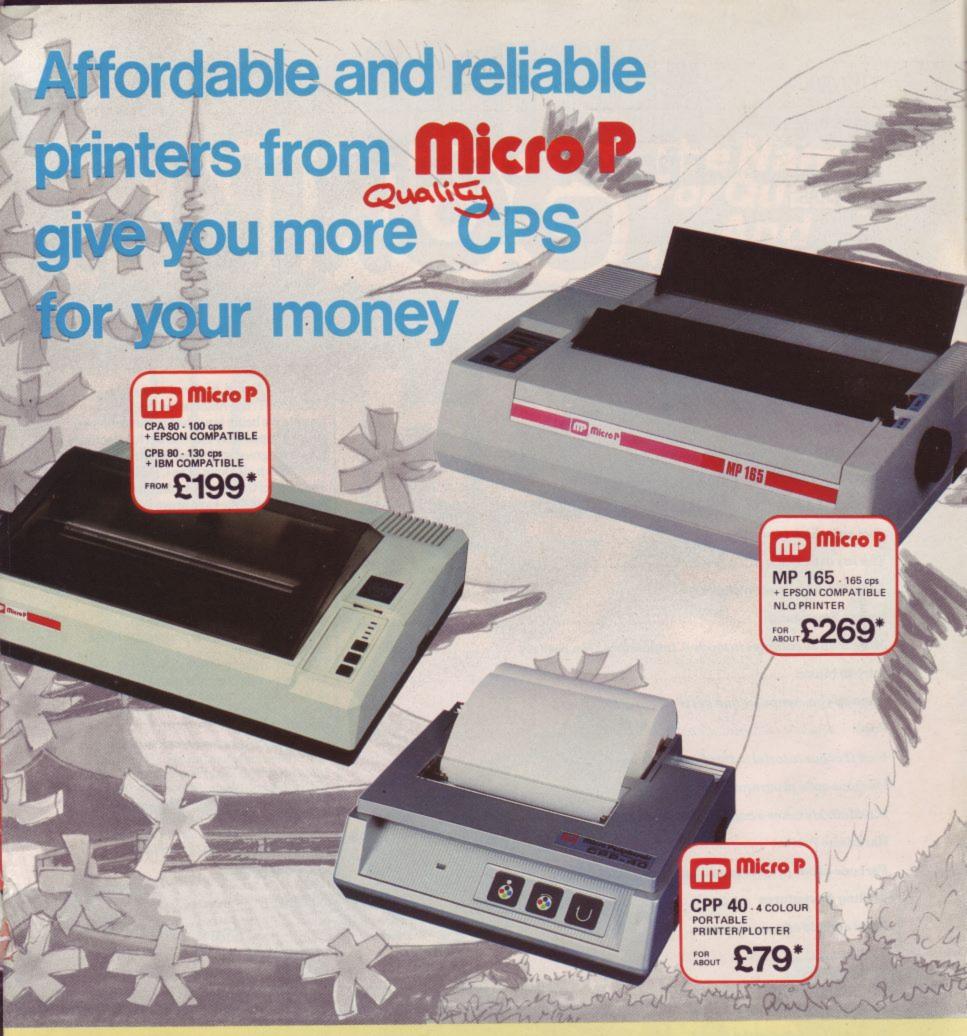

Even in today's high tech world, for most of us, the written word is still the least expensive means of sending and receiving information. If you own a microcomputer the chances are that sooner or later you are probably going to need a printer in order to get into print.

# Micro P - CPP40

A low cost 4 colour 40/80 column printer/plotter capable of printing text or graphics on plain paper. The CCP40 is an ideal companion for small and portable micro's, as it is fitted with re-chargeable batteries - perfect for beginners.

# Micro P - CPA80

With 100 cps quality printing, the CPA80 probably gives more cps/ £ than any other printer available today. The CPA80 is packed with features you would normally find on a more expensive printer. With an optional RS232 version available (even for the QL) this Epson compatible printer will hook up to almost any micro.

Buy from your local dealer today!

# Micro P - MP165

Looking for a matrix printer as well as a daisywheel? Well, the MP165 combines all the attributes of these two technologies to give a matrix printer capable of printing at up to 165 cps, as well as providing crisp Near Letter Quality, (NLQ) print at 75 cps. Features include a 2k buffer as well as both friction and tractor feed, as standard. Ideally suited to most popular micro's, the MP165 is now available in a new RS232 QL compatible version.

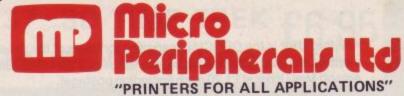

INTEC UNIT 3. HASSOCKS WOOD, WADE ROAD,
BASINGSTOKE, HANTS. ENGLAND, RG24 ONE.
Telephone: BASINGSTOKE (0256) 473232 (32 lines).
Telex: 859669 MICROP G Facsimile: 0256 461570

Full 12 months warranty - RRP ex. VAT. QL is a registered Trade Mark

# NEWS

# The 1985 L.E.T microcomputer show

On February 16th there was almost no news of exciting new products for Amstrad Users. By the following Monday there was loads. The day between had been spent at the L.E.T. microcomputer show. Being a Trade only show many of the projects were in a raw state, just showing traders what to expect. Simon Rockman took his notebook and camera.

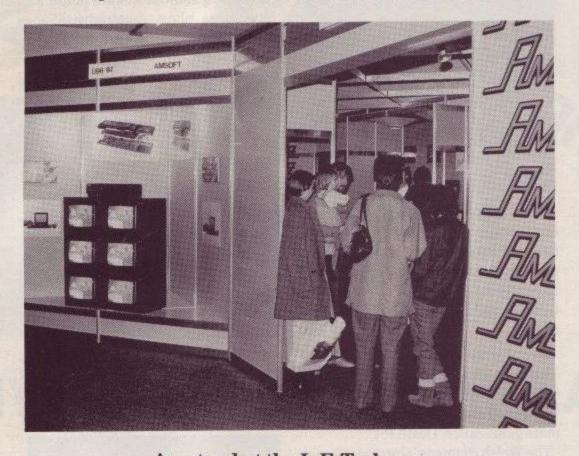

# Amstrad at the L.E.T. show

Activision had a very smart stand, which lacked any Amstrad computers but made up for that with the promise of some very exciting software including 'Ghostbusters', 'Master of the Lamps' and 'The Music Studio'.

Addictive Games launched Software Star as a sequel to Football Manager. How anyone can be so interested in football beats me, still some people like looking at a screen full of numbers.

The prize for the noisiest stand must

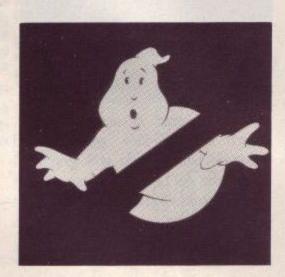

go to Alligata. Their 'Defend or Die' game makes the most of the stereo and two large speakers proved the point.

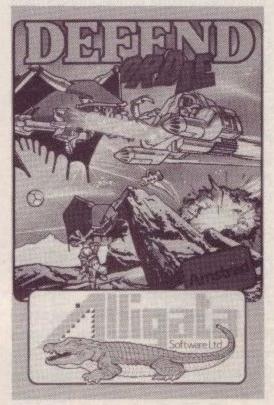

The game plays well too.

Suffering the brunt of this noise wer Adventure International who produc games based on Marvel Comic characters. Spiderman was giving ou autographs and Adventure International promised Amstrad versions of the software in June.

Chuckie Egg must be the most widel available game program. A 'n' F seen to have produced a version for ever major computer, and some minor ones so it is no surprise that CPC46-Chuckie Egg is on its way with Chuckie Egg II soon to follow. It 's a good game - be careful you might ge addicted.

Argus Press Software had more of ar open plan lounge than a stand but very little CPC software. When asked about an Amstrad version of 'Give my regards to Broad St.' I was told that it would be a while, since they had to write 'Alien' first. Both of these games are not quite adventures nor are they are arcade games but interesting nonetheless.

Another game which cannot be classified is 'Lords of Midnight', this has a bit of everything in it. Thousands of graphical locations, an adventure element and a bit of wargaming. This is being written for Amsoft by Beyond who wrote the Spectrum and Commodore 64 versions.

Many large companies have announced that they are about to take the software world by storm and start lashing out loads of money to produce some very average programs. Like the others, British Telecom made all the bold announcements but then they have gone on to produce some stunning software. None of it is running on the CPC464 yet but conversions are planned. The Gyron game is technically brilliant; it puts you in a maze with large alien balls rolling around. A must for the CPC464 but conversion is a fair while away. The authors have a more important job first - Spectrum and '464 Elite. This is the game which took the BBC world by storm. The Commodore version is nearly finished, and next will be the Spectrum version

and sometime around June the Amstrad CPC464 variant will appear. Having practised on the Sinclair machine the Amstrad version should be stunning.

One of the most popular features of state-of-the-art arcade games is 3D. The new Bubble Bus title Hi-Rise has joined in with this theme but was still too far from completion to be shown.

# The Game of the Show

There was something of a party on the CRL stand. They were showing a demonstration of 'The Rocky Horror Show', again this has been written for the Spectrum but a '464 version is underway and should be finished in April. The game is based on the cult stage show and looks set to be a sure-fire winner. I know I can't wait for my copy and the chance to do the 'timewarp'.

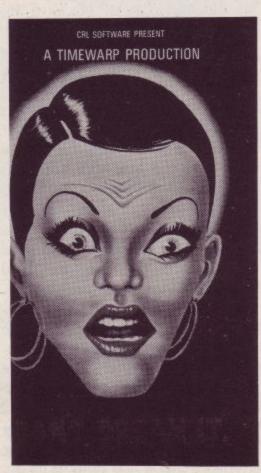

# Airbourne Antics

Competition for the best new Amstrad game of the show was tight, 'Dark Star' from Design Design just pipped Digital Integration's 'Fighter Pilot' at the post. Both of these games must make number one in the CPC464 software charts. Both games will be reviewed next month. 'Fighter Pilot'

by a real fighter pilot, who described the game as 'The best eight bit flight simulator'. As I don't know any spaceship pilots I will have to get a games player to test out 'Dark Star'.

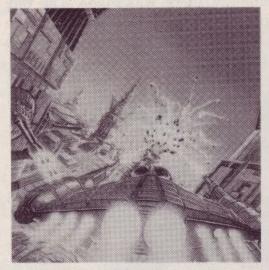

DK'Tronics have added a light-pen to their range of peripherals, from the description of how it works it should be pretty accurate. However they did not have any equipment set up so you will have to wait for an 'Amstrad User' review.

Durell were another of the software houses to have software on the way. Combat Lynx was still not finished but will be released soon, along with a new maze game called 'Death Pit'.

The Welsh company, Gargoyle Games were as enthusiastic about the CPC464 as anyone I have come across. They claim that it is easy to convert their award winning Spectrum stuff and will soon be finished. The games have unpronounceable names and brilliant animation.

# Simple Adventures

If you want to write adventures and can 't yet program you have two courses of action. You can either study the articles in this magazine on how to write adventures, or you can get the Quill from Gilsoft. This makes adventure programming very easy. All you need is a good plot and twenty minutes with the instruction book. The Quill won an award for the utility of the year, and deservedly so.

The best selling Amstrad game at the moment is Technician Ted. Hewson consultants, who wrote the Manic Miner type game were celebrating the program reaching number 1 in one trade chart and number 4 in another.

They also let us have a copy of 'Air Traffic Control' which will be tested by our resident jet pilot.

Hi-Soft sell lots of interesting utilities, including 'Devpac', 'Pascal', and 'Font 464' - a character generator. They had nothing new but said that 'C' was not far away.

The little known software house Icon have some plans Amstradwise; they will have a game called 'Frankenstein 2000' out in April, one called 'Caveman Capers' in May, and 'Contraption' in June. Full reviews will appear in due course.

# Confuzed

Incentive are the people who wrote 'Splat!' They have now become the first company to write a game for the CPC464 and then convert it to other machines. The program is called 'Confuzion' and has you racing against time to set off a bomb. It is a cross between the arcade game where you have to shunt trains, and a sliding block puzzle. 'Confuzion' is the work of Paul Shirley who produced 'Splat!' and 'Quack-a-jack'.

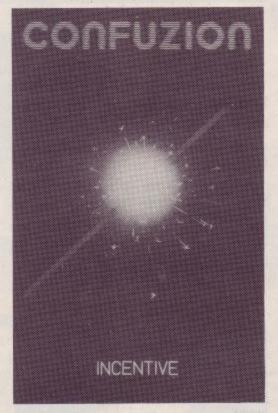

Level 9, the adventure people, launched their new game, called 'Emerald Isle' which is a graphical adventure. All Level 9 adventures are well written with detailed text and difficult puzzles, so although I have yet to play it, 'Emerald Isle' promises to be an absorbing adventure.

# FLIGHT SIMULATION

Real time simulation with 3D Graphics

Uses massive 64,000 × 64,000 LONGITUDE & LATITUDE. flying area, making each flight completely different. Developed under pilot instruction to give realistic flight effect. View through cockpit gives moving 3D graphics.

Comprehensive instrument panel with moving needle meters and digital displays.

15 Aircraft types from 100-500 knots airspeed.

3 runways available for refuelling, take-off and landing ... ground and landmark orientation correct with all flying attitudes (rolls etc).

3D landmarks you can fly around

Hours of absorbing skilful involvement with this superb simulation ... complete with manual and fully detailed chart of landmarks and airfields.

JOYSTICK OR KEYBOARD OPERATION

MYRDDIN SOFTWARE P.O. BOX 61 SWINDON WILTS. TEL: 0793 40661.

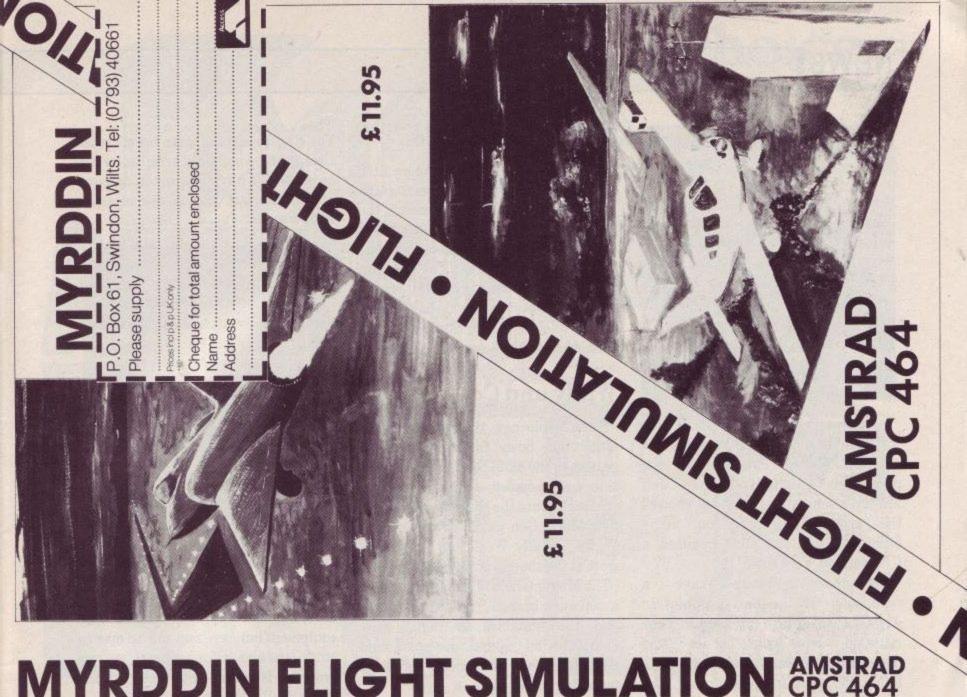

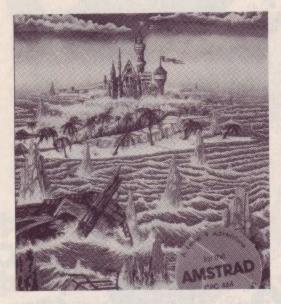

In the Jan/Feb issue of Amstrad User we broke the news of Jeff Minter's new program. Called 'Psychodelia' the program is 'A light synthesiser'. Jeff Minter's company, Llamasoft showed the program running on many different machines and promised a CPC version 'Very soon.'

Software have Interceptor reputation for the best graphics in Amstrad adventure programs. They how the artist revealed programmer can work together despite living 250 miles from each other. The graphics are designed on an 'Arnold' and then transferred to a Spectrum. This uses a modem link to send the program down the 'phone lines to another Spectrum. They are then transferred back to the Amstrad for the final program.

# Bilbo to Arrive

Melbourne House did not have any computers set up, but they did have 'The Hobbit' and 'Sir Lancelot' as well as their new book 'The Ins and Outs of the Amstrad'. Now that 'The Quill' has been finished we can expect to see an Amstrad version of 'Hampstead' from Melbourne House.

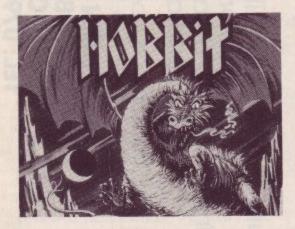

# A Byte on the Side

The first sign of long-awaited sideways ROMs were to be seen on the Micropower stand. As with most of the products on show these were still a way off, but it is nice to see someone making headway with this idea. The program they were showing in ROM was a database, however they do have a new games release, 'Killer Gorilla', which should be available soon.

# Wally and Co

For a while now the Amstrad User office has been finding some odd posters in the daily post. The reason for this was revealed at the show. The posters feature the characters from the new Mikro-Gen game, 'Everyone's a Wally '. Wally Week and his family were at the show to advertise the game.

The Mirror Group of newspapers have a software branch, called Mirrorsoft, and the standard is high. They demonstrated some pre-production versions of their educational software, featuring the Mr Men.

# **Gold Digging**

Ocean Software have finished 'Gilligan's Gold', a sort of ladders and platforms and arcade hybrid. It is based on a real arcade game which was a bit of a flop. However as a home computer game it is great fun. Future releases from Ocean include Daley Thompson's Decathlon, Hunchback II and Kong Strikes Back. All these are due to be launched in April.

The machine code assembler/monitor scene is getting a bit crowded now, however Picturesque feel that their product is strong enough to compete. There is always room for a good utility and their program called 'The Code Machine' will be reviewed as soon as we get our hands on a copy.

# Lets Communicate

Modems are the 'in' thing, with many companies saying that they will be producing an interface to allow the connection of a modem to the CPC464.

The first to succeed have been Protek Computing who had a serial interface on show. We have now taken delivery of our interface so you can expect a review soon.

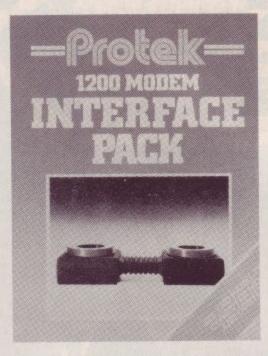

Supersoft have been around for a long time, they started out with Commodore equipment but have now moved over to other systems. Their shoot 'em up program is called 'Interdictor Pilot' and is available now.

Terminal Software have had a bit of trouble in the past with the copyright for the music in their 'Lazy Jones' program. However all this has been sorted out - without any changes being made to the tunes. We can hope to see the game soon.

Vortex Software are included in the happy band who have started converting Spectrum bestsellers for the CPC464. The first conversion is called 'Android One', a zapping maze game.

Despite all this Amstrad interest, there was only one stand which was completely Amstrad dominated; that was the Amsoft stand. There was no new computer, but there was plenty of new software, including 'Jammin', and there was a chance to use the new JY-2 joystick.

I felt that this was the first show where the CPC464 had a really firm grip. No longer was it lumped in with the Enterprise and MSX computers as a machine which might be important in the future. The Amstrad CPC464 is a hit with dealers, distributors and software houses.

# the only choice

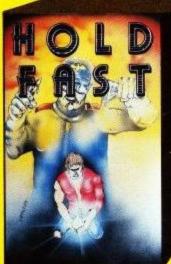

Holdfast

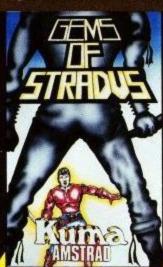

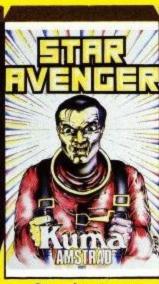

Star Avengers

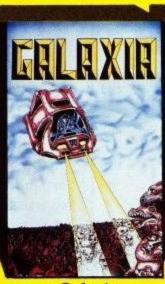

Galaxia

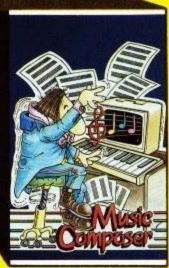

Music Composer

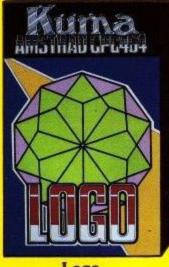

Logo

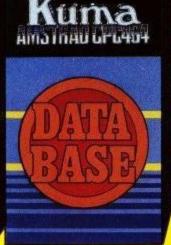

**Database** 

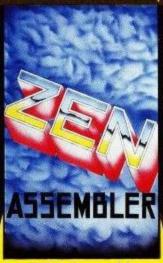

**ZEN** Assembler

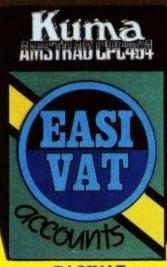

**EASIVAT** 

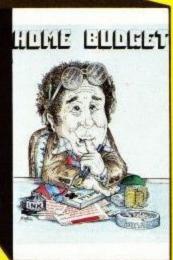

**Home Budget** 

An outstanding selection from Kuma's rapidly expanding range of Entertainment and Application Software for the Amstrad CPC 464 Micro-computer.

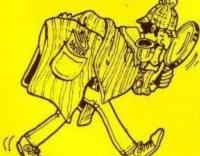

BOOK • The Amstrad CPC 464 Explored.

This superb book is designed to let every CPC 464 user, at whatever level, get the most from his computer. After an introductory section on the special Basic features, the book looks in depth at the excellent sound and graphic

Now available from selected branches of Co-op, Granada, LASKYS and John Menzies

| Kuma Comput        | ers Ltd., Unit 12, F | lorseshoe Park, |
|--------------------|----------------------|-----------------|
| Horseshoe Ro       | ad, Pangbourne, B    | Berks RG8 7JW.  |
| Please send full o | atalogue on Ams      | trad CPC464     |

...... Phone......

I own an Amstrad CPC 464 computer [

Trade Enquiries Phone 07357-4335

# Letters to the Editors

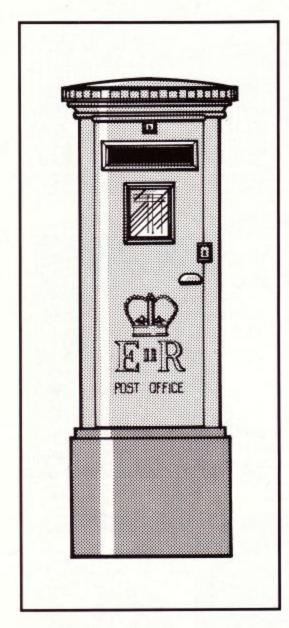

What's in a name?

I noticed in an issue in a popular magazine (nameless of course) that there is a stack of data which when read brings up a bunch of names. Some of these are obviously connected with Arnold, Arnold being one of them, but some are not so obvious. Could you explain why and for what they were used. I'd also like to thank the receptionist at Amsoft for tracking down my membership package. Apparently it had been to Luton and back two times in the space of 3 months.

S Elward Luton, Beds

Amstrad User: The alternative names in the ROM are present for the benefit of certain overseas territories where the machine is sold under different brand names. "Arnold" was left in for sentimental reasons.

# Plain brown wrappers

I'm an absolute novice at computer programming. But I like to experiment, and after noticing in the CPC464 user guide that the CALL& command should be used cautiously I started playing. It seems that if CALL&BD00 is used at the very beginning of a program, it disables the [ESC] key.

Great mag, but delivery bothers me. It's all very well sending it in a see-through covering, very pretty though it is, but it gives a reasonable advertisment to any would-be thief. After all you only have to ask an insurance agent to find out home computer thefts are on the increase. So why not send them in plain white with Amstrad or Amsoft stamp on. Saves on ink costs as well.

P. Wilson Ilkley, W. Yorks

Amstrad User: All the thrills of the OS are available in SOFT158, and we unreservedly recommend any user with a yen for CALL to delve therein. As far as wrappers are concerned, we have not been advised of any problems so far.

# Raced out

I am so satisfied with Arnold and most of his software that I was surprised that Amstrad would lend their name to a pathetic game "Grand Prix Driver".

I waited months for this game. When it arrived it promised on the cassette insert that "the program contains all the thrills and spills of the Formula One Race Track". Utter rubbish! It is a very weak program, not much better than a 4K program "Night Runner" that I typed in from one of the

magazines. I really think that the advertising blurb is misleading "superb graphics" oh yes? Most of the graphics are simple blocks. The best graphics are in the "Game Over" sequence which goes on for far too long. "Action packed reality" is, in fact, what is missing. "Putting you in the drivers seat" -you are watching the car from behind. Steering repsonse is so slow that avoiding other cars needs far more luck than skill.

All in all, the game is so disappointing and such a waste of money that it should be withdrawn.

To end on a much more positive note, the "Amstrad User" improved vastly between the first and second issue and is now an indispensable magazine. Looking forward to the next one!

> A R Daman Gillingham, Kent

# Structural faults

I was pleased to receive the October/November edition of "CPC464 User", and must compliment you on an excellent magazine, and your authors on some interesting programs.

It is quite noticable, and I am as guilty as anyone, that your old programming habits die very hard. All of your published programs were littered with GOTOs, and didn't appear to muster a WHILE between them. It is a shame that gifts provided to assist structured programming should be ignored in favour of the easy way out.

I offer the following subroutine as an illustration of the use of WHILE, and a more efficient way to use INKEY\$. Consider the following code:

3000 PL=0:WHILE PL=0:AS=INKEYS: if AS>""THEN PL=INSTR(PTS,UPPERS(AS)) 3010 WEND:RETURN

The subroutine uses a list of 'acceptable' characters, stored in PT\$.

This may be a single character (say

# INCENTIVE

# CONFUL ON

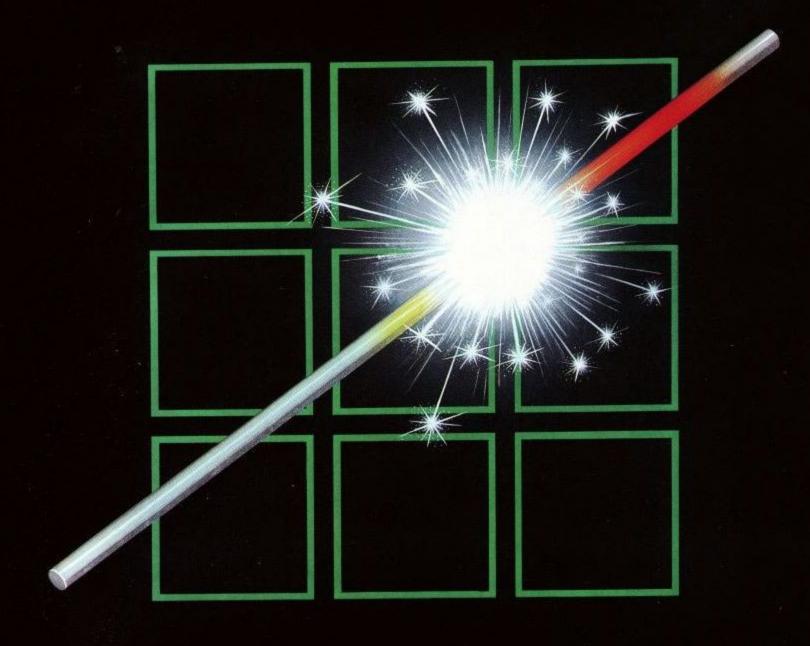

# THE FUZION OF MIND AND MACHINE

\* AMSTRAD \* SPECTRUM \* COMMODORE 64 \* BBC B \* ELECTRON \*

Price £6.95 Trade and Credit Card orders: Telephone (0734) 591678

**INCENTIVE, 54 London Street, Reading RG1 4SQ** 

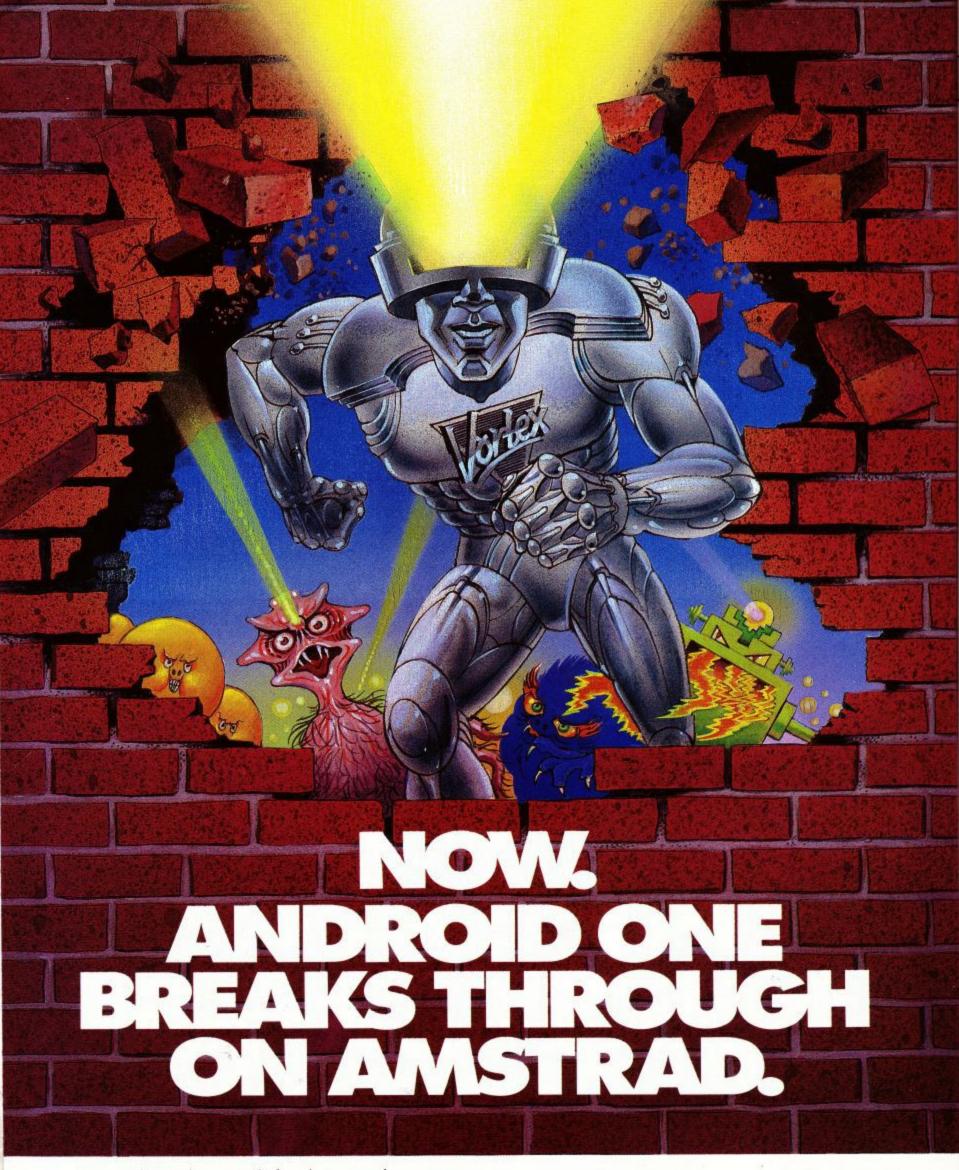

Can you destroy the reactor before the reactor destroys the world?

Only if you can blast through brick walls, mazes and strong rooms, dodge moving obstacles and overcome hoards of fiendish mutants first.

To carry out this 'mission impossible' you have just one weapon. Android One.

Sophisticated animation, full sound effects and hi-res colour graphics in a game that's setting explosive standards.

· PLEASE SEND ME ·

ANDROID ONE

AMSTRAD CPC 464 £7.95

NAME

BLOCK LETTERS PLEASE

ADDRESS

SOFTWARE

ENCLOSE P/O CHEQUE PAYABLE TO VORTEX SOFTWARE (SALES) LTD.
SEND TO VORTEX SOFTWARE (SALES) LIMITED. VORTEX HOUSE,
24 KANSAS AVENUE, OFF SOUTH LANGWORTHY ROAD, SALFORD, M5 2GL.

'space') or a multiplicity ("YN", "ABCDE", "12345" etc.) It waits for a key to be hit, and then checks whether or not its character is included in the list. If not, the hit is ignored, otherwise, the variable PL points at its location in PT\$, before RETURNing. The major benefits of this are that unacceptable input is ignored, and that the accepted character is translated into a numeric variable which can be used directly in an ON PL GOTO (or GOSUB preferably). For example, the addition of a line:

2990 PL\$="YN"

gives the subrouting the facility to deal easily with "Yes/No" questions. For example, if we take the 'DIY Typewriter' program from the last issue, line 90 becomes:

98 GOSUB 2998: IF PL=1 THEN 148 ELSE 198

this saves three lines, and similar savings can be made at lines 340,430,560 (PL\$="Q") and 990. Lines 1220 to 1300 are replaced by:

1228 PT\$="DPRACSI":GOSUB 3888 1238 ON PL GOTO 488,388,628,718,1188,888,898

Whilst the line savings are relatively minor, since the program is small, the ardent program copier will surely appreciate the reduction in typing effort.

PG Hewitt Lancashire

# Sexist and smug

You must be aware of problems that girls in school can face in getting time on the schools' computer equipment, because boys tend to hog the equipment it results, too often, in girls not getting fair use and ultimately losing interest.

So, perhaps they have a better chance at home on the family home computer? Perhaps the user magazine of the Amstrad home computer will encourage girls (and women of all ages, for grown up boys hog machines too!) to participate in the varied wonders of

hardware and software? - the satisfaction gained in writing a program that works - it may even do something useful - or of achieving a level of understanding how a computer system works? - the amazement of playing arcade games which exercise pattern recognition and sharpen reflexes? - the escapism and exercise of memory and lateral thinking with a good adventure game? ... and more.

No Chance!

The truth is you have put girls and women firmly in their place.

I refer, of course, to page 50 in issue 2. The picture uses a representation of a female body to provide titillation for men (deny it if you can!).

It is totally irrelevent to the rest of the magazine and can only reinforce the idea in womens' minds that have computers are of interest and benefit to men and boys only.

Please do not let smugness about the value and success of the CPC464 cloud your judgement.

I will continue to recommend the AMSTRAD computer to whoever will listen, but the CPC464 USER? - not yet!

CJ Speight Huddersfield, W. Yorks

# Keyed up

If, like me, other readers have found the explanation in Chapter 1 of the User Manual regarding pre programming keys using the KEY command a little cursory, then the following may help:

# 1. Using Key-pad:

Straightforward, using the integer expression required with reference to Appendix III p.15 as described in the Manual.

### 2. Using Key-pad:

To pre-program, e.g. the 1 key, choose an integer in the expansion character range 141-159 and look up its key number in Appendix III p.16 -which is 64 in this example. Type in the following commands to pre-programme the 1 key with a CLS function:

KEY 150 ,"CLS"+CHR\$(13) KEY DEF 64,1,150

To pre-programme the 'A' key substitute 69 for 64, and so on,

MH Peachey

# **Demo Request**

I am writing to say I think I can solve a problem which bugs people everywhere. Where I live there is only one shop which lets us actually have a go of the game. The rest won't let us touch them so how are we to know what there like?

What I was thinking is if you got blank tapes them put 1 screen of each level and explain what you have to do then you could get more than 4 or 5 games on a cassette. If you have them programmed so they cannot be played only seen and this I think would help to show the different games.

Once all the different games have been programmed they could be sent to different shops all over the country and the tapes could be played in the Data recorder and displayed in the shop all the time. It would be alot cheaper when you think all those games that are not bought because the buyers don't know what there like.

B Ryan Bexleyheath, Kent

Amstrad User: It's a very good idea, and much easier now that disc drives are becoming more widely available.

# "PROGRAM FUNCTION KEYS"

When playing Adventure games, one can get very tired of typing in some of the common words, particularly if your typing is as bad as mine.

So I used the programmable keys of the CPC464 to set up the cursor keys for the directions (North, South, East and West) and some of the number pad keys to be keywords.

The program listed below defines the cursor and copy keys to be function

keys (using KEY DEF), and then attach text to each of the function keys using the KEY function. Finally a prompt is output followed by the RUN command to actually load the Adventure game.

```
100 REM redefine cursor keys
118 KEY DEF a,a,146
120 KEY DEF 1,0,141
130 KEY DEF 2,0,142
140 KEY DEF 8,0,143
150 KEY DEF 9,0,144,145
160 REM
170 REM now add text
180 KEY 146,"N"+CHR$(13)
190 KEY 141,"N"+CHR$(13)
200 KEY 142,"S"+CHR$(13)
210 KEY 143,"W"+CHR$(13)
220 KEY 144,"LOOK"+CHR$(13)
230 KEY 145,"I"+CHR$(13)
240 KEY 135,"TAKE"
250 KEY 136,"DROP"
260 KEY 132, "OPEN DOOR"+CHR$(13)
270 KEY 133,"CLOSE DOOR"+CHR$(13)
280 KEY 134,"ENTER"
290 REM
300 REM output prompt and load game
310 PRINT"Put Adventure Tape in cassette"
320 RUN""
```

C.Hill Chelmsford, Essex

Amstrad User: Beware in case some adventures claim function keys for themselves.

# Radio 464

I like to listen to music while using my CPC464. The radio stations are my most convenient choice for the sort of background music I prefer. Sometimes I tune to BBC Radio 2 on FM at about 90MHz, but have found this signal to be obscured when I have the CPC464 operating. Is this coincidence or is there a logical explanation?

Is it relevant tht my stereo and my computer are plugged in to the same double wall socket, i.e. side by side? Or am I merely exposing my total ignorance regarding anything electrical.

M Gleave Blackburn, Lancashire

Amtrad User: Aha, the CPC464 emits a special signal so we can send the CPC464 User detector vans around and check who's not bought a copy! Yes, the CPC464 in common with other computers, your TV set and probably a host of other electrical appliances emits random low power radio signals that can be picked up on a radio in the immediate vicinity. There isn't a lot you can do apart from move the aeriel of the radio away from the computer: distance between the two is the only practical cure.

# Suggestion time

I felt I had to write to you with a 'mixed bag' of comments.

As the proud owner of an Amstrad CPC464 (note the full title), which incidentally is my first home computer, I am really delighted with its facilities and performace. The whole family is now hooked.

I joined the Amstrad Club and have now received membership and it is really concerning this where the 'mixed bag' comes in.

Firstly I should say that the magazine is excellent - good information, useful articles and *clear programs*.

Finaly the competition. The winners are all of 'professional' standard. We beginners do not stand a chance. The prize is excellent and obviously attracts the top people as contestants. Can you do something for the rest of us e.g. best program in say 30 or 40 lines? Also I was expecting winners programs to be listed in the magazine but it appears they will be for commercialisation.

Club membership is not cheap at just under £20 and if all it brings is 6 magazines a year (mail order at 15% discount is no good if there are delays and missing items) then this works out at £3.30 each - expensive.

My comments are intended to be constructive and, as mentioned, I am 'over the moon' with the hardware and software. Your planning on this has been immaculate - please do not let us down on the customer services side.

A Gallard Eastbourne, Sussex

Amstrad User: We have changed the competition rules to allow for the judges discretion to spread the prize money around - and CPC464 user is now monthly.

# Eighth time lucky

I feel that I must put print head to paper to give you my views of the CPC464 and it's various peripherals.

Firstly I feel that I have had a fair bit of experience in the computer industry, being a service engineer on computer systems and because I have had some 7 micro systems over the past 6 years.

I would like to draw reference to the excellent un-biased letter from G.S. Sinclair in an eariler issue of USER, where he mentions the Concise Firmware Specification at £20 .....GASP....!

What users of the CPC464 should be grateful for is the fact that your good selves and Locomotive have seen the need for "BACK UP" for the machine, and have done something about it...sharpish.....unlike other "Main Manufacturers" who made users wait 3 years for their Advanced User Guide......HUM.

I would also like to thank you for your thoughts of "us boffins" out here-.....what computer company made available a full service manual in the first 2 months of production? (a note to other boffins out there....BUY IT....).

Thanks also for the Diy typewriter program in the last user.. you have lost a sale of easi-amsword...and saved me some brass!

Anyway I had better finish before I run out of paper in my CP-80 Printer.....and Diy Typewriter gives me --zero lines remaining- etc etc.

Please keep up the good work, and thanks once again, for not leaving the users out in the cold after they have "paid up".

> RJ Taylor Selston, Notts

# Prehistoric predicament

And Can anybody help me in "Lords of Time" How do you kill the dinosaur?

BJ Krolick Hove, Sussex

# PROGRAMMING YOUR AMSTRAD CPC 464

# Machine Code for Beginners on the Amstrad

by Steve Kramer

This book is intended for the beginner and explains the concepts behind programming in Machine Code, the instructions which the Z-80 CPU understands and how to use them. The operating system routines are introduced at appropriate stages and extensive use is made of them in order to allow results from programs to be seen immediately.

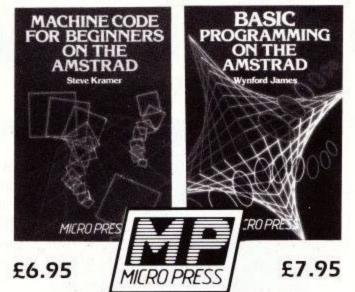

# BASIC Programming on the Amstrad

by Wynford James

Designed for beginners, this book builds up your BASIC competence and confidence to write structured programs in the simplest and most efficient forms. It includes program examples which are useful in their own right, colourful graphics programs; games programs, and a database program using cassette files and many more.

Available from Booksellers or direct from the Publishers.

| ease send me:                                                                                 |                       | Please debit my Access / Barclaycard / American Express                                                                                                    |
|-----------------------------------------------------------------------------------------------|-----------------------|----------------------------------------------------------------------------------------------------|
| Machine Code for Beginners on the Amstrad                                                     | £6.95                 | Diners Card No.                                                                                                    |
| BASIC Programming on the Amstrad                                                              | £7.95                 | Name                                                                                                    |
| nclose a cheque/PO for £                                                                      |                       | A SERVICE OF A WARRANT OF THE SERVICE OF THE SERVICE OF THE SERVIC |
| IK Orders: add £1.25 p&p for a single copy and dditional copy. Overseas orders: add £1.25 p&p | 75p each<br>per copy) | Signature Date                                                                                                    |

# To others, it's an Amstrad CPC 464, but to you it's

The new Amstrad CPC 464 has set new standards of performance and price for home micros. But this great machine isn't confined just to games.

David Lawrence and Simon Lane have written The Working Amstrad to help you put your CPC 464 to good work, quickly and easily. Inside you'll discover a whole library of applications programs and handy subroutines, all ready for immediate use, and with full, easy-to-follow explanations.

You'll be able to get your Amstrad working away on your home finances, on creating great graphics, on useful information storage and retrieval applications, on educational projects, and lots more. With music the working anatod and in colour!

The Working Amstrad costs just £5.95 from all good bookshops and micro dealers. Or use this order direct

Get your Amstrad working!

To: Sunshine Books, 12-13 Little Newport Street, London WC2H 7PP Please send me\_\_\_\_\_ copies of The Working Amstrad at £5.95+50p P&P each

\_ payable to Sunshine Books II enclose a cheque for £\_

Charge £ \_ to my credit card; □Access □Visa

Number:\_ Expires on:

Signed: Name:

Look out for the Sunshine range in W.H. Smith's, Boots, John Menzies, other leading retail chains and all good bookshops. Dealer enquiries: 01-437-4343.

# **BOOK REVIEWS**

Peter Green

## BASIC programming On The Amstrad

Wynford James Micropress ISBN 0-7447-0024-8 229 pages £7.95

Although ostensibly having the same aim as The Working Amstrad, this book takes virtually the opposite approach. The Working Amstrad teaches programming, and introduces the AMSTRAD command words if and when it needs them. This book is more of an expanded manual, which works CPC464's through the BASIC commands and explains how they are used with the aid of example programs. Indeed, the back-cover blurb describes AMSTRAD's own User Guide as a sprint through the BASIC, while this book is for "for joggers, and walkers, and those who are not sure they can even reach the starting line."

As such, the book has a very elementary treatment. The first two chapters are pitched at the level of someone who has to be told to check that the mains plug is in the wall if the computer won't come on. It might help someone who has never seen a computer (or even a typewriter!) before in his life, but most people interested in computers these days have picked up a smattering of the basic terms by browsing through magazines.

From then on the book covers all the basic aspects of the CPC464's abilities, as you can see from the chapter headings. These include Drawing Pictures, Loops, Making Decisions, Strings, Loops and Lists, Games and Graphics, and Sound and Music. As I have mentioned, many of the example programs are fairly trivial and aimed only at making a point rather than providing a useful piece of software. however, Chapter 9, Planning a Program, does offer some useful hints on how to go about writing your own software.

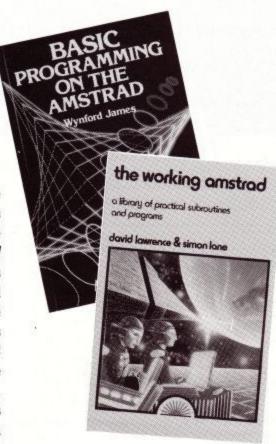

For example, there's the trick of programming the function keys with various common keywords, and immediate commands to tidy up the screen display if a program crashes during testing. The author then goes on to show how you might tackle the design of a games program, choosing that hardy perennial 'Blitz' so beloved of magazine contributors. Although the reasons behind it are not brought out in great detail, it's good to see that this book also recommends the use of structured, modular programming and follows this advice in the example.

Once all the different routines have been covered, the author explains how to test a program for bugs and fix them, examples using several failure-of-logic included the examples. The information offered is useful but brief, and the author graciously admits that the space devoted to the CPC464's BASIC leaves too little for programming theory, suggesting that you follow up his book by reading other titles or magazines. A book that would suit the absolute novice, then, but I have to echo those closing remarks by Mr. James.

# The Working Amstrad

& Simon Lane Sunshine ISBN 0-946408-60-2 216 pages £5.95

The Amstrad CPC464 might be considered rather lucky to have been launched so late in the day as regards the home computing boom. Early computers suffered after their release from lack of decent software and poorly-written 'bandwagon' books. But the CPC464 already has many of the best games for other machines running on it, and this book is the latest in the Sunshine 'Working Micro' series which has been running since 1982. The pedigree shows.

The concept of the series is to avoid the usual collection of Space Invaders and Pacman beginner's programs that jerk their way across the screen, and to provide instead a thoroughly detailed 'proper' programming to techniques, using the facilities of the given micro. There is a need for such a book: as someone who has worked for several years on computing magazines, I can testify that programs from home users read like a six-year-old's essay rather than a best-seller, to use a literary analogy.

A common thread runs through all the example programs in the book. Modular programming is employed, the authors stressing how vital this approach is if programs are to be easy to design, test, debug, and modify. The various subroutine modules are printed separately (dot matrix listings from a working program, so you know they are accurate), together with sections on the intended function, a line-by-line description of how the module works (together with any background information that might be needed), and how to test the module independently of the rest of the program. This structured teaching

approach makes it important to read the book from start to finish as a series of lessons: dipping in at random because you fancy a particular program might miss important points covered earlier.

A side effect of this presentation is that boring slabs of text are avoided, the frequent sub-headings, short blocks of listing and interspersed text breaking up the pages and making the book pleasant to look at and a joy to read.

The book covers all the major computer applications and Amstrad facilities. Chapter 1 deals with the use of interrupts and has four programs; two types of clock, an 'alarm' type program that can remember 16 different events, and a stopwatch. Even this first chapter takes these basic examples as an excuse to wander off into the realms of geometry, shape-filling and menus.

covers Chapter 2 graphing applications, in line, pie and 3D bar form. Then comes a chapter with programs for character design, screen drawing and creation of tunes. Chapter 4 turns to more serious matters, such as a filing system (personally I've always believed an exercise book is more practical for filing than any home computer, but it's nice to see the theory explained), a stock control program, a simple word processor and multiple-choice test generator.

Finally financial applications are dealt with in Chapter 5, which has a bank account manager and accounting package; again, of less practical use than pen and paper, in my opinion, but well-explained nonetheless.

Two things are present in the book which are depressingly absent in much technical writing: good English and good proofreading. The book is practically error-free, although it was a bit disconcerting to find the word 'not' omitted from a sentence on page 3, thus suggesting that you might want to start a program with GOTO in order to clear any variables you had just set up: also the caption for Figure 3.2 belongs on 2.3. Quibbles, quibbles: if these were the worst I could find the publishers are doing OK. I do think the authors have made a bad decision by referring to variables in upper case in the text when they are lower case in the listings, the Amstrad doesn't mind which you use but the beginner might be confused.

They also fall into the trap of shouting "Bug" when something unexpected

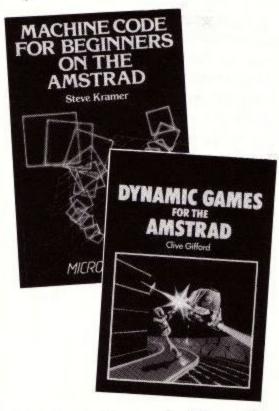

happens, in this case the failure of the SYMBOL AFTER command when a file is open. There are bugs in the AMSTRAD but this isn't one of them: it happens because SYMBOL AFTER needs HIMEM at the bottom of the symbol table, and opening a file moves it. The feature is documented in the Concise BASIC Specification (SOFT 157) together with a way to prevent it, but I admit it would have been better to have mentioned it in the User Guide.

Overall, then, an excellent book which I particularly recommend to beginners as a way of nipping any bad programming habits in the bud. If you only buy one book on programming, make it this one.

# Machine Code For Beginners On The Amstrad

Steve Kramer Micropress ISBN 0-7447-0025-6 189 pages

£6.95

Amstrad have been very kind to the machine code programmer. Usually it

is necessary to work out the inner secrets of the machine yourself, which is why most of the best software for a computer is written by a few programming geniuses and appears months after the launch of the machine. Arm yourself with the Concise Firmware Spcification (SOFT 158) and a Z80 assembler (two are currently available for the CPC464), and you have all the tools you need to enter the wonderful world of machine code.

Machine code is rather demanding, and less forgiving, then BASIC, and a guide is helpful. So it isn't surprising that one of the first books to appear for the CPC464 is this one, which is intended as a tutorial for newcomers to this thorny topic. Rather more surprising is the fact that the author has taken the trouble to enlist two machine code novices to advise him in the preparation of the manuscript, unlike many people who assume too much awareness on the part of the beginner. And most surprising of all is that these novices let him get away with badly structured meandering non-sequitors, and gross errors of fact.

This sounds harsh so I'd better justify myself, quick. I believe that, when you are trying to teach beginners anything, you have a duty to eliminate all errors. It's no good hoping that reader will pick up the mistakes: he's more likely to give up in confusion when something makes no sense, because "if it's in the book it must be right".

OK, let's take Chapter 10. This deals with the Z80 instructions that work on a single bit. It contains a single example program, two-and-a-half pages long, with no explanation of how it works (indeed, the author tells you not to bother to type it in), and it's introduced with the words "A number of 'dirty tricks' have been employed in the program . . . See if you can find where the 'Y' at the end of message 8 in line 1140 goes." Dirty tricks? In a book for beginners? And no explanation of what they are, of course. Line 1140 doesn't contain a message: message 8 is in line 1240 and I can't see what's so special about the Y. Nor do I see why I should waste my time trying to work out what the author is getting at: it is the job of a

teaching book to explain, not set riddles, and I see no reason to do the author's donkey work for him.

In Chapter 6, Simple maths, program 6.8 (referred to as 6.9 in the text) has a deliberate bug in it. Having identified the problem, the text rambles on for two pages about a couple of new instructions, then returns to the bug and shows they can be used to fix it. After a sudden change of subject and trying to cope with new instructions, the reader has probably forgotten the original problem. This messy, almost random presentation of the subject matter is one of the book's biggest failings, making it hard to follow the author's thread.

A final example: throughout the book the author has made use of two system calls, one to get a keypress from the keyboard and another to print the character whose ASCII code is in the Z80's accumulator. Chapter 15 tells you that the print routing is part of the Key Manager (it's actually in the Text VDU) and gets the lables GETKEY and PRINT swapped over. Sigh.

I hesitate to recommend this book. because anyone capable of spotting its shortcomings and errors is probably canny enough to get what they need from a general-purpose Z80 book and the Concise Firmware Specification (admittedly the latter is a bit expensive for dabblers). It does provide an Amstrad-specific view of things and a listing for a hex loader (although you'd certainly have to buy an assembler for any serious work), but I'd have to say you're better off buying a book like Programming The Z80 by Rodnay Zaks (published by Sybex, sold in the UK by Computer Bookshop, Birmingham), or else wait a while for something better to appear.

# Dynamic Games For The Amstrad

Clive Gifford Interface Publications ISBN 0-947695-16-8 210 pages £5.95

This book is simply a collection of 50 games listings for you to type in and play: it isn't intended as any kind of

teaching aid and no explanations of how each program works are given. However, all the listings are dumped to dot matrix printer, presumably from working programs, so if you get an error the odds are good that its your typing that's at fault (good practice in debugging, this!). The games, some short, some long, are split into various types -- arcade games, text adventures, stategy and logic (such as Gomoku and draughts), brainteasers (Solitaire, for example), a gambling, graphics and sound games. The author assures us that the games are all very playable, and that he's weeded out any slow ones (despite that fact that all the games are in BASIC). Since I haven't got time to type in 200 pages of listing we'll have to take his word for it! I did type in Four-in-Row, picked at random, and it appeared to work OK except that I invariably beat the computer.

There's not much else you can say about this book. It'll keep the kids amused for a while it'll brush up your two-fingered typing a treat, and you may pick up some useful programming tips by studying the listings. Where else can you get games that cost about 12p each?

# Bells And Whistles On The Amstrad CPC464

Jeremy Vine Shiva Publishing ISBN 1-85014-063-4 86 pages £4.95

There is a tendency in many books on computer programming to skip over the sound capabilities with a brief nod to sirens and Space Invader bleeps. This is understandable: almost anyone can get to grips with graphics and produce pretty colours and shapes on the screen, but sound and music are much less intuitive, and the commands built into the Amstrad offer an almost infinite variety of possibilities. Besides, if you want to score a tune in three-part harmony you have to know music pretty thoroughly as well as how to program with the sound commands.

Jeremy Vine's book has been written to fill this gap. It deals with sound on the CPC464, with no disgressions. Chapter 1 starts with the sort of fundamentals you're going to need to deal with sounds effectively: the meaning of amplitude, pitch and duration, and the three channels on the sound chip. The next chapter introduces the SOUND command, which can take a large number of parameters - the author begins with just two, the compulsory ones. Then each of the optional parameters is explained, bringing in the associated BASIC commands such as SQ.

Next the concepts involved in music are dealt with, such as the stave and musical notation, which you will need if you want to transpose scores into the Amstrad (always remembering copyright, of course!). Finally (in the music section) the volume and tone envelopes are discussed.

Now comes the bit that all real programmers and interested in-the sound effects! Starting with a half-dozen throw away effects programs, the author goes on to provide a program that lets you generate different envelopes and test their effects, and touches on percussion (!). This is followed by an amazingly simple synthesiser program that you play from the keyboard. The book ends on a slightly disappointing note -- no pun intended -- with the usual obligatory copying of the CPC 464 command list which you've already got in the User Guide, but given the rest of the book, I think the author can be forgiven. The style is light-hearted and easy to read, and though the priceper-page is a little bit high, this is a useful book for your collection.

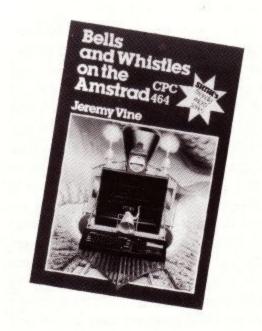

# "An essential companion to the CPC-464

# complete with Amsoft approval"

The Amstrad CPC-464 Advanced User Guide by topselling author Mark Harrison has been produced with help from Amsoft, the computer products division of Amstrad. As a result of this liaison the book conforms to Amsoft's presentation conventions and accordingly carries their 'seal of approval'. With such fine pedigree the Advanced User Guide is a must for every 464 user.

# **BASICadvice**

Clearly and concisely organised throughout, the book opens with a description of how the 464 works, moving on to communication with external devices and a summary of BASIC. A comprehensive reference section is included enabling you to find an explanation of any BASIC command or keyword in the 464's repertoire.

# Programming techniques

After getting to grips with BASIC you can proceed to the various programming techniques that will help you to get the most from your 464. The Advanced User Guide contains detailed chapters on Strings and Character Manipulation; Input/Output Techniques; Arithmetic; the Amstrad Memory Map; Time, Clocks and Interrupts; Data Structures; Data Processing; Amstrad Graphics; Sound and Synthesis.

# Ready-to-run programs

You'll find no fewer than FORTY ready-to-run programs in the Advanced User Guide that demonstrate how the 464 works and illustrate

of these alone far exceeds the cost of the book.

Ranging in size they cover such topics as
Code-breaking; Information Sorting; 3-D Graphics;
Business Applications. There are also arcade-style
space games and, most spectacular of all, a complete
Sound Synthesiser program.

# What Amsoft say

In the preface to the Advanced User Guide William Poel of Amsoft writes — "... we are particularly grateful to Mark Harrison for filling in most of the gaps that inevitably occurred in the original user handbook, as well as adding much to the general utility of the machine in the hands of the users ... books such as this can do nothing but good for both the product and its users."

Amsoft clearly approve - we think that you will too.

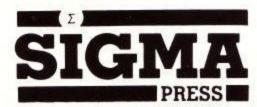

MARKETED BY JOHN WILEY & SONS LTD, BAFFINS LANE, CHICHESTER, SUSSEX PO19 1UD, ENGLAND

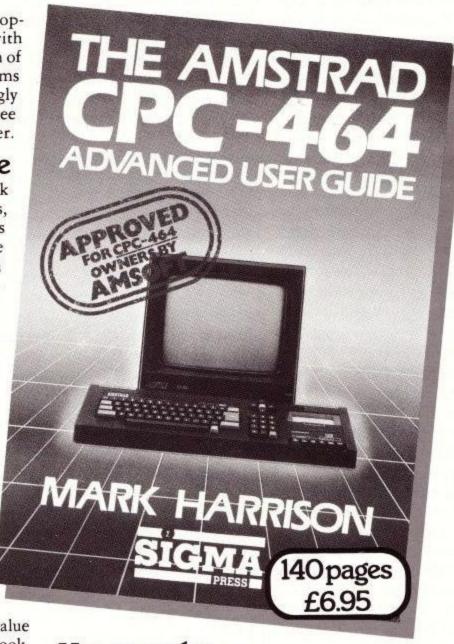

# How to order

The Amstrad CPC-464 Advanced User Guide costs only £6.95. You can obtain your copy through any good bookseller/computer store or by completing the order form and returning it to John Wiley & Sons Ltd.

| To: Lesley Valentine, John Wiley & Sons Ltd, FREEPOST,<br>Baffins Lane, CHICHESTER, West Sussex PO19 1YP  |
|----------------------------------------------------------------------------------------------------|
| Please send me copy (ies) of The Amstrad<br>CPC-464 Advanced User Guide by Mark Harrison at £6.95 per cop |
| Postage and packing free — please allow 14 days for delivery                                              |
| ☐ I enclose a cheque / PO for £ payable to                                                                |
| John Wiley & Sons Ltd.                                                                                    |
| ☐ Please debit my credit card account £                                                                   |
| Card No Expiry date                                                                                       |
| Access ☐ American Express ☐ Barclaycard ☐ Visa ☐ Diners Club                                              |
| Telephone credit card orders - dial 100 and ask for FREEFONE 347                                          |
| NAME/ADDRESS                                                                                              |
|                                                                                                    |
|                                                                                                    |
| SIGNATURE                                                                                                 |
| JOHN WILEY & SONS LTD REG. NO. 641192 ENGLAND CPC 4/8                                                     |

# Screen Squashing

In any home computer which is designed to be sold at a competitive price, it is necessary to make some compromises. For example, one problem is how to keep down the amount of RAM (Random Access Memory) dedicated to the screen display while still allowing a reasonable resolution and range of colours.

Understandably, engineers working in the cutthroat consumer market would rather use an offthe-shelf device, and the 6845 video display controller is the one employed in your CPC464.

Text is printed onto this 'pixel-mapped' screen by colouring pixels (in the foreground colour) in the right pattern for each particular letter. The patterns are stored in ROM (Read-Only Memory), or can be copied into RAM and altered to taste by using the SYMBOL command. For economy there is only one table of patterns, which is used to print text in any of the three modes.

The shape of the letters depends on the shape of the pixels: a rather less than satisfactory compromise. The letters are best in MODE 1, and thin but still readable in MODE 2, but in the 20-column MODE 0, text is fat, distorted and difficult to make out. Worse, you can fit in less than half the text you could manage in MODE 1, because the 'narrower' screen makes it more likely that a word will break over the right-hand edge and need to start on the next

The ability to re-define the character set suggests a solution: alter the letter

patterns. making them thinner so that they appear normal on a MODE 0 screen. This produces a new set of problems, however.

First, even if we make all the letters thinner, they will still be printed on the normal text spacing of eight-pixel cells, so we get bigger gaps between each letter. Second, we can't make all the letters the same width. Letters like A and T look best in MODE 0 when they are three pixels wide (actually, this is the minimum they could be). But what about M,W and ?? A little thought should show you that these need to be wider to look sensible.

Both of these problems can be solved by printing the new characters at the graphics cursor, using the TAG option. The graphics cursor is advanced by eight pixels when it prints each letter, just like the text cursor, but we can move it back a little by using the

BASIC needs cunning. Normally you must PLOT or DRAW something to change the foreground colour, but PLOTting a pixel outside the graphics window lets you do this without affecting the screen.

The background colour is because more difficult, BASIC requires you to execute a CLG to change colour, which would wipe everything else. Listing 1 is small subroutine change graphics colours non-destructively: set fc and bc to the foreground and background colours required, then GOSUB 1000 (or whatever). It works by testing the single pixel at bottom left, setting the graphics window to the two lower left pixels only (its smallest possible size), doing a CLG and then writing back the original colour over the two pixels before resetting the graphics window to the whole screen.

# By Peter Green

proportional, simple character count isn't a good guide to whether the string is too long to fit on the screen - if in doubt, test it and split it where necessary (see my first example program).

Finally, any control codes embedded in print strings will appear as their graphics equivalents, as usual for the TAG mode. The example shows the effect this can have. In particular, you must put a semi-colon after every string to prevent the giant Carriage Return/Line Feed arrows being printed.

### At Last, The Program

As described, it would be easy to write a proportional print routine in BASIC by storing the character widths in an array and using the command. MOVER However, this would be rather slow, so I went for a machine code solution.

The Centronics printer routines in BASIC pass through the jumpblock, so my program patches the MC PRINT CHAR entry (which would normally try to send a character to the Centronics port) so that it points to my machine code (source code given in Listing 2). Any text to be printed proportionally should be PRINTed on text #8. and stream automatically passed to my routine.

Because of the way extension ROMs can reserve sections of RAM for their workspace, it is practice to make machine code that is to be stored above HIMEM (after a suitable MEMORY relocatable. command) Hence it doesn't matter where the object code from Listing 2 is assembled. The

Listing 1

1000 ORIGIN 0,0,0,7,1,0:oldcol=TEST(0,0) :CLG bc:DRAWR 4,0,oldcol:ORIGIN 0,0

,0,639,399,0:PLOT -8,-8,fc:RETURN

relative move facility. And by keeping a table of widths for each letter that we've redefined, the cursor can be moved back by a different amount for each letter, so each character can be made its optimum width. This gives a true proportional spacing facility.

Selecting your PEN and PAPER colours is a bit tricky because the TAG facility means you are using the graphics foreground and background inks. To change these from

Obviously the LOCATE command is useless; you have to position the graphics cursor explicitly at the start of each print string using MOVE. And you can't rely on the automatic wrapping of long text onto the next line, in the way that the text streams do. The machine will happily continue to dump characters into the void on the right-hand side of your video monitor until you tell it to move the graphics cursor back onto the screen. Since the text is

### Listing 2 Hisoft GENA3.1 Assembler. Page 1. Pass 1 errors: 88 210000 110000 188 NEWSYM: LD HL.Ø :Load start of data. ;Load symbol table base 118 2EEC 818883 128 LD A-BC,768 ;Load length of data. LDIR 138 2EF2 EDBØ RET Go back to BASIC. 150 GRAWRI: EQU GRA WR CHAR BBFC 160 GRAMOV: EQU #BBC3 GRA MOVE RELATIVE ;Save registers to meet 2FF5 C5 178 PRPTXT: PUSH BC exit conditions for the 2EF6 05 2EF7 E5 198 PUSH HL :MC PRINT CHAR routine. 200 2EF8 CDFCBB 210 CALL GRAWRI :Print character at the ;graphics cursor. 228 2EFC Get the character POP ;Test for upper limit 7,A 2EFD CB7F 248 BIT ; Quit if more than 127. ; Test for lower limit. NZ,EXIT 2EFF 2F81 0628 268 SUB 32 C,EXIT Quit if less than 32. 2F#3 :Load DE register pair 2FØ5 1688 288 LD 0.0 with ASCII code to use 298 2F87 300 as offset into table. 21192F LD HL, BASE ;Load HL registers with 318 2FØ8 ;table start. ;Add to get address of 320 HL, DE 19 ADD 2FØB 338 required pointer. L.(HL) 6E 2FØC 350 LD :Get low byte of x 2FØD offset from table. H, #FF 2F80 26FF 378 LD :Load high byte of ;offset (always FF). 388 2FØF ;Make DE register pair ;zero (y offset). 5A 398 LD E,D 488 2F10 410 EX DE, HL ;Swap x,y offsets into the right registers. 2F11 428 CALL GRAMOV Move graphics cursor. 2F11 2F14 2F15 E1 448 EXIT: POP :Restore registers and 450 468 required for the right POP BC SCF ;exit conditions. 2F17 37 C9 480 Quit routine. DEFS 96 ;Start of look-up table. 498 BASE: 2519 Pass 2 errors: 256 Table used: 161 from

three absolute addresses which will need changing (in lines 100,110 and 310) can be altered from BASIC by POKEing after the machine code has been loaded to a forced address by the application program.

Lines 100-140 of Listing 2 have nothing to do with the printing routine; they simply use the Z80 block move instruction to copy the modified character set into the normal symbol table. This lets you use both character sets in the same program (you get the normal set back by using SYMBOL AFTER 32).

The routine proper starts at line 170, at the label PRPTXT. When intercepting jumpblock entries, it is vital to not to corrupt any registers that the original routine would

have preserved: we'll be using BC, DE and HL, so lines 170-190 save these values on the stack. We know from the MC PRINT CHAR entry conditions that A contains the character to print, so we save that on the stack too (GR WR CHAR corrupts A) and call the firmware routine to print character the the at graphics (lines cursor 200-210).

Then we pop the character back off the stack and check whether it lies inside our 'proportional' range, which I decided would be the entire printable ASCII set from 32 to 127. For the upper limit it's only necessary to test bit 7, which must be set if the ASCII code is greater than 127. If it is, then the character is a block graphic and we mustn't backspace,

jumping instead to the exit routine.

In line 260 the lower limit is checked, using SUB 32 instead of CP 32 because it lets us use the new contents of the A register as an index into the look-up table. If the character is proportional, lines 280-330 calculate the address of the table entry for the character's width. This requires a 16-bit addition. The index is copied into DE (D will always be 0) and added to the table base address in HL. The contents of the byte addressed by HL is copied into L, and forms the low byte of the signed 16-bit number that the GR MOVE RELATIVE routine requires as X-displacement. The high byte is always &FF because the displacement is never more than -6 pixels (-24 co-ordinate points in MODE 0), which is a small negative number.

The vertical displacement is 0, so we make DE zero in line 390. Now we need the X-displacement in DE and the Y- displacement in HL, so line 410 swaps them over. Why do it this way, rather than loading the offset from the table into E, setting D to &FF and loading HL with 00? Well, register swaps and loads are single-byte op codes, so I've saved a byte. If that seems fussy, I'm a great believer in paring code to the bare bones: efficient programming is a good habit for when you tackle those really big jobs.

Now we can call the firmware routine to move the graphics cursor relative to its current position (line 430). That completes the processing for this character, so all that remains is to pop the registers we saved on the stack, set the carry flag to

firmware con the our Centronics' thinking has sent the routine character to the printer successfully, and exit. Using an assembler or the hex loader, enter the machine code into the Amstrad at any convenient point in memory and save it to tape or disc filename under the 'PRPTXT.OBJ'. Then reset your machine and enter the horrendous Listing 3. This simply uses the SYMBOL statements to redefine the new characters, appends the object code you've just saved onto the end of the symbol table (after ASCII 127, that is), and follows that with the low bytes of the backspace displacements. The whole lot is then saved back onto tape or disc under the filen-'PROPCODE.BIN', which is a 912-byte block of binary code consisting of 768 bytes of symbol data (8 times 96), the 12 bytes to shift that into the symbol table, the 36 bytes of the proportional printer routine and the 96 bytes of width data.

This program produces the best-looking text I could manage in MODE 0: feel free to change any characters you don't like. The width data should be the number of pixels across the character not including the separating space to the next letter. This one-pixel gap is taken care of by the use of 7 instead of 8 in line 2020 of Listing 3. This line also has a multiply-by-four factor because in MODE 0, one pixel width is four co-ordinate points.

### **Using The Code**

Listing 4 is an example program which shows how to put the proportional space routine to work. It allows you to swap freely between

```
1113 SYMBOL 113,0,0,96,160,160,96,32,48:DATA 3
                                                                1123 SYMBOL 123,32,64,64,128,64,64,32,8:DATA 3
                                                               1124 SYMBOL 124,128,128,128,128,128,128,128,0:DATA 1
1114 SYMBOL 114,0,0,64,160,128,128,128,0 :DATA 3
1115 SYMBOL 115,0,0,96,128,224,32,192,0:DATA 3
                                                               1125 SYMBOL 125,128,64,64,32,64,64,128,0 :DATA 3
                                                               1126 SYMBOL 126,80,160,0,0,0,0,0,0.0:DATA 4
1116 SYMBOL 116,64,64,224,64,64,64,96,0:DATA 3
                                                               1127 SYMBOL 127,160,80,160,80,160,80,160,80:DATA 3
1117 SYMBOL 117,0,0,160,160,160,160,96,0 :DATA 3
                                                               2000 LOAD"PRPTXT.OBJ", code
1118 SYMBOL 118,0,0,160,160,160,64,0 :DATA 3
                                                               2010 FOR char=0 TO 95
1119 SYMBOL 119,0,0,136,136,168,248,80,0 :DATA 5
                                                               2020 READ w:w=4*(7-w):POKE base+char,256 -w
1120 SYMBOL 120,0,0,160,160,64,160,160,0 :DATA 3
                                                               2030 NEXT
1121 SYMBOL 121,0,0,160,160,160,96,32,19 2:DATA 4
                                                               2040 SAVE"PROPCODE.BIN", B, start, 912
1122 SYMBOL 122,0,0,224,32,64,128,224,0:DATA 3
                                                               2050 SYMBOL AFTER 32:END
```

the normal and proportional character sets. The symbol table is deleted from RAM, HIMEM moved down by 912 bytes and the code loaded above it. (CLOSEIN reclaims the input buffer which BASIC leaves open after loading binary files).

All the absolute addresses are converted into low-byte, high-byte address pairs (calculated from the known value of HIMEM and the various offsets from the start of the code) and POKEd into place. The iumpblock entry &BD2B-&BD2D is altered to jump to the new code (line 190), and the variable newsym holds the address of the code to copy the new data down into the symbol table. CALLing newsym selects the thin characters. therefore: SYMBOL AFTER 32 will restore the Amstrad's own character

The rest of Listing 4 displays the entire new

Listing 4

character set, and some sample sentences in both typefaces. Note that the lengths of the strings printed in lines 220-240 and 270-280 were decided by trial and error, for the reasons described earlier. Finally lines 290 and 300 show the difference between sending control characters to the graphics and text cursors. Line 290 generates graphic symbols, while line 300 obeys the CHR\$(30) and moves the text cursor to home (incidentally this also shows the thin characters on an eight-pixel spacing).

It is very important to execute WIDTH 255 before using the proportional printing routine, to tell BASIC that the printer' has an 'infinite' width. Otherwise it will insist on sending Carriage Return/Line Feed at regular intervals, which will, of course, appear on the screen.

If your application program requires the use of the printer port as well, the printer jumpblock can be restored to normal when necessary by CALL &BD37.

After using the printer, proportional printing can be accessed again by replacing the jumpblock patch: execute the BASIC in line 190 to do this.

Have fun!

|       | moung 4                                |
|-------|----------------------------------------|
| 100   | WIDTH 255                              |
| 110   | SYMBOL AFTER 256                       |
| 120   | MEMORY HIMEM-912                       |
| 130   | hm=HIMEM+1:newsym=hm+768               |
| 140   | LOAD"PROPCODE.BIN", hm: CLOSEIN        |
| 150   | POKE newsym+1,UNT(hm) AND &FF:POKE n   |
|       | ewsym+2,INT(hm/256)                    |
| 160   | SYMBOL AFTER 32:hm=HIMEM+1             |
| 170   | POKE newsym+4,UNT(hm) AND &FF:POKE n   |
|       | ewsym+5,INT(hm/256)                    |
| 180   | POKE newsym+32,UNT(newsym+48) AND &F   |
|       | F:POKE newsym+33,INT((newsym+48)/256   |
|       | )                                      |
| 190   | POKE &BD2B,&C3:POKE &BD2C,UNT(newsym   |
|       | +12) AND &FF:POKE &BD2D,INT((newsym+   |
|       | 12)/256)                               |
| 200   | CALL newsym                            |
|       | MODE Ø                                 |
| 220   | MOVE 0,300: FOR i=32 TO 73: PRINT#8,CH |
| 25000 | R\$(i);:NEXT                           |
| 230   | MOVE 0,250:FOR i=74 TO 112:PRINT#8,C   |
|       | HR\$(i);:NEXT                          |
| 240   | MOVE 0,200: FOR i=113 TO 127: PRINT#8, |
|       | CHR\$(i);:NEXT                         |
| 250   | SYMBOL AFTER 32:LOCATE 1,16:PRINT"Th   |
| 70.5t | is is normal."                         |
| 260   | CALL newsym                            |
|       | MOVE 0,80:PRINT#8,"A quick demo of p   |
|       | roportional spacing on the";           |
| 280   | MOVE 0,64:PRINT#8,"Amstrad CPC464 in   |
|       | Mode 0.";                              |
| 290   | MOVE 0,16:PRINT#8,CHR\$(30);"Finished  |
|       | !"                                     |
| 300   | PRINT CHR\$(30); "Finished!"           |
|       |                                        |

| rionorome and ro                                                                                                    | R CPC464 USER PROPORTIO                                                                             | ONALSPACING                                                                                                    |
|----------------------------------------------------------------------------------------------------|----------------------------------------------------------------------------------------------------|----------------------------------------------------------------------------------------------------|
|                                                                                                    | SYSTEM<br>WORKSPACE                                                                                 | /                                                                                                    |
| BACK & MEMOUNE A 10                                                                                                    | 96-ENTRY LOOK-UP<br>TABLE FOR WIDTH<br>DATA                                                         | BOTTOM OF RESERVED RAM SPACE FOR SYSTEM ROMS (INDETERMINATE - FOR CPC464 WITH DISCS ONY THIS IS & AGPC)  BASE (BOYETHIS ADDRESS INTO) |
| BASE fi NEWSYM + 12                                                                                                    | PRPTXT CODE (36 BYTES)                                                                              | BASE (POKE THIS ADDRESS INTO<br>NEWSYM + 32, NEWSYM + 33)                                                                             |
| prpixt fi newsym * 12                                                                                                    | NEWSYM CODE (12 BYTES)                                                                              | PRPTXT (POKE THIS ADDRESS<br>INTO BYTES 2 AND 3 OF<br>NEWSYM MC PRINT CHR JUMPBLOCK ENTR                                              |
|                                                                                                    | 768 BYTESOF<br>PROPORTIONAL<br>USER-DEFINED<br>CHARACTERS<br>(ASCII CHARACTERS<br>32-127 INCLUSIVE) |                                                                                                    |
| FIRST VALUE OF<br>hm = 0 immen + 1) AFTER<br>RESERVING RAM SPACE BUT<br>BREORE LOADING CODE<br>AND EXECUTING<br>SYMBOL AFTER 32 | 1792 BYTES<br>OF SYMBOL TABLE<br>(ASCII 32-255)                                                     | START OF DATA (PORE THIS ADDRESS INTO NEWSYM + 1, NEWSYM + 2)                                                                         |
|                                                                                                    |                                                                                                    |                                                                                                    |
|                                                                                                    | a constant                                                                                          |                                                                                                    |
|                                                                                                    | ASCH 32-127 CAN BE NORMAL OF PROPORTIONAL BY ALTERING DATA IN THIS SECTION                          |                                                                                                    |
| SECOND VALUE OF<br>HM = HIMEM = 11 APTER<br>LOUIS CODE, RESTORING<br>BUFFER AND EXECUTING<br>SYMBOL APTER 32.                   |                                                                                                    | START OF SYMBOL TABLE (POKE THIS ADDRESS INTO NEWSYM + 4, HIMEM NEWSYM + 5)                                                           |

320 END

310 SYMBOL AFTER 32

Wargaming For The Amstrad CPC 464

# WARGAMERS

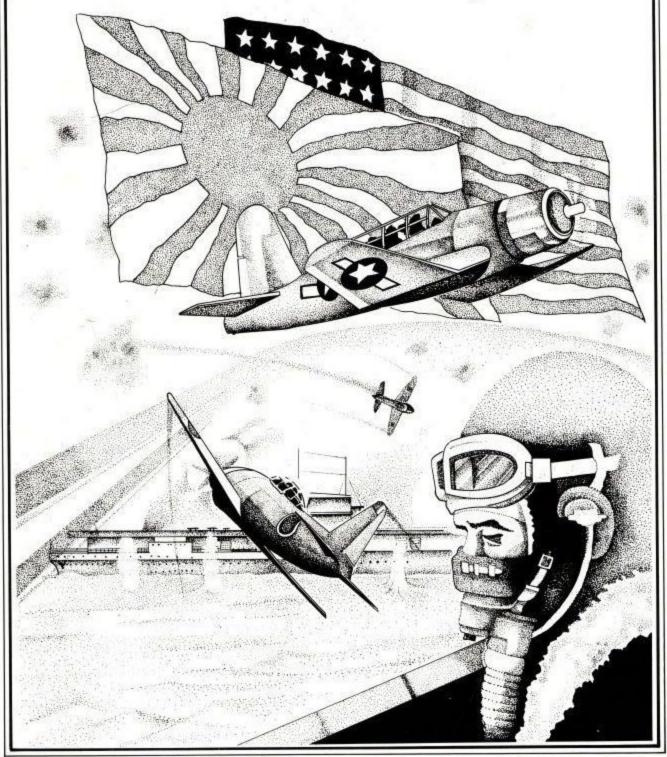

# BATTLE **FOR MIDWAY**

DATE: 4th June 1942,

PLACE: MIDWAY ISLAND

### THE SCENARIO

Battle For Midway puts you in command of the US Pacific fleets six months after the attack by the Japanese on Pearl Harbour.

The battle for Midway marked the turning point of the battle for the Pacific. If the Japanese are allowed to invade Midway Island, it would give them a stepping stone to attack firstly Hawaii and then mainland United States thus possibly changing the whole outcome of World War II.

THE GAME

'Battle For Midway' is not a simple game. It has been designed for the person who enjoys a stimulating intellectual game and incorporates every realism to ensure that whatever the outcome of the game - that is the way it could have happened.

The game is played on three levels - firstly you are given a large scale map showing an overview of your own forces. Secondly you have constantly updated details of those forces down to the last fighter. Thirdly we give you a visual representation of the battle and your forces at every stage.

### 3 LEVEL GAME

3 LEVEL GAME
Although complex it is easy enough for anyone to learn if he follows the fully detailed instructions, and we have incorporated a choice of three levels, depicting three different Japanese strategies, thus making it suitable for beginner or expert alike.

Alan Steel is one of the original UK wargamers and has been playing and designing wargames for nearly twentyfive years.

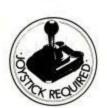

Available on Cassette £9.95

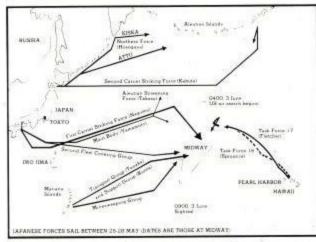

Admiral Yamamoto's Operational Plan

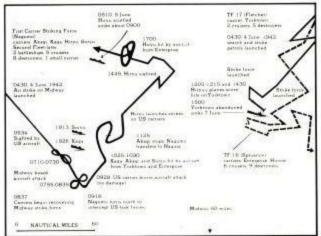

The U.S. Pacific Fleet's Victory

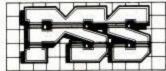

# **PRINTER BARGAINS**

VAT & CARRIAGE INCL.

### BROTHER M1009

ONLY £178

- \* 80 cal. 50 c.p.s. 9 x 9 dot-matrix
- 196 characters enlarged, condensed italic, super & subscipt
- Fully Epson compatible
- Friction feed Tractor option at £21
- ★ Roll holder option £8

# MANNESMANN TALLY MT80

ONLY £219

- 80 col. 80 c.p.s 9 x 9 dot-matrix
- Quality print style for letter writing
- Tractor and friction feed

### OTHER PRINTER BARGAINS

| CITEDITI TENTE ENGLISHED                               |             |
|--------------------------------------------------------|-------------|
| Brother HR5 80 col. 30cps. battery 9 dot matrix        | £149.       |
| Shinwa CP80 80 col. 80cps                              |             |
| Shinwa CPA80 80 col. 100cps. 2K buffer                 | £229.       |
| Epson RX80FT 80 cal. 100cps                            |             |
| Canon PW1080A 80 col. 160cps. Near Letter Quality mode | £319.       |
| Kaga Taxan KP810 80 col. 160cps. Near Letter Quality   | £299.       |
| Daisy Step 2000 daisy 13" platen 18cps                 |             |
| INTERFACES                                             |             |
| Parallel Interface cable                               | £12.        |
| SOFTWARE                                               |             |
| Tasword 464                                            | £16.        |
| Tasprint 464                                           |             |
| Tascopy 464                                            | <b>£9</b> . |
|                                                        |             |

# STRONG COMPUTER SYSTEMS.

Bry Cottage, Peniel, Carmarthen, Dyfed. SA32 7DJ. Tel: 0267 231246 for assistance!!!!!

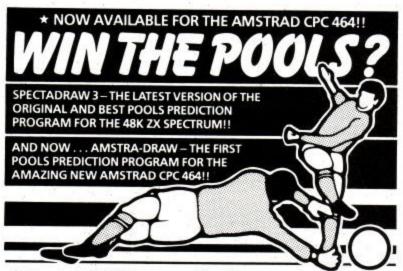

- Supplied with Database containing data on over 10,000 matches
- You update the Database each week but no tedious typing, as team and division names already in program!
- Errors easily corrected the program even checks your entries!
- Comprehensive instruction manual and menu driven program easy to use, even for a newcomer to computing!
- Will forecast the least likely draws for those who prefer to bet on fixed odds!
- Built in perm generator complete your coupon direct from the screen
- Fully microdrive compatible! (Spectadraw only).
- Compatible with Currah Microspeech the first pools program to read you its predictions! (Spectadraw only).

Spectadraw 3 for the 48K Spectrum.....£9.95 inclusive Amstra-Draw for the Amstrad CPC 464 ... ....£9.95 inclusive (Cheques/P.O.s payable to B. S. McALLEY)

We dispatch every Monday with the database made up to include all matches up to the date of dispatch.

SPECTADRAW (Dept CU), 1 Cowleaze, Chinnor, Oxford OX94TD. (Tel: 0844-52426)

### **CUT LOADING TIME DRAMATICALLY AND LIST YOUR** WELCOME TAPE WITH OUR WELL KNOWN 'SYCLONE' PROGRAM.

# TRANSFER YOUR PROGRAMS ONTO DISC WITH **OUR EXCITING NEW PROGRAM, 'TRANSMAT'**

\*\*\*\*

Always the first and the best software, offering more features and better value for money than other similar programs available. We also offer a fast reliable and friendly mail-order service. Look at just some of the features our programs offer.

### RSX. SYCLONE

Copy and or convert your programs to load in up to 4 times faster. Features include:

- + COMMANDS AVAILABLE FROM BASIC
- CHOICE OF 4 LOADING SPEEDS, 1000 TO 4000 BAUD
- COMPREHENSIVE HEADER READER
- LOAD AND LIST PROTECTED BASIC PROGRAMS

Cassette £6.95 inc. P & P

### TRANSMAT

Transfer your software onto the Amstrad DISC system (DDI-1) Features include:

- FAITHFULLY TRANSFER ALL PROGRAMS
- ADD RELOCATOR IF REQUIRED
- + AUTO OR NON-AUTO MODES
- ERASE OR RENAME PROGRAMS
- COMPREHENSIVE HEADER READER

Cassette £7.95 inc. P & P

### **ZEDIS II**

A comprehensive machine code editor and disassembler Features include:

- CONTINUAL MENU DISPLAY
- BREAK POINT INSERTION
- REGISTER INSPECTION
- + HIGH SPEED HEX.CODE/STRING SEARCH
- HEX.CODE/STRING INPUT

Instructions included to disassemble the ROMs.

Cassette £6.95 inc. P & P

### PRINTER PAC 1

A printer enhancement program for the DMP1 and Epson compatible printers such as the Shinwa CPA80, and Epson RX80.

Features include:

- SCREEN DUMP IN ALL MODES
- + 2 SIZES OF DUMP FOR EPSON COMP. PRINTERS
- TEXT DUMP IN ALL MODES
- 3 NEW TYPE STYLES FOR THE DMP1
- + ABREVIATED CODES TO PRINTER

Cassette £4.95 inc. P & P

# \*SPECIAL OFFER\*

WORTH £3.95

Buy more than one title and get a cassette containing a real time digital alarm clock FREE (while stocks last)

# PRIDE UTILITIES (CP4)

7 Chalton Heights **Chalton Luton** Beds LU4 9UF.

Europe - ADD £1 per title

Rest of world - ADD £1.50 per title

| Machine Code Hex Dump                                                                                                    | 170 IF m>&2F AND m<&3A THEN m=m-&30 ELS<br>E IF m>&40 AND m<&47 THEN m=m-&37 EL                                                                                                    | hich to start loading the code" 350 PRINT"this is taken as a decimal val                                                                                                    |
|----------------------------------------------------------------------------------------------------|----------------------------------------------------------------------------------------------------|----------------------------------------------------------------------------------------------------|
| 8000 21 00 00 11 00 00 01 00 33<br>8008 03 ED B0 C9 C5 D5 E5 F5 DD<br>8010 CD FC BB F1 CB 7F 20 13 F2<br>8018 D6 20 38 0F 16 00 5F 21 D3<br>8020 31 2B 19 6E 26 FF 5A EB 4D | SE PRINT "error", m\$  180 IF L>&2F AND L<&3A THEN L=L-&30 ELS E IF L>&40 AND L<&47 THEN L=L-&37 EL SE PRINT "error", L\$  190 byt=m+16+L 200 IF a=LEN(Lin\$)-1 THEN GOTO 240 210 chk=(chk+byt) MOD 256                | ue - to use hex, prefix with &."  360 PRINT  370 PRINT"Then enter lines of bytes, each separated by a space, the final"  380 PRINT"one being the checksum for that t line."  390 PRINT                                                                                                    |
| Har London                                                                                                    | 220 POKE addr, byt                                                                                                    | 400 PRINT"example:-"                                                                                                    |
| Hex Loader  10 REM                                                                                                    | 250 IF chk<>byt THEN PRINT "Checksum Er ror - retype line":a=LEN(lin\$):addr= oldaddr 260 WEND 270 '** 280 '* Instructions - can be omitted, j ust put * 290 '* 560 RETURN  * 300 '** 310 PRINT," Machine code loader" | 410 PRINT  420 PRINT"load address: &8000"  430 PRINT"8000:01 02 03 04 0A (when e 0A is the checksum)"  440 PRINT"8004: etc."  450 PRINT  460 PRINT"If an error occurs, 'Checksum Error - retype line' will be printed."  470 PRINT  480 PRINT "example:-"  490 PRINT  500 PRINT"8000:01 02 03 04 01 01 01 37"  510 PRINT"Checksum Error - retype line"  520 PRINT"8000:01 02 03 04 01 01 01 00"  530 PRINT"8007: etc." |
| 140                                                                                                    | 320 PRINT," ====== ====="<br>330 PRINT<br>340 PRINT"When asked, input address at w                                                                                                    | 540 PRINT<br>550 RETURN                                                                                                    |

```
1071 SYMBOL 71,64,160,128,128,160,160,96,0:DATA 3
Listing 3
                                                           1072 SYMBOL 72,160,160,160,224,160,160,1 60,0:DATA 3
1000 SYMBOL AFTER 32
                                                           1073 SYMBOL 73,128,128,128,128,128,128,1 28,0:DATA 1
1010 start=HIMEM+1:code=start+768:base=c ode+48
                                                           1074 SYMBOL 74,96,32,32,32,32,160,64,0:D ATA 3
1032 SYMBOL 32,0,0,0,0,0,0,0,0;DATA 2
                                                           1075 SYMBOL 75,160,160,192,192,160,160,1 60,0:DATA 3
1033 SYMBOL 33,128,128,128,128,128,0,128,0:DATA 1
                                                           1076 SYMBOL 76,128,128,128,128,128,128,2 24,0:DATA 3
1034 SYMBOL 34,160,160,160,0,0,0,0,0;DAT A 3
                                                           1077 SYMBOL 77,144,240,240,144,144,144,1 44,0:DATA 4
1035 SYMBOL 35,96,96,240,96,240,96,96,0:DATA 4
                                                           1078 SYMBOL 78,160,224,224,160,160,160,1 60,0:DATA 3
1036 SYMBOL 36,64,224,192,224,96,224,64,0:DATA 3
                                                           1079 SYMBOL 79,96,144,144,144,144,144,96,0:DATA 4
1037 SYMBOL 37,160,160,32,64,128,160,160,0:DATA 3
                                                           1080 SYMBOL 80,192,160,160,192,128,128,1 28,0:DATA 3
1038 SYMBOL 38,64,160,160,64,176,160,80,0:DATA 4
                                                           1081 SYMBOL 81,96,144,144,144,176,176,11 2,0:DATA 4
1039 SYMBOL 39,64,64,128,0,0,0,0,0:DATA 2
                                                           1082 SYMBOL 82,192,160,160,192,192,160,1 60,0:DATA 3
1040 SYMBOL 40,64,128,128,128,128,128,64,0:DATA 2
1041 SYMBOL 41,128,64,64,64,64,128,0:DATA 2
                                                           1083 SYMBOL 83,64,160,128,224,32,160,64,0:DATA 3
                                                           1084 SYMBOL 84,224,64,64,64,64,64,64,0:D ATA 3
1042 SYMBOL 42,0,144,96,240,96,144,0,0:D ATA 4
                                                           1085 SYMBOL 85,160,160,160,160,160,160,2 24,0:DATA 3
1043 SYMBOL 43,0,0,64,64,224,64,64,0:DAT A 3
                                                           1086 SYMBOL 86,160,160,160,160,160,224,6 4,0:DATA 3
1044 SYMBOL 44,0,0,0,0,0,64,64,128:DATA 2
                                                           1087 SYMBOL 87,136,136,136,168,168,248,8 0,0:DATA 5
1845 SYMBOL 45,0,0,0,0,224,0,0,0:DATA 3
                                                           1088 SYMBOL 88,160,160,64,64,64,160,160,0:DATA 3
1046 SYMBOL 46,0,0,0,0,0,128,128,0:DATA 1
                                                           1089 SYMBOL 89,160,160,160,64,64,64,64,0 :DATA 3
1047 SYMBOL 47,32,32,64,64,64,128,128,0:DATA 3
1848 SYMBOL 48,96,144,176,248,288,144,96,8:DATA 4
                                                           1090 SYMBOL 90,224,32,32,64,128,128,224,0:DATA 4
                                                           1091 SYMBOL 91,192,128,128,128,128,128,1 92,0:DATA 2
1049 SYMBOL 49,64,192,64,64,64,64,224,0:DATA 3
                                                           1092 SYMBOL 92,128,128,64,64,64,32,32,0:DATA 3
1050 SYMBOL 50,64,160,32,96,128,128,224,0:DATA 3
                                                           1093 SYMBOL 93,192,64,64,64,64,64,192,0:DATA 2
1051 SYMBOL 51,64,160,32,64,32,160,64,0:DATA 3
                                                           1094 SYMBOL 94,64,224,160,0,0,0,0,0:DATA 3
1052 SYMBOL 52,32,32,64,64,160,224,32,0:DATA 3
                                                           1095 SYMBOL 95,0,0,0,0,0,0,224,0:DATA 2
1053 SYMBOL 53,224,128,192,32,32,160,64,0:DATA 3
                                                           1096 SYMBOL 96,32,80,64,224,64,64,240,0:DATA 4
1054 SYMBOL 54,64,160,128,192,160,160,64,0:DATA 3
                                                           1097 SYMBOL 97,0,0,96,160,160,160,112,0:DATA 4
1055 SYMBOL 55,224,32,32,64,64,64,64,0:D ATA 3
                                                           1098 SYMBOL 98,128,128,192,160,160,160,1 92,0:DATA 3
1056 SYMBOL 56,64,160,160,64,160,160,64,0:DATA 3
                                                           1099 SYMBOL 99,0,0,64,160,128,160,64,0:D ATA 3
1057 SYMBOL 57,64,160,160,96,32,160,64,0 :DATA 3
                                                           1100 SYMBOL 100,32,32,96,160,160,160,96,0:DATA 3
1058 SYMBOL 58,0,0,128,128,0,128,128,0:D ATA 1
                                                           1101 SYMBOL 101,0,0,64,160,224,128,96,0:DATA 3
1059 SYMBOL 59,0,0,64,64,0,64,64,128:DAT A 2
                                                           1102 SYMBOL 102,64,160,128,192,128,128,1 28,0:DATA 3
1060 SYMBOL 60,0,32,64,128,64,32,0,0:DAT A 3
                                                           1103 SYMBOL 103,0,0,96,160,160,96,32,192 :DATA 3
1061 SYMBOL 61,0,0,0,224,0,224,0,0:DATA 3
                                                           1104 SYMBOL 104,128,128,224,160,160,160,160,0:DATA 3
1062 SYMBOL 62,0,128,64,32,64,128,0,0:DA TA 3
                                                           1105 SYMBOL 105,0,128,0,128,128,128,128,0:DATA 1
1063 SYMBOL 63,64,160,32,96,64,0,64,0:DA TA 4
                                                           1106 SYMBOL 106,0,64,0,64,64,64,64,128:D ATA 2
1064 SYMBOL 64,96,144,176,176,176,128,11 2,0:DATA 4
                                                           1107 SYMBOL 107,128,128,160,192,192,160,160,0:DATA 3
1065 SYMBOL 65,64,224,160,160,224,160,16 0,0:DATA 3
                                                           1108 SYMBOL 108,128,128,128,128,128,128,128,0:DATA 1
1066 SYMBOL 66,192,160,160,192,160,160,1 92,0:DATA 3
                                                           1109 SYMBOL 109,0,0,80,168,168,136,136,0 :DATA 5
1067 SYMBOL 67,64,160,128,128,128,160,64,0:DATA 3
                                                           1110 SYMBOL 110,0,0,192,160,160,160,160,0:DATA 3
1068 SYMBOL 68,192,160,160,160,160,160,1 92,0:DATA 3
                                                            1111 SYMBOL 111,0,0,64,160,160,160,64,0:DATA 3
 1069 SYMBOL 69,224,128,128,192,128,128,2 24,0:DATA 3
                                                            1112 SYMBOL 112,0,0,192,160,160,192,128,128:DATA 3
 1070 SYMBOL 70,224,128,128,192,128,128,1 28,0:DATA 3
```

# **Printer Profile**

The Dyneer DW16 £378.35 r.r.p.

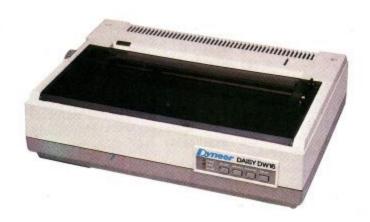

With a printer there are many things to consider; price, noise level, print quality, speed and features. These factors tend to work against one another. A cheap printer is quite likely to produce poor quality print. The DW16 favours print quality. It may be fairly cheap for a daisy wheel printer, but it is very slow, the 16 in the name stands for an optimistic 16 characters per second. It is a quiet printer but it lacks many of the features which are now considered normal. In the bi-directional mode the printer is not capable of underlining or producing bold print. To use these features you need to flick one of the easily accessible switches and this results in the print speed being greatly reduced.

Despite the lack of insulation within the plastic case, the DW16 is very quiet, partly due to the low speed. This means that it is quite possible for you to print a letter and watch television in the same room. If only the same could be said for some dot matrix printers. The quality is good, using a multistrike carbon ribbon the text is well defined and clear. The ribbons are not cheap and the rate of consumption is high, so unless your main requirement is letter writing, this is not the printer for you. For producing listings the DW16 is too slow and expensive to run.

The paper feed is friction only, like a typewriter. This means that headed note paper can be used but has the drawback that it is difficult to use pre-printed computer stationery or a roll of labels. At this price one cannot be too fussy and the DW16 has proved over a time of several months to be a strong, reliable workhorse.

# Amstrad DMP-1 £199.95 r.r.p.

Based on the Seikosha GP500, the DMP-1 is a reasonably fast dot matrix printer. However in order to favour the price, it lacks top quality and features, and is noisy. The image is produced by a 5 x 7

matrix of needles which plot out the characters. This scale means that there are no descenders, so the p's, q's and g's are not ideally formed.

Given that it is the official Amstrad printer I was disappointed to find that it was not capable of printing the entire character set. Commodore produce a version of the DMP-1, called the MPS801 and this is capable of producing the entire Commodore 64 character set (which isn't too exciting, nevertheless).

The ribbon is of the non-messy cartridge type. It uses a small endless loop of fabric which is kept inked by a felt-pad device. This works well when the ribbon is new but soon fades to a mediocre level and then takes a while to drop off until it is bad enough to need replacing. It can prove very difficult to buy a ribbon locally, so a stock is a worthwhile investment.

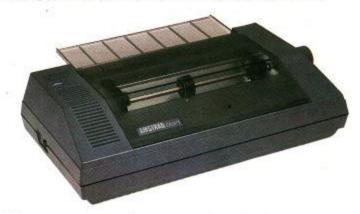

However at only £199.95 including the printer connecting lead, there is not much scope for complaint. The DMP-1 is OK for listings and will produce an adequate screen dump, but it is not up to near letter quality use. The tractor feed ensures accurate paper alignment, and is stronger than most - but the DMP-1 has stiff competition these days.

# Brother M-1009 £199.95 r.r.p.

The Brother M-1009 is a smart looking impact dot-matrix printer, quieter than some and printing at 50 c.p.s. Friction feed and a Centronics interface are supplied as standard, with tractor feed and an RS-232 interface available as optional extras.

I liked the look of the printer, it is very neat and compact, measuring 330mm x 190mm x 70mm, slightly larger than a page of this magazine, and so will easily fit in a brief-case for transportation between home and work.

The only minor niggle is the position of the On/Off switch. This is on the lower front edge, and is easily knocked into the off position by manuals or program books. Conversely, the internal DIP switches which select various functions such as page length and international character sets are accessible by

removing the lid and delving into the bowels with a blunt instrument. You don't have to dismantle the machine, let alone remove the paper to get to them.

The user manual is about par for the course, a quaint blend of English words and Japanese grammar. There are plenty of examples to show off the features of the machine, slight changes are needed to make the examples work on the Arnold. e.g.:

PRINT#8,CHR\$(15) instead of LPRINT CHR\$(15) to switch on the condensed print mode.

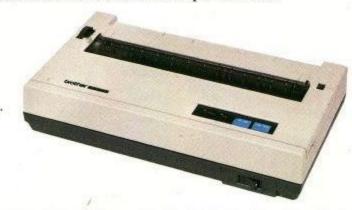

The Brother is very good value for the price, including many Epson type features: four international character sets (English, American, French and German), four typefaces (Pica, Elite, Condensed and Italic) which can be enlarged or emphasised, also underlining, super and subscripts and graphic printing modes (for screen dumps) are supported.

A PL-1 printer lead will be needed to connect the printer to the Arnold. The lead to pin 14 needs to be cut in the time honoured Amsoft fashion, to stop extra line feeds being sent to the printer. All in all very good value for money in a reasonable, light application.

# Kaga/Taxan KP810 £299.99 r.r.p.

As far as the home computer field is concerned, there is only one way to split the printer market -Epson-compatibles and the rest. Epson were the leaders with their range of cheap and versatile dot matrix printers, and the Epson FX-80 established the industry standard at this level.

As with any other product which achieves such a market dominance, other manufacturers decided that the best course was to make their printers Epson-compatible, and if they could add extra features at a lower price, so much the better.

With their Taxan range, Kaga Electronics have succeeded magnificently. The KP-810 is functionally equivalent to an Epson FX-80, and obeys all of the standard Epson control codes. Its standard typeface is identical to the Epson, too. It is neatly styled and robustly built, with clean lines to its cream plastic casing, and the controls are all easily accessible (except the on/off switch, which is placed around the

right-hand side to prevent any accidental knocks).

The tractor feed mechanism is easier to load (the paper pin holes drop onto the tractor sprockets, as opposed to trickier printers which require you to feed fanfold paper under the sprockets), yet a current advert shows a computer dealer selling the KP-810 for £242, while the FX-80 costs £316 from the same source (both prices exclude VAT and postage).

If this was all there was to the Kaga, it would be a good buy. But there are a number of additional features which make it unbeatable value for money. On the hardware front the KP-810 offers a built-in 3K buffer and an adjustable width tractor feed to cope with most widths of paper. The buffer means that short pieces of text can be dumped quickly into the printer, letting you get on with other tasks at the computer while the printer churns out the text at its slower rate. (The advantage of a buffer is reduced with larger amounts of text because the buffer is full for most of the printing cycle).

The other exciting extra is the inclusion of a Near Letter Quality (NLQ) typeface. This can be selected using a control code sequence from the computer, whereupon all printing takes place at half the speed but in a very stylish font quite different from the normal boring dot matrix look. NLQ is a waste of time for listings, but gives correspondence a very classy appearance. It's possible to obtain extra ROMs for the Kaga which provide alternative fonts, or you can add 8K of RAM so that a number of user-defined fonts can be downloaded from your computer.

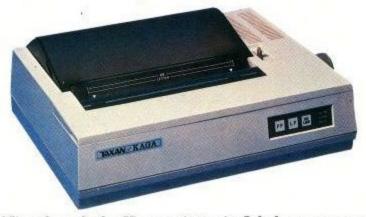

Nice though the Kaga printer is, I do have one major criticism that concerns the placing of the DIP switches which control the various control modes and allow you to customise things like start-up font and buffer size.

On the Epson printers these are readily accessible under a small panel on the top of the casing. The Kaga's design means you have to practically dismantle it to get at the switches! It's necessary to pull out the paper feed knob, remove the ribbon cartridge, undo several screws at the front and rear panels and take off the whole top cover. This is plain daft! Nevertheless, taken overall the Kaga KP-810 is nothing less than an excellent buy. Recommended.

# CENTRE COURT

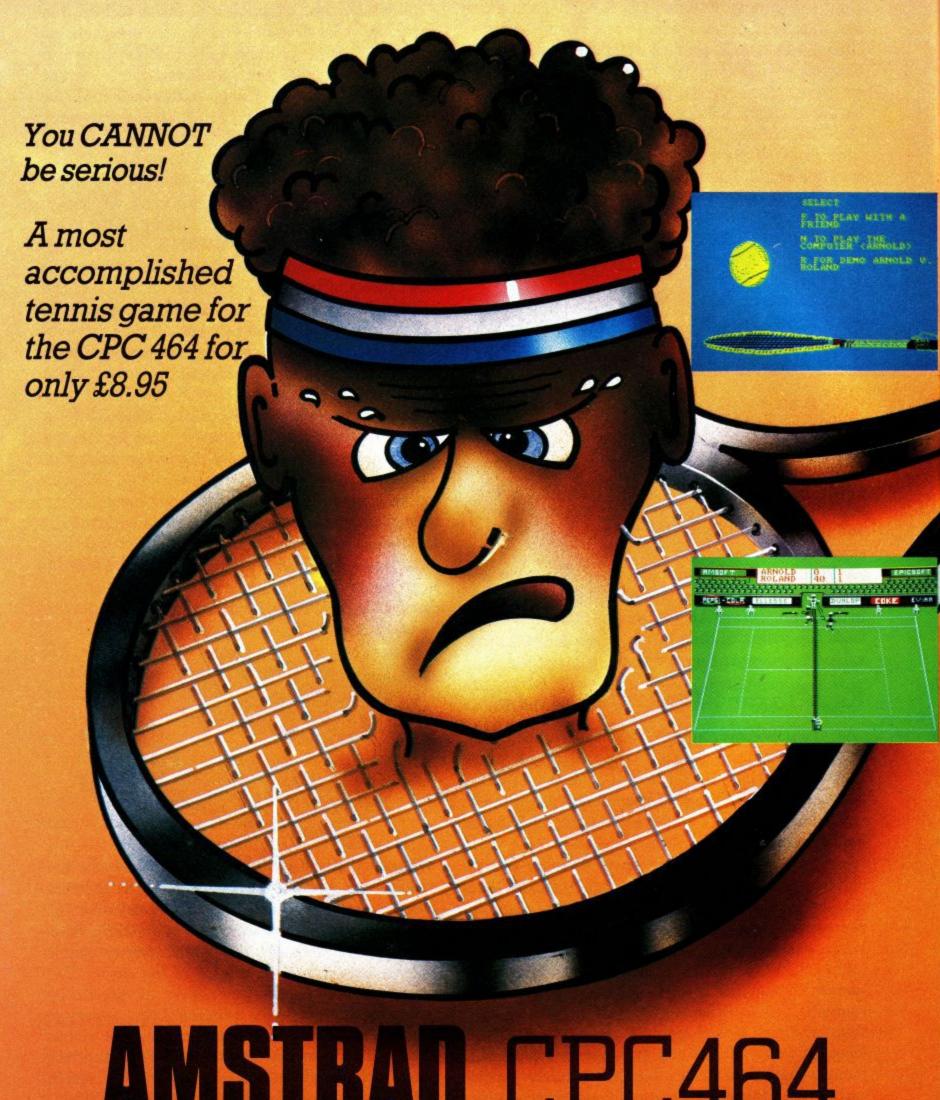

# AMSTRAU CPC464

Serve yourself another ace from Amsoft!

# The Joy of Sticks

A good joystick is a must for those of you considering spending long hours hammering at the CPC464 playing arcade games. As the most immediate connection with any game that you play, it is worth taking the time and trouble in choosing the 'right' one for you. They come in many shapes and sizes and faced with a large selection, the task of choosing just one can be rather daunting. So for this reason we have put a number to the test with the CPC464 together with some of our toughest games.

So what type of joystick is compatible with the CPC464? Almost any joystick with a standard 9 pin D connector is the answer to that, but of course there are always exceptions to any rule. The joystick port on the CPC464 is located on the left hand side at the back of the computer so having chosen the most suitable one for you, just plug it in and keep your fingers crossed that you have chosen the best possible weapon against those ever increasing invaders.

We tested our joysticks with a good tough and lively game; after all, the main objective of using any joystick is to obtain increased speed and accuracy when trying to shoot down stubborn aliens! A joystick must also be robust, and nothing is more frustrating in finding that the stalk of your faithful, old (and sometimes new!) joystick has just snapped off whilst in the middle of a particularly hectic chase around the screen... Maybe even more frustrating to a connoisseur games player is a consistently sluggish firing button, that refuses to acknowledge your efforts however persistent.

So what exactly do you look for when trying to find the perfect joystick? It is a matter of personal preference as far as the shape of the handle is concerned. Some users prefer to have a stalk with round ball attached, some prefer a more conventional moulded hand grip whilst others prefer to choose from the many other shapes available.

The most important considerations to take into account though are the speed and response of the fire button, the sensitivity of the stalk, durability and the general feel of the joystick when in use.

We are pleased to report that all of the joysticks reviewed ahead managed to hold up quite well against the excessive battering that they were given.

Anyhow for more details, read on....

# **Amstrad JY-2**

Supplier: AMSOFT Brentwood House, 169 Kings Road, Brentwood, Essex.

| Price               | £14.95 |
|---------------------|--------|
| Cable Length (ft)   | 4 1/2  |
| No. of Fire Buttons | 2      |

For those of you considering buying an AMSOFT joystick. The JY-2 replaces the existing JY-1. The main difference between the two being the size and the addition of a second firing button on the new 'stick.

The JY-2 has a smaller base making it easier to hand hold and the four sucker feet on the base make it suitable for table use too.

We found that the restrictive movement of the grip was a bonus resulting in a sharp and positive response.

The fire buttons are well placed both at the top of the handle grip and at the side on the front, making it possible to try for even those most difficult of shots.

One of the best features of the JY-2 is the built-in socket for the addition of a second joystick. This feature was made

popular by the JY-1 and it seemed appropriate to offer the facility for the second time around. On the whole, the JY-2 is a good all-rounder though perhaps a little expensive and not quite as robust as some of the other joysticks.

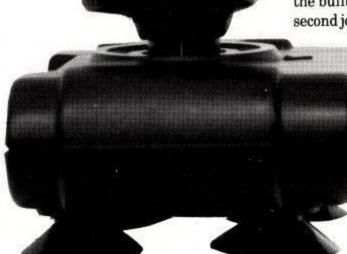

They demonstrate a fair representation of the types and varieties that are currently available and should give you a good idea of the kind of performance you can expect to obtain from the average joystick.

| Speed of Response | ***  |
|-------------------|------|
| Durability        | ***  |
| Ease of Use       | ***  |
| Value For Money   | **** |

# **Wico Red Ball**

Supplier: CGL, CGL House, Goldings Hill, Loughton, Essex.

| Price £2-           | 4.95 |
|---------------------|------|
| Cable Length (ft)   | 5    |
| No. of Fire Buttons |      |

As its name suggests this is a joystick with an arcade-style red ball handle grip mounted upon a long steel shaft. It has a solid and heavy base if rather large, making it more suitable for table use rather than hand held. There are two firing buttons one on the top of the handle for thumb operation and one on the base for use with the other hand. A thumb activated lever switch on the base, allows the user to select which of the fire buttons he requires to use. This can get quite confusing if two players alternate at playing a game.

The joystick reacted well to the tests that we put it through, although it was considered that the steel lever was rather springy and the ball handle grip difficult to hold in preference to a straight stick type. Sensitivity was good though, which was confirmed by the high scores we managed to obtain...

As this joystick is solidly constructed it should withstand many hours of use.

| Speed of Response                                 | **** |
|---------------------------------------------------|------|
| [2 <u>일 : [                                  </u> |      |
| Ease of Use                                       |      |
| Value For Money                                   |      |

# **Wico - The Boss**

Supplier: CGL, CGL House, Goldings Hill, Loughton, Essex

| Price               | £14. | 95 |
|---------------------|------|----|
| Cable Length (ft)   |      | 5  |
| No. of Fire Buttons |      | 1  |

From the same manufacturer as the 'Red Ball' and the 'Three Way Deluxe', this a cheaper version with only one fire button located at the top of the handle. It has a slighty smaller and lighter base than the others, but even so, more suited for table use, unless of course you have exceptionally large hands! The handle grip is comfortable if sited on a slightly wobbly stalk that rotates freely for those most difficult of shots.

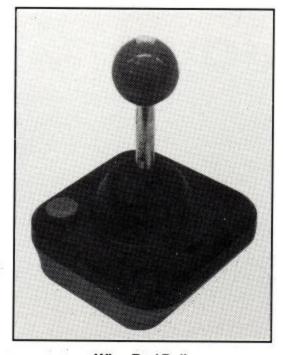

Wico Red Ball

We found that the joystick reacted well and had good rapid firing capabilities. Considering that this was one of the cheaper joysticks that we tested, it performed well and was considered to be good value for money. (My favourite-Ed.)

| Speed of Response | **** |
|-------------------|------|
| Durability        |      |
| Ease of Use       |      |
| Value for Money   | **** |

# Wico Three Way Deluxe

Supplier: CGL, CGL House, Goldings Hill, Loughton, Essex

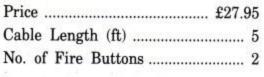

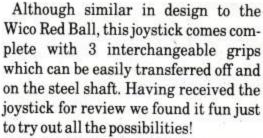

The base is the same as that for the Red Ball, making the joystick rather heavy but sturdy when placed on a table top. Certainly ideal for the user who prefers to play at a table. There are two firing buttons, one located on the top of each of the handles, and one on the left-hand side of the base. A base mounted slide switch activates the fire buttons enabling the user to choose

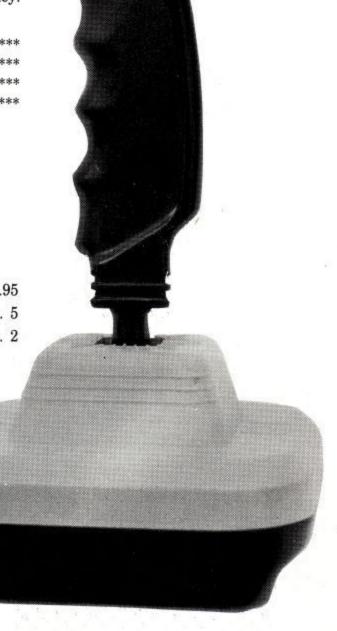

The Boss

between the fire button on the handle activated on its own, or as an added feature, both of the fire buttons activated together This feature is perfect for those games which require an extra fast response.

We liked the idea of interchangeable handles and found that sensitivity wasn't lost as a result. It is perhaps a little disconcerting to find that whilst in use, each of the handles have a tendency to rotate on the steel shaft at a moment's notice.

A good robust joystick though, and definitely worth looking at if you can't decide which type of grip you prefer.

Speed of Response \*\*\*\*

Durability \*\*\*\*

Ease of Use \*\*\*\*

Value For Money \*\*\*\*

joystick all the same. Well worth looking at for the price.

| Speed of Response | *** |
|-------------------|-----|
| Durability        |     |
| Ease of Use       | *** |
| Value for Money   | *** |

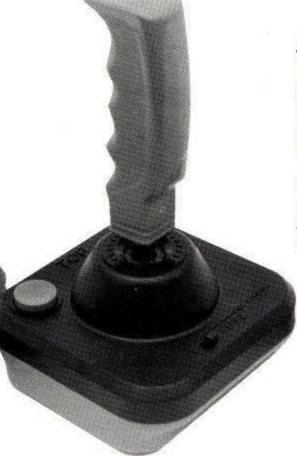

Wico - Three Way Deluxe

# **Quickshot II**

Supplier: Spectravideo Ltd, 165 Garth Road, Morden, Surrey.

| Price               | £12.95 |
|---------------------|--------|
| Cable Length (ft)   | 4      |
| No. of Fire Buttons | 2      |

As the most famous of the Quickshot joystick range, this joystick proudly displays the chunkiest handle of the selection that we tested. Even so, the handle grip is in fact very comfortable to use and the firing buttons well positioned on the top of the handle.

There are four powerful sucker feet placed on the bottom of the base. It is not recommended to position the joystick on top of the CPC464 cassette unit; you are likely to damage the lid.

# Quickshot I

Supplier: Spectravideo Ltd, 165 Garth Road, Morden, Surrey.

| Price               | £9.95 |
|---------------------|-------|
| Cable Length (ft)   | 4     |
| No. of Fire Buttons | 2     |

If you are looking for an average sized joystick that is good value for money then this is perhaps the one for you. Although not the most durable of the joysticks that we tested, the Quickshot 1 was one of the most precise, and had the invaluable feature of two firing buttons, one located on the top of the hand grip and one on the left hand side of the base.

The four sucker feet under the base prevented the joystick from wandering aimlessly around the table and encouraged a positive feel from the stalk, although unfortunately it didn't prevent a slightly sluggish response from the fire buttons. We liked this

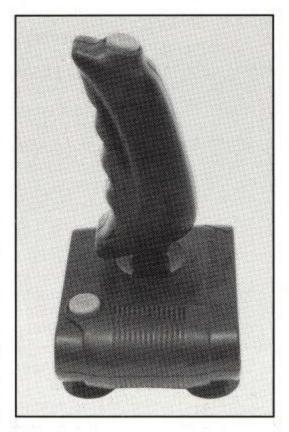

Quickshot I

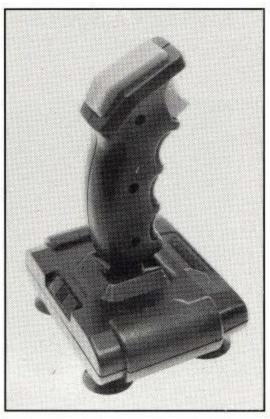

Quickshot II

# GARWOOD IS GROWING! (and you can reap the benefit)

| DISKS            | ISKS      |                  | 00  | DYS       | AN    | 31    | M     | MEMO  | DREX  | BA    | SF    | HITA            | CHI   |
|------------------|-----------|------------------|-----|-----------|-------|-------|-------|-------|-------|-------|-------|-----------------|-------|
| Price per box o  | f 10      |                  | TPI | 1-4       | 5-9   | 1-4   | 5-9   | 1-4   | 5-9   | 1-4   | 5-9   | 1-4             | 5-9   |
| 1071             | S/S       | S/D              | 48  |           |       |       |       | 15.60 | 14.70 | 14.60 | 13.70 |                 |       |
| -1/"             | S/S       | D/D              | 48  | 17.25     | 16.20 | 15.10 | 14.20 | 17.10 | 16.00 | 17.60 | 16.50 |                 |       |
| $5^{1}/_{4}^{"}$ | D/S       | D/D              | 48  | 25.30     | 23.70 | 20.70 | 19.40 | 20.60 | 19.30 | 21.50 | 20.20 |                 |       |
|                  | S/S       | Q/D              | 96  | 25.30     | 23.70 | 23.10 | 21.80 | 24.70 | 23.20 | 23.10 | 21.70 | - 0             |       |
|                  | D/S       | Q/D              | 96  | 31.80     | 29.80 | 27.00 | 25.30 | 27.40 | 25.70 | 26.80 | 25.20 |                 |       |
|                  | S/S       | S/D              | 48  | 0.0000000 |       | 16.80 | 15.75 | 19.80 | 18.50 | 15.20 | 14.30 |                 |       |
| 8"               | S/S       | D/D              | 48  | 24.70     | 23.15 | 21.75 | 20.40 | 20.80 | 19.50 | 20.00 | 18.80 |                 |       |
|                  | D/S       | D/D              | 48  | 29.30     | 27.45 | 25.05 | 23.50 | 27.10 | 25.40 | 23.80 | 22.30 |                 |       |
| 3" Compact (fo   | r the Ams | trad Disc Drive) |     |           |       |       |       |       |       |       |       | 36.00           | 33.80 |
| 31/2" Micro      | S/S       | D/D              | 135 |           |       |       | 1.    | 41.80 | 39.20 |       |       | 00.000.0000.000 |       |

Disc prices are exc. VAT but inc. carriage. S/S = Single Sided D/S = Double Sided S/D = Single Density D/D = Double Density Q/D = Quad Density

RIBBONS supplied for most printers (including the Amstrad DMP1) Prices on Application

| LISTING PAPI               | ER (plain or | ruled) Priced per 1000 forms | Boxed | 1-4 boxes | 5-9 boxes | 10+boxes | 2 2                      |
|----------------------------|--------------|------------------------------|-------|-----------|-----------|----------|--------------------------|
| 11" × 81/2"                | 1PT          | 60 gsm                       | 2000  | 4.95      | 4.80      | 4.65     | Listing Paper prices are |
| $11'' \times 8^{1}/_{2}''$ | 2PT          | NCR                          | 1000  | 14.45     | 13.95     | 13.45    | exc. VAT. Delivery free  |
| 11"×91/2"                  | 1PT          | 60 gsm                       | 2000  | 5.25      | 5.10      | 4.90     | within 20 mile radius of |
| 11"×91/2"                  | 1PT          | 70 gsm                       | 1750  | 6.00      | 5.80      | 5.60     | Brentwood.               |
| 11"×91/2"                  | 2PT          | NCR                          | 1000  | 15.80     | 15.25     | 14.75    | Carriage at cost outside |
| 11"×141/2"                 | 1PT          | 60 gsm                       | 2000  | 7.30      | 7.05      | 6.80     | this area.               |

PRINTER OFFER - MT80 Matrix Printer 80 c.p.s. RRP £217 + VAT OUR PRICE £199 + VAT

COMPUTER COMPANIES formed with your choice of name - £85 + VAT (NO EXTRAS)

GARWOOD's STATIONERY CATALOGUE - Full colour 224 pages - £1.75 inc postage

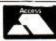

Garwood (Wholesale) Ltd 45 Plovers Mead, Wyatts Green, Essex CM15 0PS 28 Blackmore (0277) 823747 VISA

# HARDWARE PRODUCTS from NORTHERN COMPUTERS

Northern Computers Ltd supply & service AMSTRAD, Apple, Apricot, BBC and IBM computer systems & peripherals

# THE AMSTRAD CPC 464 COMPUTER IN EDUCATION

**British designed** 

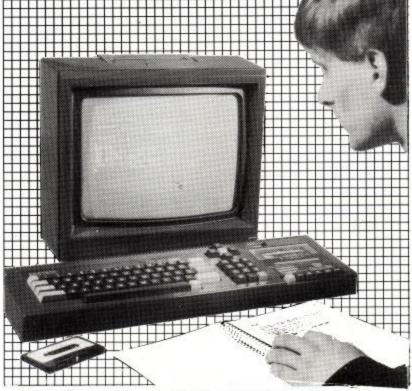

Outstanding hardware features include: 64K RAM memory, 32K ROM containing a high speed standard BASIC and the operating system, high quality Owerty Keyboard with numeric keypad, builtin datacorder, high resolution graphics, 27 colours, 80 column text, 3 channel sound with stereo output and volume control, user port, parallel printer interface.

AMSTRAD disc drive system features include: \*CP/M version 2.2, Dr Logo and AMSDOS which uploads AMSOFT cassette programs to disc.

# THE AMSTRAD EDUCATION SCHEME OFFERS:

(for bona fide education & training establishments only)

- Substantial educational discounts.
- 1 year FREE hardware service contract.
- Educational software lists for schools.
- Languages, utility, business and application software lists for higher education and training schemes.
- Future product information.
- Network development information.
- \$\dot 12\$ FREE software cassettes,

AMSTRAD'S EXCLUSIVE EDUCATIONAL DISTRIBUTORS: Tel: Frodsham (0928) 35700 (10 Lines) Northern Computers Ltd., Churchfield Road, Frodsham, Cheshire WA6 6RD.

Unfortunately, the rapid fire special feature of this joystick does not work with the CPC464.

Otherwise, the joystick performed well and was very positive when in use. Again we would not recommend it for hand held use since the base is large, but the strong sucker feet make it a must for table use.

| Speed of Response | ****      |
|-------------------|-----------|
| Durability        | V16.52.14 |
| Ease of Use       | ***       |
| Value For Money   | ****      |

# **Kempston Junior Pro**

Supplier: Kempston Micro Electronics Ltd,

Singer Way, Woburn Road Industrial Estate, Kempston, Bedford.

| Price              | £5-99         |
|--------------------|---------------|
| Cable Length (ft)  | $5^{-1}/_{2}$ |
| No of Fire Buttons | 1             |

A very small brightly coloured joystick that is recommended for small hands only, as it name rightly suggests... We disliked the feel of this joystick probably because our hands were too large to obtain a more positive result. The fire button is positioned on the base and rather oddly part of the main plastic moulding, making it stiff and difficult to obtain much control.

The handle seemed sluggish and lacking sensitivity, but the sheer size of the joystick made it extremely suitable for hand held use.

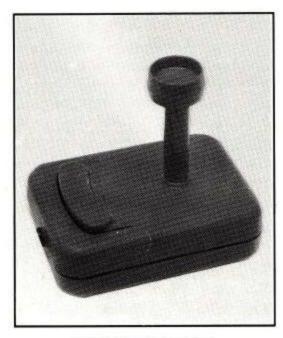

Kempston Junior Pro

Get the children to try out this one before deciding to buy.

| Speed of Response | **  |
|-------------------|-----|
| Durability        |     |
| Ease of Use       |     |
| Value For Money   | *** |

# Kempston Competition Pro 5000

Supplier Kempston Micro Electronics Ltd.

Singer Way, Woburn Road Industrial Estate, Kempston, Bedford.

| Price £1           | 3-50 |
|--------------------|------|
| Cable Length (ft)  | 5    |
| No of Fire Buttons | 2    |

One of the best features of this joystick is its consideration for left hand users. There are two round arcade style buttons carefully positioned at the front of the base, one for right hand users and one for left hand users. We disliked the stiff feel of the rather short stalk although it was comfortable to hold having a round

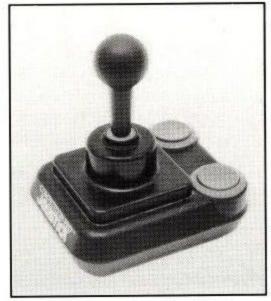

Kempston Comp Pro 5000

knob at the top of the stalk. The joystick has an average sized base that was easy to use in the hand and on the table.

We recieved a fairly good response overall but if used for long periods at a time the stiffness of the main stalk could be rather tiring.

| Speed of Response | ***  |
|-------------------|------|
| Durability        | **** |
| Ease of Use       |      |
| Value for Money   | ***  |

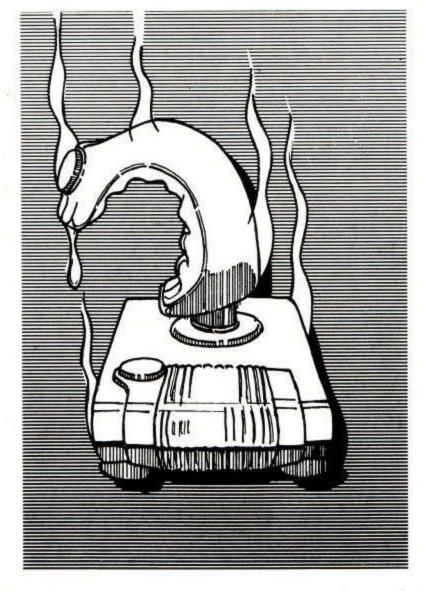

# SOFTWAREREVIEWS

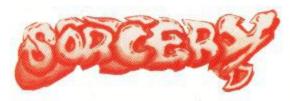

## **GAME OF THE MONTH**

When they started out, Virgin Games got off to a shaky start. The software industry viewed with trepidation the idea of a record company setting up as a software house. Things were exacerbated by some of the early titles being pretty naff. Virgin soon earned itself a reputation for overpriced software.

To establish yourself in the competitive world of games software is hard enough. Virgin have gone one better and climbed out of a rut.

Sorcery is the most impressive game yet written for the CPC464. The graphics are second to none and the game plays well.

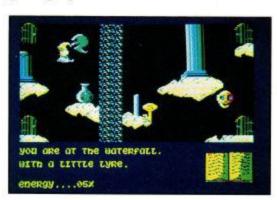

The plot revolves around releasing your fellow sorcerers who have been trapped by the evil necromancer (a character you never see). Each sorcerer is trapped in a cage or behind a door of some kind. To release each one requires the use of a specific object. Finding which object releases which sorcerer is a matter of trial and error.

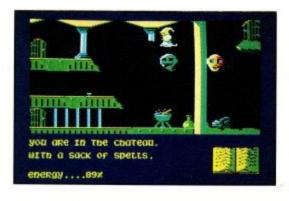

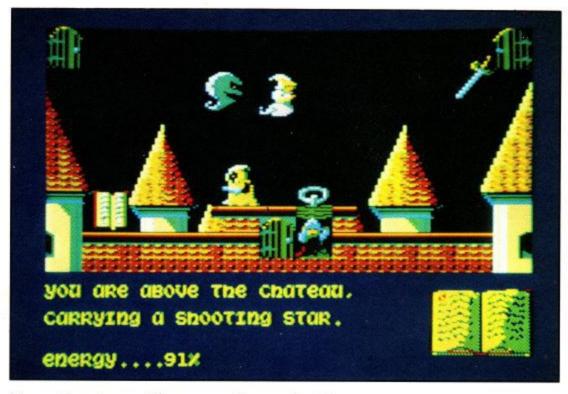

Some objects have other uses, such as opening doors to locked rooms or killing one or more of the varied monsters.

The pictures here show you how impressive the graphics are; the top of the screen is in mode 0 and the bottom in mode 1. The full range of colours has been used to give the image brightness, depth and shading. The turrets look round, the water wet and the doors wooden.

If any feature has been under-used it

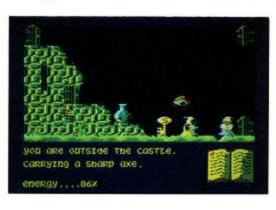

is the sound. The game plays an excellent rendition of 'The Sorcerer's Apprentice' whilst displaying the title screen but the noises within the game are only *good* while the rest of the game is *excellent*.

As if producing the best game the '464 has seen wasn't enough, the programmers -known as 'the gang of

five'- have re-written the tape loading system so that the game loads at about twice the speed of BASIC speedwrite 1.

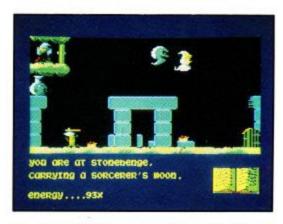

Virgin call this system 'Flashloading'. However this system has a major shortcoming. It won't work on all machines. This is because they expect more of the tape deck than even the CPC464 datacorder is capable of.

All in all Sorcery is excellent value for money. It combines the problem solving and the need to map of an adventure, with the dexterity and slickness of an arcade game. Enjoy!

| AUTHOR:        | Virgin Games |
|----------------|--------------|
|                | Cassette     |
| PRICE:         | £8.95        |
| GRAPHICS:      | ****         |
| PLAYABILITY: . | ****         |
| ADDICTIVENES   | S: ****      |
| OVERALL:       | ****         |

# **Mutant Monty**

If you're looking for a fast and furious game to test your reactions, this could be it. The plot's familiar enough - as Mutant Monty, a little guy with a big hooter, you rush around each board collecting all the pots of gold and avoiding the nasties before you can go through the exit leading to the next of the 40 boards.

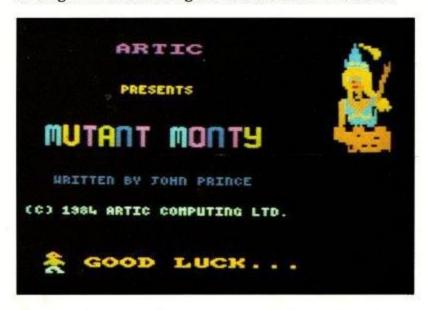

The graphics make excellent use of the bright colours available on the CPC464. The rooms are imaginatively named and contain a bewildering variety of moving objects which will cost you one of your five lives if you bump into them. There are bunnies, a computer, drops of slime (yuk!) and more. Dodging these sprites, which are all moving in different directions at different speeds, requires careful timing.

The choice of keys is poor and takes some getting used to. (Why don't all games allow user definable keys?) Press a key once to start Monty moving; keep it pressed and he speeds up, so be careful you don't go charging into the back of a baddy.

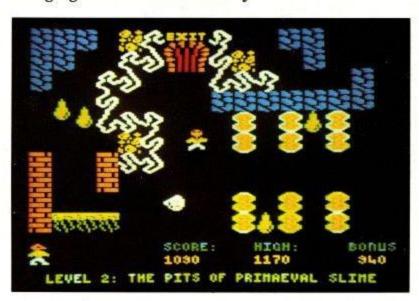

The Keys 1,2 and 3 have undocumented functions. I'll let you experiment, but you'll be glad to know that one of them shuts off the incredibly boring music.

A nice touch is the demo mode which shows a

variable selection of the dangers you have to pass before you get to the damsel waiting to be rescued at the end.

Overall an excellent game, but oldies with slow reactions who can't pass the first few screens may prefer to stick with games like Roland in Time where they can choose different starting points.

| AUTHOR:        | AMSOFT/Artic Computing |
|----------------|------------------------|
|                | Cassette               |
| PRICE:         | £8.95                  |
| GRAPHICS:      | ****                   |
| PLAYABILITY:   | ***                    |
| ADDICTIVENESS: | ***                    |
|                | ****                   |

# Cubit

Cubit is the computerised version of 'Space Lines' which is a 3 dimensional game of 4 in a row. Playing on four planes certainly encourages you to think strategically, looking at each event from every angle.

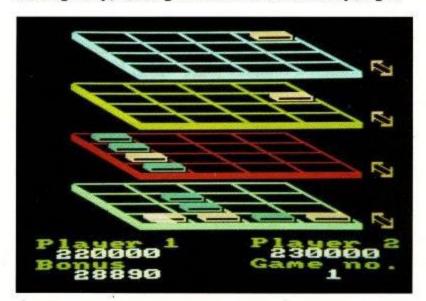

The object of the game sounds easy enough, (just place four of your pieces in a row either on one plane or from top to bottom), but is more difficult than it first appears, especially when you're playing against the computer.

The game can be played equally well using colour or green monitors, and with the cursor and copy keys acting as the joystick.

Once the program is run, the screen offers the choice of one player against the computer, or two players. When the one player option is selected you can play either first or second. The cursor is moved round the platforms or planes using the joystick, and the fire button is used to change the direction of movement or to place the piece in the selected location. About a minute's practice and it comes naturally. When playing against the computer the responses are very fast and seem to be made almost as soon as your last

piece has been placed.

When you win a game (ok, so I cheated and played myself) the screen displays the capital letters so you can enter your name in the hall of fame, provided your score is greater than those already there. To enter a name, use the joystick to move the cursor under the character you want and press the fire button. This reviewer had a challenge trying to enter a name; the trick here is in the last three characters of the display. The square is used to enter a space, the arrow to delete a character, and the copyright symbol to enter the name.

| AUTHOR        | AMSOFT/Mr Micro |
|---------------|-----------------|
| FORMAT        | Cassette        |
| PRICE         | £8.95           |
| GRAPHICS      | ***             |
| PLAYABILITY   | ****            |
| ADDICTIVENESS | ****            |
| OVERALL       | ***             |

# Splat

This nicely presented game has the player attempting to control a spider-like creature called Zippy through a complex maze which is continually scrolling in one of four directions.

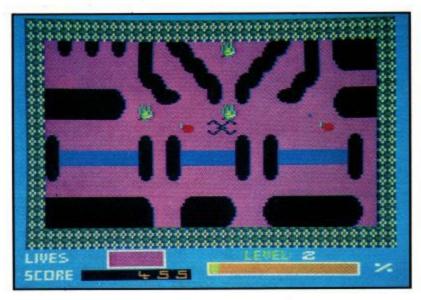

You must avoid being crushed to death by the enclosing walls formed by the graphics window. Various goodies such as grass and plums are to be consumed en route and a timer controls entry to the next level of difficulty. Each level has additional hazards such as streams and mysterious letters. The demonstration mode provides beginners with a clear understanding of the game strategy.

The game can be played with either joysticks or selectable keys; both versions are demanding tests of co-ordination. Zippy can move up, down, left or right and the additional pause control allows time for route planning.

Despite imaginative lettering in the title and option screens, and a wide range of objects to devour or avoid as levels progress, the game suffers from a limited use of sound effects. The animation also lacks variety as only the central character moves within the maze. Essentially this is a game for those who enjoy a test of reflexes.

The cassette will load with a disc-drive connected and users with a variety of monitors and televisions will appreciate the option to alter the screen background colour.

| AUTHOR:        | . AMSOFT/Incentive software |
|----------------|-----------------------------|
| FORMAT:        | Cassette                    |
| PRICE:         | £8.95                       |
| GRAPHICS:      | ***                         |
| PLAYABILITY:   | ****                        |
| ADDICTIVENESS: | ****                        |
| OVERALL:       | ****                        |

# Laserwarp

Yet another megalomaniac master intent on conquering the galaxy and there's only me here to stop him! Ho Hum, no rest for the budding saviour of the whole world. Let's see now: Z for left, X for right and shift for fire. Seems simple enough, and, after the unmirthful Master vents a screenful of his spleen on me and tells me which blobs to shoot and which to avoid, off I go into worlds of Interstellar Pogos, Whirling Dervishes, Galactic Spiders and the like.

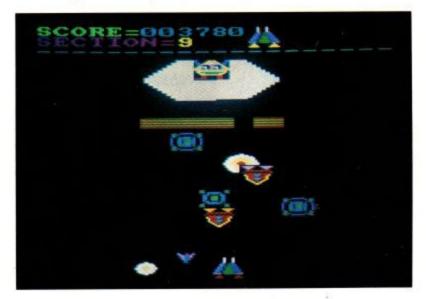

The zapping and the dodging goes on to what sounds like the incessant whining of galactic puppies together with the crack of a galactic cap pistol whenever I strike a blow for humanity. Splat the whatever-they-are on one screen and I gradually win the grudging respect of the Master (which he shows by sending more of his minions after me). These get splatted and I face another tirade from the Master (and maybe get my name on the score table).

The aim is to battle through nine screens of this and finally to do battle with the Master on screen ten (I think he's the one who looks like a clown sitting in a cup and saucer). Alternatively, I can choose to go directly to one of the later screens for a practice run (although I miss the Master's gems of wit by doing this). If I manage to defeat the Master he rises like the phoenix and I am condemned to eternal repetition of my task. Don't think I'll bother.

Not a game which pushes the AMSTRAD to the limits of its capabilities - nor the player.

| AUTHOR:        | AMSOFT/Mikro-Gen |
|----------------|------------------|
| FORMAT:        | Cassette         |
| PRICE:         | £8.95            |
| GRAPHICS:      | ***              |
| PLAYABILITY:   | **               |
| ADDICTIVENESS: | **               |
| OVERALL:       | ***              |

# Star Commando

Star Commando is for enthusiastic zappers of alien ships and blasters of space mines and meteors. As you stare down the fixed sights of your laser gun at the galactic pilots zipping haphazardly around you, (an effect partly dependent on we rookie pilots lurching about space) you will have little difficulty accepting the producer's claim that the use of machine code results in fast action. I had no hesitation in passing it to my seven year old son for a more authentic test flight.

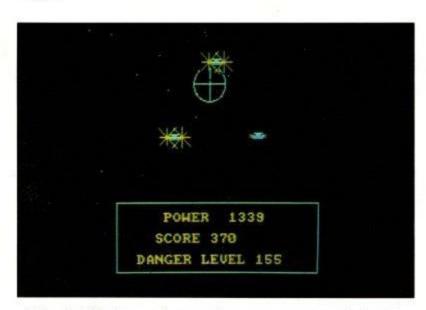

After half a dozen frustrating attempts, not helped by the fact that the relationship between the scoring system and the pattern of events is not explained very well on the packaging (and is a bit difficult to sort out when playing), he began to come to terms with it, and soon had the rest of us reaching for the volume control.

The opposition appears in seven guises, variously located in sixteen sectors of the galaxy. The graphics

are good but not exceptional, and the colour combinations used give fairly good clarity on a TV screen. Your only help, a mother ship, like the enemy, can be difficult to find because of faulty sensors, which add an element of chance to proceedings.

Our most experienced typist took to the keyboard but found the key combinations awkward, and soon returned to the joystick, whose action is much more in keeping with the game's format. Come to think of it, I would not want a group of hooked youngsters pounding the keys in search of the score sufficiently high to reveal the codeword to claim their Star Commando wings.

| AUTHOR:   | AMSOFT/Terminal Software |  |
|-----------|--------------------------|--|
| FORMAT:   | Cassette                 |  |
| PRICE:    | £8.95                    |  |
| GRAPHICS: | **                       |  |
|           | **                       |  |
|           | **                       |  |
|           | **                       |  |

# **Xanagrams**

Xanagrams is an educational game aimed at children. It is based on a mixture of Anagrams and Crosswords which forms a kind of Scrabble game, but the computer chooses the words from its 4,000 word dictionary.

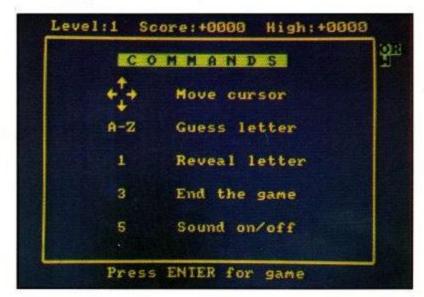

It has 3 skill levels, the last one for parent and teachers. You can attempt up to 5 words at once, this factor also makes the game harder. Don't despair if you get a little stuck, as there is a help button which reveals a letter but for the loss of points. You score 30 points per correct letter and a lose 5 points per incorrect answer.

The game is very playable and challenging; it has an addictive quality which should keep a child happy as well as making it interesting for the teacher or parents. My only criticism of this game is that it has no

Killer Gorilla and Gauntlet. Together on one ca

MOGROPOWER

cassette for £9.95. Grrrab it now.

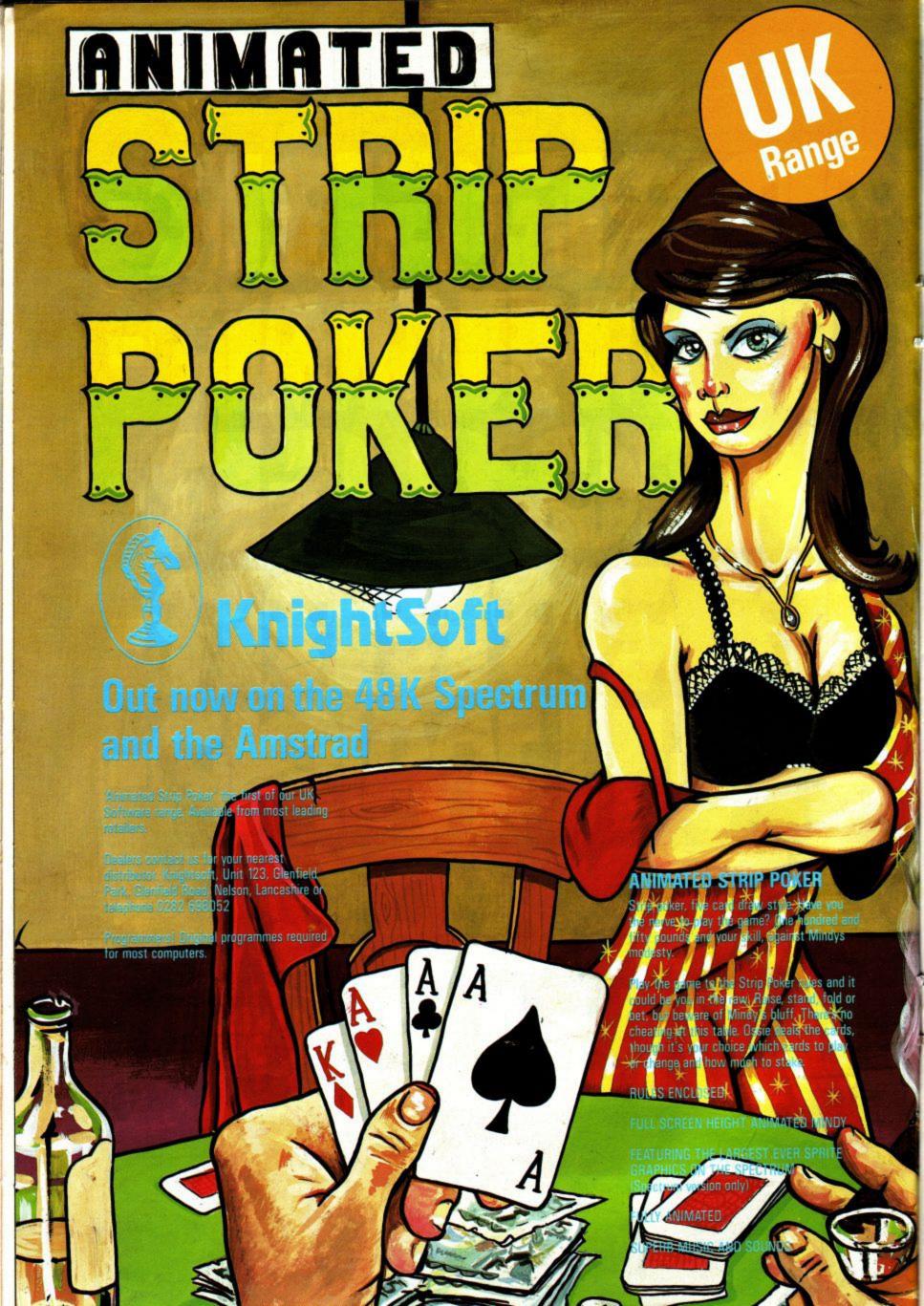

graphics to brighten the program up, and sound is used very blandly, but overall a very enjoyable game.

| AUTHOR:        | Amsoft/Dean software |
|----------------|----------------------|
| FORMAT:        | Cassette             |
| PRICE:         | £8.95                |
| GRAPHICS:      | N/A                  |
|                | ****                 |
| ADDICTIVENESS: | ***                  |
| OVERALL:       | ***                  |

# Codename Mat

Codename Mat is a program guaranteed to have you hunched over your Amstrad keyboard for hours on

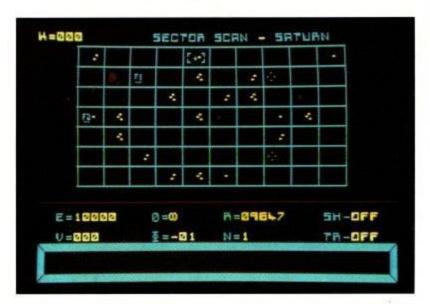

end. A welcome conversion from the Spectrum by Micromega, it depicts space warfare on an epic scale, as you battle to save Earth from the deadly Myon invasion fleet.

The scenario itself is slightly daft. In a plan known as MAT -Mission Alien Termination- the combined tactical skills of all the planetary leaders in the solar system have been implanted in the mind of a teenager, who has been sent out into space in a prototype craft to challenge the aliens. It's probably best to forget this, and remember that it is you against everything else that moves, then get on with the game. And what a game! The Myons start at Pluto and head through nine sectors on their way to Earth. Using your tracking computer and scanners, you have to locate the fast-moving enemy and annihilate the fleet before your planet is destroyed. Combat is depicted in superb three-dimensional graphics with excellent sound effects, and what makes this game extra special is the intelligence shown by the aliens, who adopt different strategies in their attacks upon your ship.

If you get low on energy you will have to dock with a planet to refuel. This can be a tricky manoeuvre, but don't worry if 'Collision alert' flashes up. You will just have to blast the planet out of the way and try again somewhere else. You can't be squeamish about these things when the future of the world is at stake!

Strategy plays an important part in the game. If you choose, you can control the two planetary defence fleets in each sector from your ship, and you also have to decide the right moment to admit defeat in a sector and retreat to the next.

Codename Mat takes hours to play, so a Save option would have been useful, and I was also disappointed at the uninspiring end to the game when, after a titanic struggle, the Myons were finally defeated. But these are minor criticisms of what is otherwise an excellent game which you will come back to again and again.

| AUTHOR:        | AMSOFT/Micromega |  |
|----------------|------------------|--|
| FORMAT:        | Cassette         |  |
| PRICE:         | £8.95            |  |
| GRAPHICS:      | ****             |  |
| PLAYABILITY:   | ****             |  |
| ADDICTIVENESS: | ****             |  |
| OVERALL:       | ****             |  |

# Sultan's Maze

Well, what a disappointment! Why do the descriptions always sound so good, when the games themselves are actually very poor?

'Sultan's Maze' is no exception to this. The main objective is to wander around a 3 D maze, collecting jewels whilst avoiding the evil ghost.

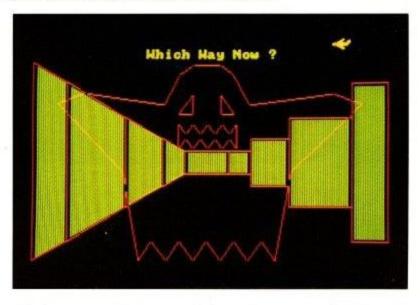

So far, so good; the graphics and maze are fairly well done, but the problems come as you try to stay awake while the graphics are drawn. There is no keyboard buffering so, each step has to be tediously entered individually.

If you can stay awake long enough to reach the higher levels of difficulty, there is still only one evil ghost, although he moves a little faster.

I am not sure quite who this game would appeal to; possibly parents trying to get their children to grasp elementary cardinal points and their application, but

# **REVIEW**

the children would probably much rather be playing one of the fast, colourful machine code programs that are available for the same price.

| AUTHOR:        | AMSOFT/Gem Software |
|----------------|---------------------|
| FORMAT:        | Cassette            |
| PRICE:         | £8.95               |
| GRAPHICS:      | ***                 |
| PLAYABILITY:   | **                  |
| ADDICTIVENESS: | **                  |
| OVERALL:       | **                  |

# **Crazy Golf**

Crazy it certainly is, a game full of frustration, as you see your ball bounce around the walls, usually ending up right back where you started.

The game starts off with some pretty graphics, and a short burst of music (I'll name that tune in three) and by pressing the space bar, lo and behold the first hole appears, with its par shown at the bottom of the screen. Joystick compatible, you aim your golf club, set the power level of the stroke and watch your ball go.

The colours are bright, although it is often difficult to see the ball during the eighteen gruelling holes, all with seemingly impossible pars to equal, but my young next door neighbour took to it like a duck to water, and beat my round of 207 (classed as useless at the end), from a possible par of 137, if my arithmetic is right.

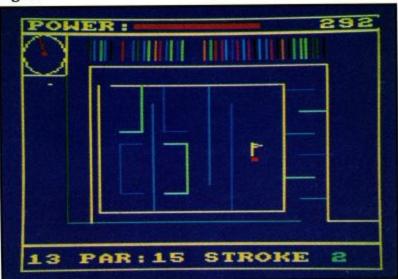

All in all, a game for those who are certified, or like to indulge in frustration, but the youngsters certainly enjoyed it.

| AUTHOR:        | AMSOFT/Mr Micro |  |
|----------------|-----------------|--|
| FORMAT:        |                 |  |
| PRICE:         | £8.95           |  |
| GRAPHICS:      | **              |  |
| PLAYABILITY:   | ***             |  |
| ADDICTIVENESS: | ***             |  |
| OVERALL:       | ***             |  |

# Blagger

This was my first experience of a platform type game and I found Blagger to be difficult, addictive and very enjoyable. The game is quite slow paced, possibly too slow for the 'Zapp'em' fanatics, but then the art of this game is not speed but timing. You can use three keys to control the game but I prefer to wear out a joystick rather than my keyboard. The use of sound and colour is excellent as are the graphics and animation. However, I went looking for the volume control soon after starting, partly due to a slight hesitation in the music on occasions of high drama on screen, but mainly because I have certain liking for Ragtime, and too much exposure to a good tune can make it pall.

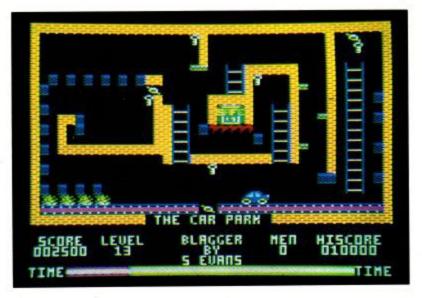

The game is easy to play but I found it almost impossible to progress past screen four. I know of one younger player who passed this level but it took him about three weeks. If you leave the game to run by itself, it will obligingly preview all 20 screens for your delectation - about the only way I'll get to see them!

My verdict? Blagger is an ideal game for the family. Even Dads (and Mums) who can't see the point in it can play and stand a very good chance of matching the achievements of their offspring. I recommend you to buy it, try it and enjoy it! My only adverse comment is that Alligata have made no provision for an infinite lives/practice mode. It can be infuriating to be unceremoniously dumped back at screen one every time you lose the limited lives on later screens. Megascores are magic but I'd settle for a chance to do some leaps and jumps on screens 5 onwards. Other software houses please note.

| AUTHOR:        | AMSOFT/Alligata |
|----------------|-----------------|
| FORMAT:        | Cassette        |
| PRICE:         |                 |
| GRAPHICS:      | ****            |
| PLAYABILITY:   | ****            |
| ADDICTIVENESS: | ****            |
| OVERALL:       | ****            |

30 Books up for Grabs!

This is your chance to win the new Melborne House book.

Called "The Ins and Outs of the Amstrad" it is by Don Thomasson who has considerable experience in writting about computers. The book looks at the CPC464 in a degree of detail not covered in the manual and documents the firmware and communication to the outside world.

Melborne House have given us 30 copies of "The Ins & Outs of the Amstrad" to give away, so you should stand a good chance of winning.

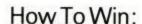

All you have to do is look at the front cover of this issue and decide which programs are featured. Some appear more than once, so try not to get caught out. They are not all Amsoft products but the programs have either appeared in issues of the magazine or are in the current Amsoft catalogue. Write the name of the program in the relevant box, cut out the form and send it to us. We cannot accept photocopies. It will save us time if you write the number of different programs (not pictures) shown on the back of the envelope.

# Rules:

1 The winners will be the first 30 correct entries drawn on April 30th 1985.

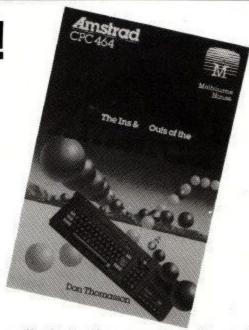

- 2 There is no limit to the number of entries any individual can make, however each entry must be on an official entry form. Photocopies can not be accepted.
- 3 Entries should be sent to:
  Amstrad User Magazine
  Melborne House Competition
  169 Kings Road
  Brentwood
  Essex
  CM144EF
- 4 No correspondence can be entered into regarding the competition. No entries can be returned.
- 5 The judges' decision is final, no employees of Amstrad, Amsoft, Amstrad User or their relatives may enter.

|        | TRAD | Oficial<br>Competition<br>Entry Form |
|--------|------|--------------------------------------|
| CPC464 | USER | Lintry rollin                        |
| 1      |      |                                      |
| 2      |      |                                      |
| 3      |      |                                      |
| 4      |      |                                      |
| 5      |      |                                      |
| 6      | Net  |                                      |
| 7      |      |                                      |
| 8      |      |                                      |
| 9      |      |                                      |
| 10     |      | 1/2                                  |
| 11     |      |                                      |
| 12     |      |                                      |
| 13     |      | V.                                   |
| 14     |      |                                      |
| 15     |      |                                      |
| 16     |      |                                      |
| 17     |      |                                      |
| 18     |      |                                      |
| 19     |      |                                      |

|         | 500  |    | 11 |    |
|---------|------|----|----|----|
| 8 8     | 6    | 7  | 8  | 9  |
| 10      |      | "  | 12 | 13 |
| 77      | 16   |    | 14 | 15 |
| 1       |      | 17 | 18 | 19 |
| medress | •••• |    |    |    |

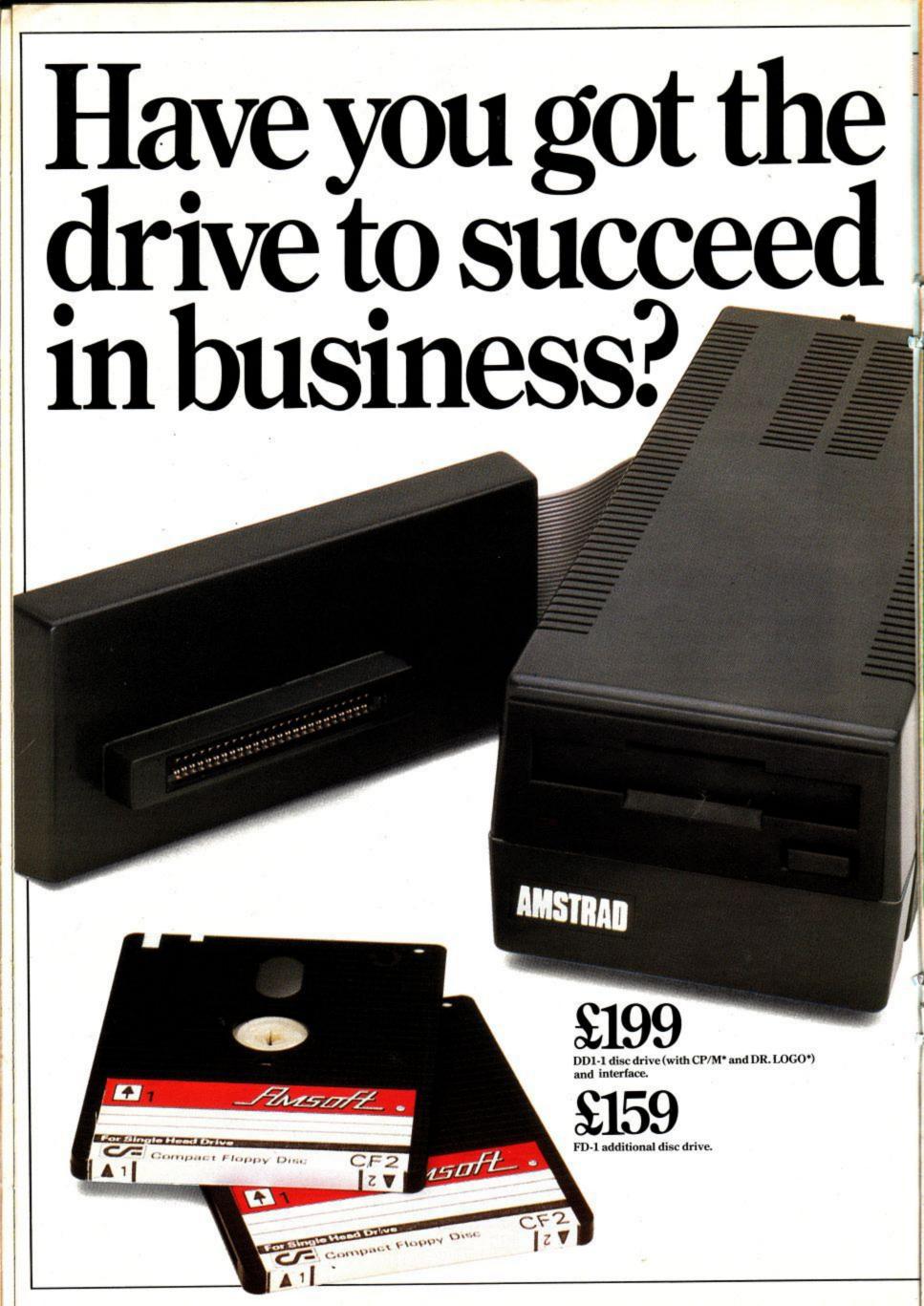

Running any business successfully means first running it efficiently.

And no matter how business-like you think you are, you can't beat the power and convenience of a random access CP/M\* disc system.

Now, with Amstrad's CPC 464 computer, you can enjoy all the advantages of a 3" disc drive complete with an integral power supply and plug-in interface controller.

Naturally, you can add a second drive (FD-1) to double the on-line

storage capacity, speed up copying files and producing back-up discs.

> But of course, simply plugging a disc drive into a computer won't get you very far.

That's why Amsoft have produced a disc based software range of over 30 programs with many more on the way.

# AMSDOS and CP/M.\*

CP/M\* is *the* standard disc operating system for 8-bit microcomputers.

We also supply a special version of DR. LOGO\* for CPC 464 users.

Our disc drive system includes a number of extensions to BASIC in the AMSDOS operating system that allow the disc to use files originally created for cassette, and vice versa.

Software also takes care of the necessary file management so that CP/M\* files can exist alongside these AMSDOS files.

Data files may even be shared between AMSDOS and CP/M.\*

Word processing, data management, accounting, ledgers – you'll

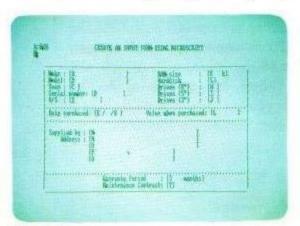

Microscript

# £239

complete with green screen VDU (GT64) and FREE software pack worth over £100.

# £349

complete with colour monitor (CTM640) and FREE software pack worth over £100.

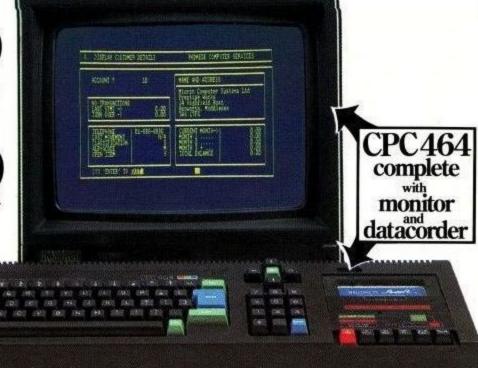

find an AMSOFT program to suit whatever kind of business you want to do on your CPC 464.

There's even a range of programs that teach you professional business practice.

Incidentally, you can exchange your Amsoft cassettes for identical Amsoft disc software for a mere £4.95 per cassette (the cost of a blank disc).

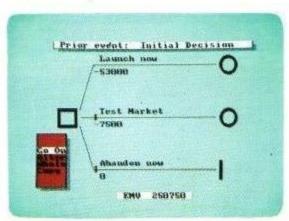

Decision Maker

# CPC 464. Really gets down to business.

At the heart of it all, of course, is the incredible Amstrad CPC 464 computer. The CPC 464 has a typewriterstyle keyboard, large ENTRY key, sensibly positioned cursor keys, numeric keypad for fast data entry and a full 8-bit character set.

It provides high resolution graphics, 80 column text display, up to 8 text windows plus a graphics window and a palette of 27 colours.

There's also a built-in Centronics standard 7-bit parallel printer interface. So you can enjoy high performance word processing with the printer of your choice.

The CPC 464.

It does whatever you want it to do. But that, of course, is your business.

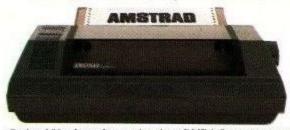

Optional 80 column dot matrix printer DMP-1. Operates at up to 50 characters per second.

ANSTRAD ONE GREAT IDEA AFTER ANOTHER

AND OTHER COMPUTER STORES

# BOOTS COMET Currys Dixons Greens John Menzies RUMBELOWS Spectfull

\*CP/M and DR. LOGO are Trade Marks of Digital Research

WHSMITH **WIGFALLS** 

I'd like to know more about the businesslike CPC 464 complete computer system. Please send me literature right away.

NAME

ADDRESS

POSTCODE

To: Amstrad Consumer Electronics PLC, Brentwood House, 169 King's Road, Brentwood, Essex CM14 4EF.

PRICES CORRECT AT TIME OF GOING TO PRESS. NOT ALL STORES STOCK ALL PRODUCTS.

# **The Musical Amstrad** Part 2

Jeremy Vine

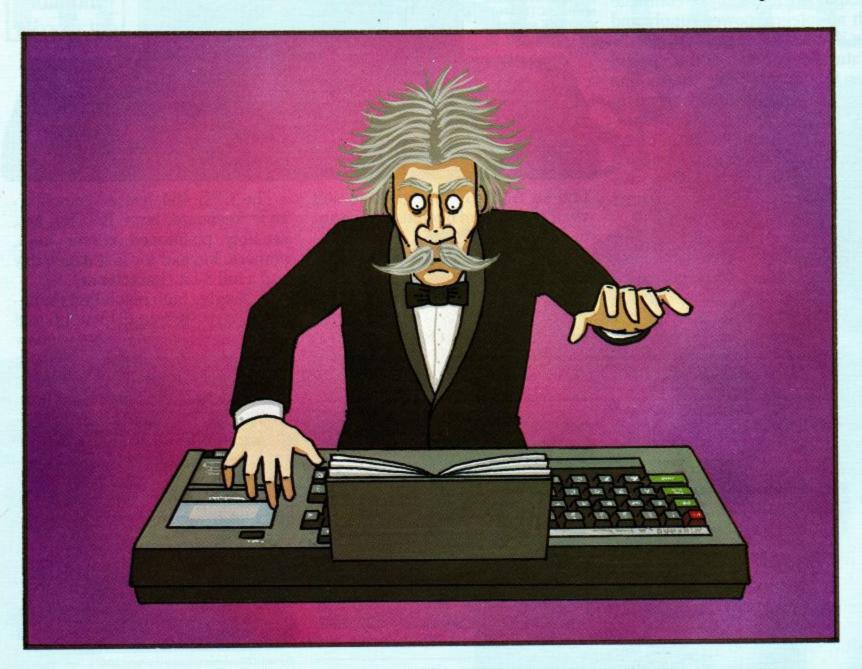

Last month I introduced the basic theory behind sound generation and looked at the first four parameters of the SOUND command. This month I intend to look in more detail at the remaining paramters and take the story further on creating music on the Amstrad machine.

# **Scaling Great Heights**

First of all let's use the parameters we

have learnt so far to create a musical scale. This on first sight may not appear too mind-blowing but it does introduce us to some new ideas. To begin with, it may seem an idea just to enter a series of SOUND statements as follows:

10 SOUND 1,319,35,15 : REM G 20 SOUND 1,284,35,15 : REM A 30 SOUND 1,253,35,15 : REM B 40 SOUND 1,239,35,15 : REM C 50 SOUND 1,213,35,15 : REM D 60 SOUND 1,190,35,15 : REM E 70 SOUND 1,139,35,15 : REM F# 80 SOUND 1,159,35,15 : REM G

But this method has associated with it a couple of problems. Firstly it is very time consuming to write each SOUND statement, in full, every time. As there are common parameters each time the SOUND command is called, this can be shortened by placing into a FOR -NEXT loop, but this is where the second problem arises. To play specific notes, the SOUND command must be

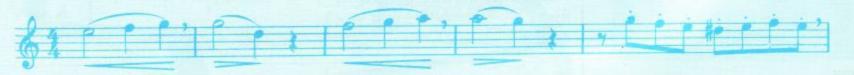

given the correct pitch value. We can improve upon the above program by including these values in a DATA statement but that still isn't as efficient as it could be. The intervals between semitones on the table of pitch and frequencies (given in the user guide appendix) are not uniform, and it's no easy chore to look up and enter a mass of figures every time you wish to play music. Therefore we need a means of converting the frequency of a note into its correct pitch value. The answer lies within the pages of the user guide. Well, almost!

Look up Appendix 7 of your Amstrad user guide and you will find an equation that converts a musical note into its related frequency number. Great! Only one problem. It's wrong!! If you were to use that particular equation, you would end up some 18 semitones away from the musical note you wished to obtain. The correction to this mistake is as follows:

frequency = 440 \* (2 (octave + ((n - 10) / 12)))

This is a very good way of obtaining the correct note as the values to enter are much easier to handle. 'Octave' indicates the octave number over the eight-octave range of the sound chip and 'n' indicates which note is to be sounded, where 1 = C, 2 = C#, etc. But that's not the end of the story. The above equation only gives us a frequency value but the second parameter of the SOUND statement requires the pitch value instead. This means converting the frequency number into its corresponding pitch value. This can be carried out by the second formula in the user guide (which is correct!):

Pitch = ROUND (125000 / frequency)

Now we have the means to write a scale-playing program without having to look up pitch figures each time. The only table you need refer to is in figure 1. This starts at 'octave' being equal to zero (1 = middle C). To change to high

octaves, either to increase the values as shown in figure 1 ('n' in the equation) or change the 'octave' number.

# Figure 1.

| Note: | Value: |
|-------|--------|
| C     | 1      |
| C#    | 2      |
| D     | 3      |
| D#    | 4      |
| E     | 5      |
| F     | 6      |
| F#    | 7      |
| G     | 8      |
| G#    | 9      |
| A     | 10     |
| A#    | 11     |
| В     | 12     |

We can now write a program to play C major like this:

10 FOR length = 1 TO 8
20 READa(y)
30 frequency = 440 \* (2(0((a(y) - 10) / 12)))
40 pitch = ROUND(25000 / frequency)
50 SOUND 1, pitch, 35, 5
60 MEXT
70 DATA 1, 3, 5, 6, 8, 0, 2, 3

Note that I have used the value 13 to represent C above middle C. The same principle can be equally applied to playing other scales or groups of notes.

Let's now leave music for the time being and carry on with the explanation of the remaining parameters of the SOUND command.

# **Sound Parameters**

So far I've explained the first four parameters which allocate the sound channel to be used, the pitch, duration and volume of the sound generated. The next two parameters relate to the envelope command which will be covered later, so let's jump to the final parameter which controls the noise period.

This is a very useful parameter, especially if you're interested in generating sound effects for use in games. This parameter, if used, causes noise to be added to the channel creating sound. It always refers to the value in the first

parameter of the SOUND command (channel status). To see what effect the noise period has on a sound try typing any sound you like, for instance:

SOUND 1,284,50,7

Now to add noise to that sound, use the final parameter. You can enter a value in the range 1 to 31. You must also 'fill-in' the other two parameters even though I have not explained them. For the moment use 'Ø' which will make the line readable to the sound generator. Your program line should now look like this:

SOUND 1,284,50,7,0,0,10

Use different values for 'NP' (noise period) to see what effect this has on the sound created. At the moment you may not see a particular useful purpose for the 'NP' parameter but 'white noise' effects are a useful option especially in producing weird and wonderful sound effects. But enough of that for the moment. There are still a few loose ends to tie up in regard to the SOUND command.

# The Amstrad Channel

I mentioned last month that the first parameter, 'C', could have values in the range 1 to 255, but I only explained how to pass sound through an individual channel. However the statement is far more SOUND powerful than it first appears and it offers very powerful facilities which are more than useful to the musical programmer. The most interesting of these facilities is the ability of combining channels of sound together, simultaeneously. play unfortunately this is where many people get confused.

Understanding the 'rendezvous' facility isn't as bad as it seems but does require the use of a little mental arithmetic. The first thing to

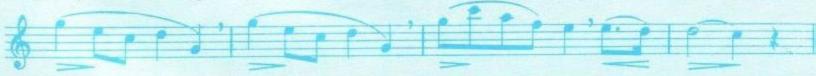

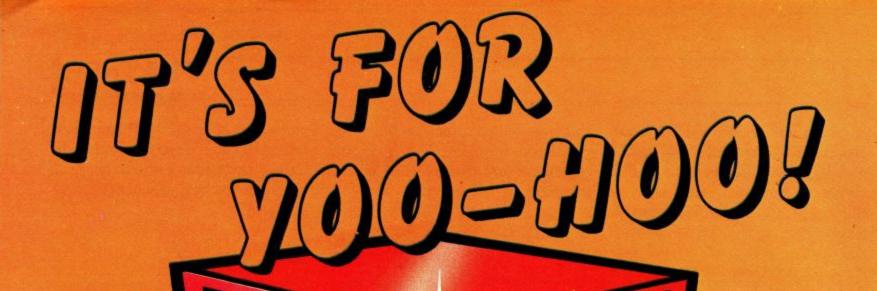

BRR-BRI

Join our Hero
on a space
and time odyssey
through 53 screens,
collecting crystals
and staying alive

Holand

lime

Roland in Time is for anyone with a CPC464!

**SOFT 170** 

£8.95

AMSTRAD CPC464

understand is the number of different values that can be entered into the 'C' parameter. The value entered is either a number representing one action (ie SOUND 1 = use channel A) or a number of actions added together into one final value representing all those actions. If the latter part of that sentence didn't make much sense, don't panic! It's not that hard. Honest!

To make this explanation simpler, let's split the possible actions the sound chip can take into its component parts. Firstly the 'C' parameter can indicate the channel status or if you prefer, which channel the sound is to be played through. Secondly, two or more of these channels can be combined together. This is effected by causing one channel to rendezvous with another.

Thirdly, the sound can be held until released (this is related to the RELEASE command) and finally the sound channel can be flushed (ie clearing the sound queue).

To create a particular status, the values representing these effects must be used either by themselves or combined together. These basic values are shown in figure 2.

# Figure 2.

| Value | Effect          |
|-------|-----------------|
| 1     | SOUND channel A |
| 2     | SOUND channel B |
| 4     | SOUND channel C |
| 8     | Rendezvous with |
|       | channel A       |
| 16    | Rendezvous with |
|       | channel B       |
| 32    | Rendezvous with |
|       | channel C       |
| 64    | Hold            |
| 128   | Flush           |

To combine more than one effect these values must be added together. To see if you understand this completely, try to work out the following problem before looking at the answer below.

"What is the channel status value of this effect: Send a sound to channel A, rendezvous with channel B and hold".

The answer you should have come up with was 81. This is worked out by:

1 (channel A)

- + 16( rendezvous with B) th B)
- + 64 (hold) = 81

Practise with these values until you're sure about how they work. An understanding of these facilities is very important as they are at the basis of creating harmonies in music and synchonisation of sound channels.

Finally for this month I'm going to look at two commands which are often missed by beginners using the sound chip.

# **Queues of Sound**

It is often assumed that the BASIC commands to control the sound chip consist of three statements, SOUND ENV and ENT. But there are two further commands which you may find extremely useful. The first of these is the RELEASE command.

Earlier I described how sounds could be held by using the channel status value of 64. There is no equivalent value in the 'C' parameter of the SOUND command to release the 'hold' on the channel. But of course it's and that's where the possible RELEASE statement comes in. The range of possible values for this command are from 1 to 7. The value used refers to the channel status being affected. The command RELEASE 1 would therefore cause the hold state on channel A (if a hold state existed) to cease.

The other command is the SQ statement. This refers to the (S)ound (Q)ueue and provides information on the amount of free space in the sound queue. For those not acquainted with the idea of a 'queue' in computing, it can be thought of in more abstract terms. Imagine there are five people queuing in a cloakroom for their coats. Each person holds a ticket which tells the attendant which coat to fetch. The

attendant can only deal with one ticket at a time. In a similar way each sound channel can have a queue of events waiting to happen but only one is dealt with at a time. At any one moment in time the queue may be storing a number of events to happen. To determine the state of the sound queue on any channel, we can use the SQ command.

The command is followed by the channel status number to which it refers. SQ(1) would therefore refer to channel A (which is 1). Another use of this command is to see whether the sound channel is still active, which means, 'is the sound queue empty or not?'.

We can see this command in use by testing it on a sounding channel.

Type in the next program.

- 10 PRINT"Channel B is now sounding"
- 20 SOUND 2,358,300,7
- 30 WHILE SQ(2) > 127:WEND
- 40 PRINT"That's all folks!"

The final message in line 40 should not appear until the sound queue is cleared or the termination of the sound. If you remove line 30 you'll be able to see more clearly the effect this having. Line command is continually tests the sound queue of channel B (2) to see if it is clear. The value of 127 is important as a value greater than 127 will indicate that the sound channel is still active. Once the sound channel becomes inactive this loop is broken and the final message can be displayed.

And that's where I finish for this month. As with my concluding comments last time, play around with these commands until you're sure you understand them and next month we will take the musical story further.

Jeremy Vine is a freelance writer and has published two books on the CPC464, which includes a book on sound and music, 'Bells and Whistles on the Amstrad CPC464', published by Shiva Publishing Ltd. at £4.95p.

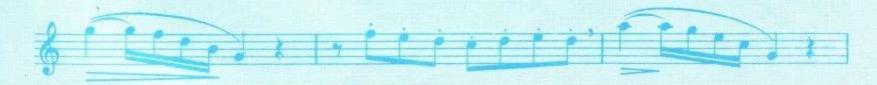

OK all you super heros, here's a very well presented CPC464 version of the arcade favourite 'Missile Command' game.

Missile Attack has an instruction screen with music and a main screen. The main screen changes colour after each 'wave' of alien missiles - and the idea of the game is to protect the six cities from the missile attack. The game finishes when all the cities are destroyed.

Each missile wave lasts 100 seconds on the real time countdown clock and you have 32 rockets to intercept the missiles. The four central rocket bases are replenished after every wave if you lose a base, you lose that percentage of the rockets left 25%, 33% or 50% - i.e. if you have three bases and 21 rockets

left and lose another base, only 14 rockets left. There are a maximum of 20 missiles on-screen at any time and they come on randomly with a maximum of 3 starting to descend at the same time.

As a rule, go for double or triple kills with each rocket and move diagonally for warp speed. As more missiles come on-screen, the game slows down, and so does the sight cursor; but as the

holds attention and is more interesting and dangerous.

# Scoring

Whilst play in progress - 50 points for each missile destroyed,

- at end of each wave - 100 points for each unused rocket

[ [[[[[] -1]]]]] 11/1/11/11

1/4

- at end of each wave - 1,000 points for each city left.

Bonus city every 20,000 points.

If cities are wrecked when the bonus city is awarded, then it will preferrentially come on-screen nearest the rocket base. You cannot blow-up your own cities or bases but they are redefined so the tops can be blown off so you can see how close you came.

The score counter starts again after 999,999 points.

# Arrays:-

Arrays are in lower case and are shown as they appear in the program.

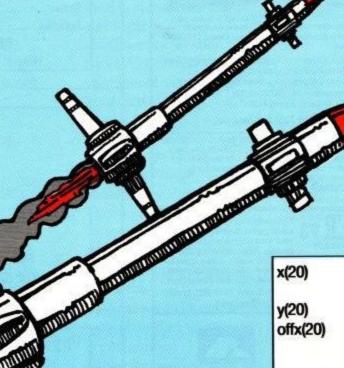

# AMSTRAD MISSILE ATTACK

The game is played by joystick or cursor keys with the [COPY] key being the same as the fire button.

THE SHARE WITH THE SHARE SHARE

The stereo music at the start and finish of the game is the Toreadors' Song by Bizet from his opera Carmen. There are numerous action sounds throughout the game - all in stereo and lots of programming tricks to improve playability.

For a demo game, change line 270 from:

EVERY 5000,1 GOSUB 1000

to:

EVERY 500,1 GOSUB 1000

and this will make each wave last 10 seconds instead of 100 seconds.

Breakdown of the program:-

| 120-280    | Screen Initialization                                      |
|------------|------------------------------------------------------------|
| 300-340    | Calculate targets and number of bombs                      |
| 360-520    | MAIN LOOP - move                                           |
| The second | bombs and sight cursor                                     |
| 540-550    | Bomb hits target                                           |
| 570-700    | Destroy city or silo subroutine                            |
| 720-950    | Subroutine to launch rockets, check for missile hits, etc. |
| 970-980    | Decrement clock interupt                                   |
| 1000-1190  | End of wave interupt                                       |
| 1210-1520  | Instructions and redefined characters                      |
| 1540-1580  | Real-Time music routine                                    |
| 1600-1750  | Toreadors Song                                             |
| 1770       | Data for city positions.                                   |
|            |                                                            |

- arrays for missile offsets to reach targetted city or silo off yZ(20) - array for start positions xold(20) of descending missiles - on-screen positions of citypos(20) cities and silos targetted city position city(20) for incoming missile - incoming missile kill(20) destroyed targetted, city number target(20) for incoming missile dead(10) which silo's and cities are destroyed - which missile your hit(10)

- arrays for missile

positions

# Variable list as they appear in the program:-

rocket has hit

| sight x<br>sight y | <ul> <li>x and y position of sight cursor</li> </ul>                              |  |
|--------------------|-----------------------------------------------------------------------------------|--|
| pressed            | <ul> <li>used to check if keyboar<br/>or joystick is operated.</li> </ul>         |  |
| dummy              | <ul> <li>used to terminate<br/>real-time music and<br/>sound routines.</li> </ul> |  |
| cnum               | -number of cities                                                                 |  |
| silo num           | <ul> <li>number of feet Silos</li> </ul>                                          |  |
| mnum               | - number of feet                                                                  |  |
| 2                  | anti-ballistic missile rockets.                                                   |  |
| tim                | - time left in wave attack                                                        |  |
| count              | - used in calculating<br>bonus cities.                                            |  |

- prediction aid. It comes complete with the largest database available – 22000 matches over 10 years. The database updates automatically as results come in.
- PREDICTS Not just SCOREDRAWS, but AWAYS, HOMES nd NO SCORES.
- SUCCESSFUL SELEC quarantee that Poolswinner performs significantly better than chance.
- ADAPTABLE Probabilities are given on every fixture choose as many selections as you need for your bet. The precise prediction formula can be set by the user you can develop and test your own unique method.

  SIMPLE DATA ENTRY All English and Scottish team names

are in the program. Simply type in the reference numbers from the so to produce fixture list automatically (see below). e FIXGEN

DISC/MICRODRIVE COMPATIBLE All versions (except Apple and IBM) are supplied on tape, with simple instructions for conversion to disc/microdrive operation.
 (This seasons results are supplied with the package so that predictions can start immediately.)

AVAILABLE FOR Spectrum (48K), Commodore 64, VIC 20 (+16K), AMSTRAD CPC 464, BBC B, Atari (48K), ZX81 (16K), Dragon, Apple II, IBM pc

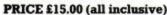

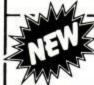

FIXCEN 84/5

AT LAST: No more struggling for hours to get the fixture list into the computer. FIXGEN has been programmed with all English and Scottish fixtures for 1984/5. Simply type in the date, and the full fixture list is generated in seconds. Fully compatible with Poolswinner.

POOLSWINNER with FIXGEN £16.50 (all inclusive) Fixgen alone £5.50

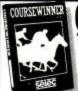

Coursewinner is designed to allow you to develop and test your own unique winning system. Using information from daily newspapers or 'Sporting Life', the most important factors can be input and analysed. The program is supplied with a database detailing best trainers and jockeys, and effect of the draw for all British courses. (Flat & National Hunt.) AVAILABLE FOR Spectrum (48K), Commodore 64, BBC (B), Dragon, Atari (48K), Apple II

PRICE £12.50 (all inclusive)

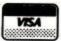

AVAILABLE (RETURN OF POST) FROM . .

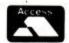

phone 24 hrs SOFTWARE phone 24 hrs
37 COUNCILLOR LANE, CHEADLE, CHESHIRE. 20 061-428 7425

# ASTROLOGY for beginners

Teach yourself astrology using your Amstrad A Starter Pack comprising a simple program to calculate a horoscope, an introductory booklet and 2 self-teaching programs (how to interpret the horoscope) only £11.50

No previous knowledge required

Also many other programs for more experienced astrologers

Please send me the Astrology Starter Pack for the Amstrad lenclose a cheque/PO, U.K. for £11.50 (inc p&p). Outside UK add 50p; or, l enclose a large sae for free catalogue Name ...

Address ..

ASTROCALC (Dept A) 67 Peascroft Road Hemel Hempstead, Herts HP3 8ER Tel: 0442 51809

# CABINETS

A range of Cabinets especially designed for your home computer system. Keep it dust free, tidy and secure.

Send SAE for Colour Leaflet

### MARCOL CABINETS

Solent Business Centre

Millbrook Rd. West, Southampton SO1 0HW Tel: (0703) 774832 (24 hr. Answering Service)

"REFRACTION RAY DIAGRAMS" for 'O' and 'CSE'Physics. For self-study and class use. By experienced teacher. £5

H. James, 5 Gains Road, Portsmouth, PO4 OPJ.

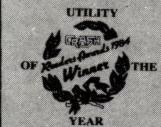

# The Quill

Adventure Writing System

UTILITY OF THE YEAR

BY CRASH MICRO & POPULAR COMPUTING WEEKLY

# CHEAM C.P.C.464

Please send me order form and details of The Quill for The Amstrad C.P.C. I Enclose an S.A.E.

Name ..... Address ..... Cassette £16.95.

Disk T.B.A.

Send to:-GILSOFT, 30 Hawthorn Road.

Barry, S. Glamorgan. 0446 - 732765.

Credit Card Order Line Staffed 24 Hours 0222 - 41361 Ext 430

| son\$, soff\$ | - used to toggle                       |  |
|---------------|----------------------------------------|--|
|               | transparent mode.                      |  |
| n             | - used as loop variable                |  |
| basepos       | - screen position of start of<br>silos |  |
| num           | - number of missiles                   |  |
|               | descending at same time<br>-max of 3   |  |
| stagger       | - number of on-screen                  |  |
|               | missiles before calling                |  |
|               | new ones.                              |  |
| city          | - used in targetting                   |  |
|               | missile onto cities, and silos         |  |
| bnum          | - total number of missiles             |  |
|               | descending - max of 20                 |  |
|               | on-screen.                             |  |
| pass          | - allows twice speed                   |  |
|               | operation of sight cursor              |  |
|               | -remove line 360 for                   |  |
|               | harder game                            |  |
| х,у           | -values of x and y arrays              |  |
| 1             | -used to speed up                      |  |
|               | calculation                            |  |
| sightxold,    | - previous positions of                |  |
| sightyold     | sight cursor                           |  |

| up,down,   | - keyboard or joystick                                                                      |  |
|------------|---------------------------------------------------------------------------------------------|--|
| left,right | direction detection                                                                         |  |
| a,b,c      | <ul> <li>sound volume variables,<br/>used in stereo tracking of<br/>sight cursor</li> </ul> |  |
| sty        | - sound tone variables,<br>used in stereo tracking of<br>sight cursor                       |  |
| fire       | <ul> <li>keyboard or joystick<br/>rocket fire detection.</li> </ul>                         |  |
| score      | - number of bonus cities<br>-awarded every 20,000<br>points.                                |  |
| vol        | - used in crescendo effect<br>for the Theme tune<br>-Toreadors' Song.                       |  |
| flag       | <ul> <li>used in key changes for<br/>Theme tune.</li> </ul>                                 |  |
| wipe       | - removes incoming missile vapour trail                                                     |  |
| crash      | - sound for destruction of city or silo                                                     |  |
| m          | - used as a loop variable                                                                   |  |
| boink      | - sound used when rockets<br>are exhausted                                                  |  |
| sx,sy      | - graphics position of sight<br>cursor                                                      |  |

| rocket explosion zone of influence.  - number of missiles killed by each rocket explosion - removes missile offscreen sound used when missile is removed offscreen background (paper) colour for each wave |
|----------------------------------------------------------------------------------------------------|
| - number of missiles killed<br>by each rocket explosion<br>- removes missile<br>offscreen.<br>- sound used when missile<br>is removed offscreen.<br>- background (paper)                                   |
| by each rocket explosion - removes missile offscreen sound used when missile is removed offscreen background (paper)                                                                                       |
| by each rocket explosion - removes missile offscreen sound used when missile is removed offscreen background (paper)                                                                                       |
| <ul> <li>removes missile offscreen.</li> <li>sound used when missile is removed offscreen.</li> <li>background (paper)</li> </ul>                                                                          |
| offscreen sound used when missile is removed offscreen background (paper)                                                                                                    |
| - sound used when missile<br>is removed offscreen.<br>- background (paper)                                                                                                    |
| is removed offscreen background (paper)                                                                                                    |
|                                                                                                    |
| colour for each wave                                                                                                    |
|                                                                                                    |
| - a real variable used                                                                                                    |
| when scoring, denoted by                                                                                                    |
| - used in restoring city or                                                                                                    |
| silo to the screen                                                                                                    |
| -" "printing score onto                                                                                                    |
| the screen                                                                                                    |
| -joystick or keyboard                                                                                                    |
| detection                                                                                                    |
| - note played in Theme<br>Tune                                                                                                    |
|                                                                                                    |

The following is a computer originated listing, typeset from source obtained from the running program. In order to make the listing fit tidily, some lines have been wrapped in the typesetting process. This should not have interfered in any way with the operation of this program, but where lines have been wrapped, the overflow is shown emphasised by indenting with spaces which need not necessarily be entered.

```
22/9/84
                                                                                  D. & B. Lewis
100
                  Missile Attack
                  Initialisation
120 DEFINT a-z:DEFREAL o,x,y
130 DIM x(20),offx(20),xold(20),y(20),offy(20),citypos(10),city(20),
     kill(20), target(20), dead(10)
140 sightx=10:sighty=10:pressed=0:GOSUB 1210:dummy=SQ(2)
150 MODE 0: RANDOMIZE TIME: ORIGIN 0,0,0,639,380,0
160 cnum=6:silonum=4:mnum=32:tim=99:count=1
170 son$=CHR$(22)+CHR$(1):soff$=CHR$(22)+CHR$(0)
180 RESTORE 1770:PEN 9:LOCATE 1,1:PRINT "T:99"
190 PEN 5:LOCATE 7,1:PRINT "S:000000";:PEN 10:LOCATE 17,1:PRINT "R:32"; 200 FOR n=1 TO 10:READ citypos(n):dead(n)=0:NEXT n:basepos=9
210 INK 0,0:BORDER 0:INK 1,21:INK 2,23:INK 3,16:INK 5,7
220 FOR n=0 TO 4 STEP 2:PLOT 0,n,5:DRAW 639,n:NEXT n:PRINT son$;
230 PEN 9:FOR n=1 TO 10:IF n>3 AND n<8 THEN 250
240 LOCATE citypos(n),25:PRINT "[]";
250 NEXT n:PEN 10:LOCATE basepos,25:PRINT "↑↑↑↑";soff$;
260 PLOT 0,6,15:DRAW 0,14:PLOT 639,6:DRAW 639,14
270 EVERY 5000,1 GOSUB 1000
280 EVERY 50 GOSUB 970
290 REM Calculate targets & No. of bombs
290
                  Calculate targets & No of bombs
300 num=1+CINT(RND*2):FOR n=1+stagger TO num+stagger
         x(n)=CINT(RND*640):y(n)=400:xold(n)=x(n)
310
         city=1+CINT(RND*9):city(n)=CINT(32*citypos(city)+16*(city>3 AND city<8))
320
         target(n)=city:offx(n)=(city(n)-x(n))/100:offy(n)=(0-y(n))/100
330
340 NEXT n:bnum=num+stagger
                  Main loop - move bombs & sight
350
         REM
360 IF pass THEN 410
370 FOR n=1 TO bnum
```

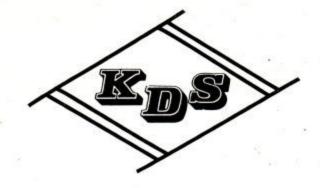

# \*\* NEW \*\* ONLY £19.95

### 8 BIT CENTRONICS INTERFACE

MAKE USE OF THAT 8 BIT PRINTER.
PLUGS INBETWEEN CENTRONICS PORT
AND PRINTER CABLE

FOR CPC464 INTERFACES

# RS-232 AND PARALLEL INTERFACES

\*RS-232\*

COMMUNICATE WITH YOUR MODEM
TALK TO OTHER COMPUTERS
USE SERIAL PRINTERS
SPLIT BAUD RATES
STANDARD 25 WAY 'D' CONNECTOR

\*PARALLEL\*

MAKE THAT ROBOT MOVE
RUN HEATING SYSTEMS
TWIN 8 BIT PORTS
OPERATES DIRECT FROM BASIC
2 X 14 WAY SPEEDBLOC CONNECTOR

£45.95 PRICE INCL V.A.T. & P/P

£25.95

BOTH UNITS CASED AND INCLUDE THROUGH CONNECTOR FOR INTERSTACKING OR CONNECTION OF FURTHER ADD-ONS (DISC DRIVE ECT) LITERATURE SUPPLIED AND SOFTWARE ON TAPE

K.D.S. ELECTRONIC'S

TEL (04853) 2076

15 HILL STREET, HUNSTANTON, NORFOLK. PE36 5BS

# CHILTERN COMPUTER CENTRE

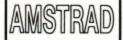

HAVING PROBLEMS GETTING SOFTWARE?

AMSTRAD

# LOOK NO FURTHER!

# Games

| DI /UTIMU UUT 0.00                     | 3D-140N31 EH GIVAL       | 1.33  |
|----------------------------------------|--------------------------|-------|
| ROLAND ON THE ROPES 8.95               | ALIEN BREAK IN           | 7.95  |
| CUBIT 8.95                             | STEVE DAVIS SNOOKER      | 7.95  |
| QUACKAJACK 8.95                        | JOHNNY REB               | 6.95  |
| ROLAND IN THE CAVES8.95                | BRIDGE PLAYER            | 7.95  |
| AMERICAN FOOTBALL 8.95                 | GHOULS                   | 6.95  |
| PUNCHY 8.95                            | HUNCH BACK               | 7.95  |
| AMSGOLF 8.95                           | MANIC MINER              | 8.95  |
| ROLAND GOES DIGGING8.95                | FOOTBALL MANAGER         | 7.95  |
| GEMS OF STRADUS8.95                    | FOREST AT WORLDS END     | 5.50  |
| HARRIER ATTACK 8.95                    | BLAGGER                  | 7.95  |
| DUNGEON ADVENTURE 9.95                 | FANTASIA DIAMOND         | 7.95  |
| RETURN TO EDEN 9.95                    | JEWELLS OF BABYLON       | 5.50  |
| LORDS OF TIME 9.95                     |                          |       |
| COLOSSAL ADVENTURE 9.95                | Educational              |       |
| SNOWBALL 9.95                          | No.                      |       |
| ADVENTURE QUEST 9.95                   | HAPPY WRITING            | 8.95  |
| TEST MATCH 6.95                        | HAPPY LETTER             | 8.95  |
| GRAND PRIX DRIVER 7.95                 | ANIMAL VEGETABLE MINERAL |       |
| ATOM SMASHER 7.95                      | WORLD-WISE               |       |
| CARRIAGE FOR COMPUTER, PRINTER, DISC   |                          | £7.00 |
| CARRIAGE FOR JOYSTICK, LEAD, MODULATOR |                          | £1.00 |

### Utilities

TASWORD 464

| Hardware         |        |
|------------------|--------|
|                  | f.     |
| AMSTRAD CPC464   |        |
| COLOUR COMPUTER  | 342.50 |
| DMP-1 PRINTER    | 195.00 |
| DISC DRIVE DD1-1 | 199.95 |
| AMSTRAD JOYSTICK | 12.95  |
| PRINTER LEAD     | 9.95   |
| POWER MODULATOR  | 29.95  |

EASI-AMSWORD 8.95

### MAIL ORDER

PLEASE MAKE CHEQUES & POSTAL ORDER PAYABLE TO:
"CHILTERN COMPUTER CENTRE"
76B DALLOW ROAD,
LUTON.
BEDS LU1 1LY
TEL (0582) 455684

WE ACCEPT VISA OVERSEAS ENQUIRIES WELCOME

```
380 x=x(n):y=y(n):PLOT x,y,1:x=x+offx(n):y=y+offy(n):PLOT x,y,3:x(n)=x:y(n)=y
390 IF y<20 THEN GOTO 540
400 NEXT n
410 pass=1-pass:sightxold=sightx:sightyold=sighty
420 sighty=sighty+((INKEY(up)=pressed)-(INKEY(down)=pressed))
430 IF (sighty<2 OR sighty>23) THEN sighty=sightyold
440 sightx=sightx+((INKEY(left)=pressed)-(INKEY(right)=pressed))
450 IF (sightx<1 OR sightx>20) THEN sightx=sightxold
460 a=-((sightx<4)+(sightx<7)+(sightx<10))
:c=-((sightx>17)+(sightx>14)+(sightx>10)):b=3-(a+c)
470 sty=sighty*50:SOUND 129,sty,99,a:SOUND 130,sty,99,b:SOUND 132,sty,99,c
480 DI:PEN 4:LOCATE sightxold,sightyold:PRINT " ";
490 LOCATE sightx,sighty:PRINT "+";:EI
500 IF INKEY(fire)=pressed THEN GOSUB 720
510 IF (RND<0.015 AND bnum<18) THEN stagger=bnum:GOTO 300
520 GOTO 360
530
        REM
                Bomb hits target !
540 GOSUB 570:IF bnum=0 THEN stagger=0:GOTO 300 ELSE GOTO 360
550
        END
560 REM Destroy city etc

570 city=target(n):IF dead(city)=1 THEN 610

580 dead(city)=1:IF (city>3 AND city<8) THEN mnum=CINT(mnum-
    mnum/silonum):silonum=silonum-1:GOSUB 940:IF silonum<1 THEN
     mnum=0:silonum=1:GOTO 610 ELSE 610
590 cnum=cnum-1:IF (cnum+store)>0 THEN 610 ELSE dummy=REMAIN(0)
     :dummy=REMAIN(1):vol=0:flag=1:RESTORE:ON SQ(2) GOSUB 1540
600 GOTO 600
610 FOR wipe=-4 TO 4 STEP 4:MOVE xold(n)+wipe,400:DRAW city(n)+wipe,0,0
     :NEXT wipe
620 DI:city(n)=CINT(city(n)/32):PEN 6:LOCATE city(n),25
630 IF city(n)<9 OR city(n)>12 THEN PRINT "/\";
ELSE PRINT "-";
640 PLOT 0,0,5:DRAW 639,0:PLOT 0,6,15:DRAW 0,14:PLOT 639,6:DRAW 639,14
650 FOR crash=999 TO 0 STEP -15:SOUND 135, RND*crash, 1, 7, 0, 0, 7:NEXT crash: EI
660 FOR m=n TO bnum-1
        x(m)=x(m+1):y(m)=y(m+1):offx(m)=offx(m+1):offy(m)=offy(m+1)
670
680
        city(m)=city(m+1):target(m)=target(m+1):xold(m)=xold(m+1)
690 NEXT m:bnum=bnum-1
700
        RETURN
                Launch rockets !!
710
        REM
720 IF mnum<1 THEN FOR boink=300 TO 0 STEP -10:SOUND 130,boink,1,5:NEXT
    boink:GOTO 950
730 sx=CINT(sightx*32-16):sy=CINT(408-sighty*16)
740 PLOT 0,16,14:DRAW sx,sy:PLOT 639,16:DRAW sx,sy
750 DI:PLOT sx,sy,11:blank=0:kill=0
760 z=0:boomx=25:boomy=0
770 z1=z+boomy+boomy+1:z2=z1-boomx-boomx1+1:MOVE sx,sy:DRAWR boomx,boomy
780 MOVE sx,sy:DRAWR -boomx,boomy:MOVE sx,sy:DRAWR boomx,-boomy:MOVE sx,sy
790 DRAWR -boomx,-boomy:MOVE sx,sy:DRAWR boomy,boomx:MOVE sx,sy
800 DRAWR -boomy,boomx:MOVE sx,sy:DRAWR boomy,-boomx:MOVE sx,sy
810 DRAWR -boomy,-boomx:z=z1:boomy=boomy+2:EI
820 SOUND 129, boomx: SOUND 130, z1: SOUND 132, boomy
830 IF ABS(z2) <ABS(z1) THEN z=z2:boomx=boomx-1
840 IF boomx>boomy THEN 770
850 IF blank THEN 940
860 FOR n=1 TO bnum:IF TEST(x(n),y(n))=11 THEN kill=kill+1:hit(kill)=n
870 NEXT n: IF kill=0 THEN 920
880 FOR remove=1 TO kill:n=hit(remove)
890 FOR wipe=-4 TO 4 STEP 4:MOVE xold(n)+wipe,400:DRAW x(n)+wipe,y(n),0:NEXT
     wipe
900 FOR bang=1500 TO 100 STEP -25:SOUND 5,RND*bang,2,bang/200,0,0,bang/100:NEXT
     bang:GOSUB 660:FOR m=remove+1 TO kill:hit(m)=hit(m)-1:NEXT m
910 NEXT remove:score!=score!+50*kill:DI:GOSUB 1150
920 blank=1:DI:PLOT 0,16,0:DRAW sx,sy:PLOT 639,16:DRAW sx,sy
930 mnum=mnum-1:PLOT sx,sy,0:GOTO 760
940 DI:PEN 10:LOCATE 19,1:PRINT USING "##";mnum;:EI
950
        RETURN
960
        REM
                Decrement clock interrupt
970 DI:tim=tim-1:PEN 9:LOCATE 3,1:PRINT USING "##";tim;:EI
980
        RETURN
990
        REM
                End of wave etc interrupt
1000 colour=colour+1:IF (colour=2 OR colour=7 OR colour=12 OR colour=14 OR
      colour=16 OR colour=21 OR colour=24) THEN 1000
1010 IF colour=26 THEN colour=0
1020 INK 0, colour: BORDER colour: tim=100
1030 score!=score!+1000*cnum+100*mnum:silonum=4:mnum=32:GOSUB 940
1040 FOR refresh=4 TO 7:dead(refresh)=0:NEXT refresh
1050 PEN 10:LOCATE basepos,25:PRINT son$;"___";soff$;
```

# LISTING

```
1060 IF (score!/count)>=20000 THEN count=count+1:store=store+1:FOR refresh=1 TO
99:SOUND 130,RND*refresh,1,7:NEXT refresh
1070 IF (cnum=6 OR store=0) THEN 1150
1080 FOR check=1 TO 3:refresh=7+check:IF dead(refresh)=0 THEN refresh=4-check:IF
        dead(refresh)=Ø THEN 1140
             dead(refresh)=0:cnum=cnum+1:store=store-1
             PEN 5:LOCATE citypos(refresh),25:PRINT son$;CHR$(255);CHR$(255);
PEN 9:LOCATE citypos(refresh),25:PRINT "[]";soff$;
IF (cnum=6 OR store=0) THEN 1150
1100
 1110
1120
 1130
             IF refresh>7 THEN refresh=4-check:IF dead(refresh)=1 THEN 1090
 1140 NEXT check
 1150 IF score!>999999 THEN score!=score!-1000000:count=1:PEN 5:LOCATE 9,1:PRINT
        "000000";
1160 score$=STR$(score!):score$=MID$(score$,2)
1170 LOCATE (14+(score!>9)+(score!>99)+(score!>999)+(score!>9999)+
         (score!>99999)),1
1180 PEN 5:PRINT score$;
1190
             RETURN
1200
                      Initialisation (characters, keys, etc)
             REM
1210 vol=0:flag=1:RESTORE:ON SQ(2) GOSUB 1540
 1220 MODE 1:INK 0,13:INK 1,0:INK 3,22:BORDER 13
1230 PEN 1:LOCATE 13,1:PRINT "MISSILE ATTACK"
1240 PEN 3:LOCATE 8,3:PRINT "By David and Brian Lewis"
1250 PEN 2:LOCATE 1,5:PRINT "You are on the Planet DARTSMA, and you"
1260 PRINT "have to defend your six cities from an"
 1270 PRINT "Awesome Alien Missile Attack !!"
1280 PRINT "Each wave lasts 100 seconds, and you"
1290 PRINT "start with 32 rockets to intercept the"
 1300 PRINT "incoming missiles. The rockets are in
1310 PRINT "four central bases, losing one means"
1320 PRINT "losing that fraction of your remaining"
1330 PRINT "rockets. The end of each wave gets you"
1340 PRINT "100 points for each rocket unused, and"
 1350 PRINT "1000 points for each city left. Every
1350 PRINT "1000 points for each city left. Every"
1360 PRINT "20000 points bonus cities are awarded."
1370 PRINT "HINT:- Go for double or triple kills,"
1380 PRINT "and move diagonally for maximum speed."
1390 PEN 1:LOCATE 1,21:PRINT "The fate of DARTSMA is in your hands !!"
1400 PEN 2:LOCATE 15,23:PRINT "GOOD LUCK"
1410 PEN 3:LOCATE 5,25:PRINT "Press FIRE button or SPACE bar";
1420 a$=INKEY$:IF (a$<>" " AND a$<>"X") THEN 1420
1430 IF a$=" " THEN up=0:down=2:left=8:right=1:fire=9
FISE up=72:down=73:left=76:right=75:fire=76
        ELSE up=72:down=73:left=74:right=75:fire=76
1440 SYMBOL AFTER 0
1440 SYMBOL AFTER 0

1450 SYMBOL ASC("["]), &8, &8, &A, &1A, &3F, &3F, &3F

1460 SYMBOL ASC("]"), Ø, Ø, Ø, &BØ, &BØ, &F8, &FC, &FC

1470 SYMBOL ASC("\"), Ø, Ø, Ø, Ø, Ø, &CØ, &FØ

1480 SYMBOL ASC("\"), Ø, Ø, Ø, Ø, Ø, &3, &F

1490 SYMBOL ASC("\"), &18, &18, &3C, &3C, &FF, &FF
1500 SYMBOL ASC("-"),0,0,0,0,0,8c3,&E7
1510 SYMBOL 255,0,0,0,0,0,&FF,&FF,&FF
1520
             RETURN
1530
             REM
                         Real-time music routine
 1540 READ note:IF note=-1 THEN RESTORE:vol=2-vol:flag=flag*2+15*(flag=8):GOTO
        1540
1550 IF note=0 THEN SOUND 7,0,8,0:GOTO 1570
1560 SOUND 1,note\flag-1,8,4+vol:SOUND 2,note\flag,8,5+vol:SOUND 4,note\flag+1,8,4+vol 1570 ON SQ(2) GOSUB 1540
1580
             RETURN
1590 REM Data for 'TOREADORS SONG' from CARMEN by BIZET
1600 DATA 478,478,478,478,426,426,426,0,478,0,568,568,568,568,568,0
1610 DATA 568,568,568,568,0,568,568,568,568,568,568,568,568
1620 DATA 568,568,568,568,568,568,568,568,0,506,506,506,506,638,638,638,0
1630 DATA 478,0,568,568,568,568,568,568,568,568,0,716,716,716
1640 DATA 851,851,851,0,638,0,956,956,956,956,956,956,956,956,0
1650 DATA 638,638,638,638,638,638,638,638,638,0,638,638,426,426,478,478,0
1660 DATA 506,506,0,568,568,568,0,638,0,568,568,568,0,506,0
1670 DATA 568,568,568,568,568,568,568,568,0,758,758,758,758,
                1680 DATA
 1690 DATA
 1700 DATA
1710 DATA 638,638,0,568,568,0,506,506,506,506,506,506,0,568,506
1720 DATA 568,0,716,716,0,426,426,0,478,478,478,478,478,478,478,478
1730 DATA 478,478,0,716,716,0,956,956,0,506,506,0,568,568,568,568,0
1740 DATA 638,638,638,638,0,716,716,956,851,758,716,638,568,506,478,426,379
1750 DATA 358,319,284,253,-1
1760 REM Data for City positions
1770 DATA 1,4,7,9,10,11,12,13,16,19
```

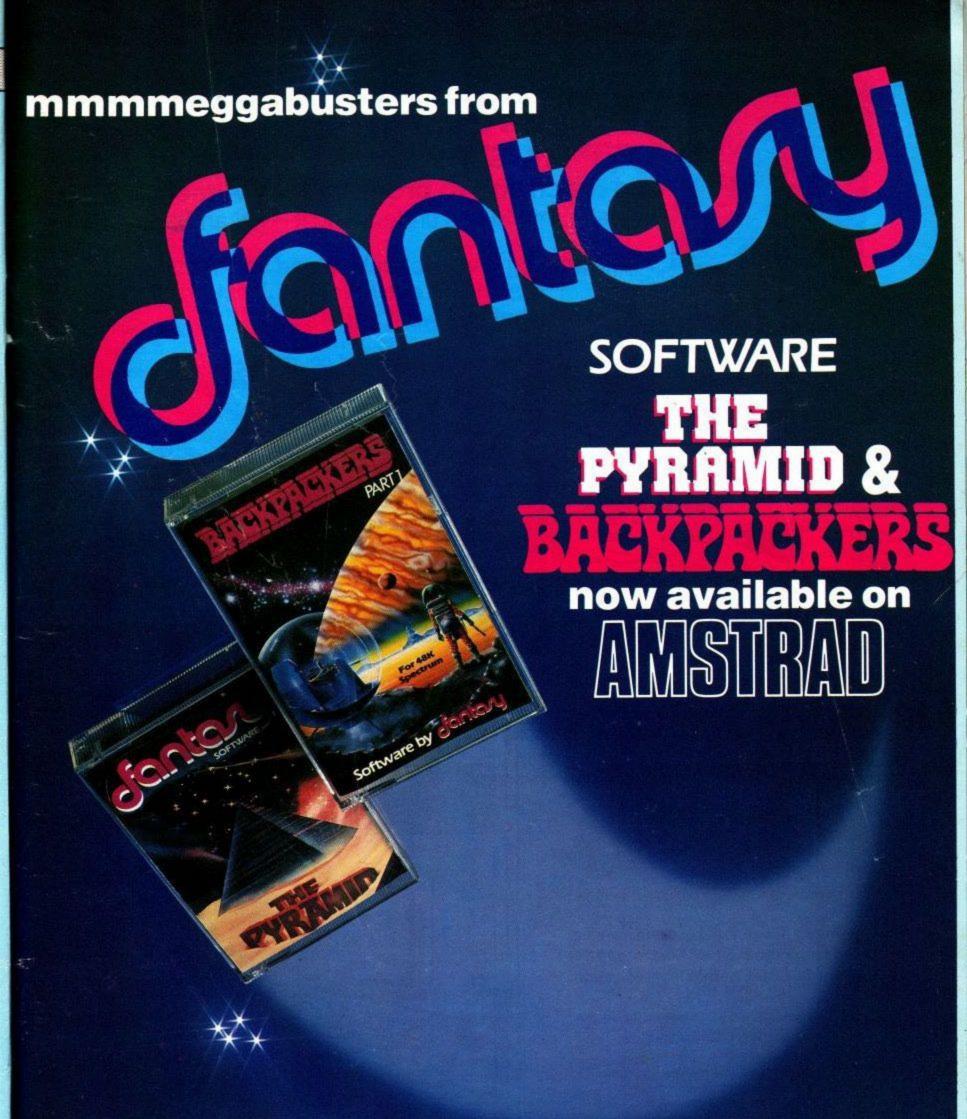

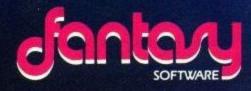

BACKPACKERS PART 1 AND THE PYRAMID ARE AVAILABLE AT £7.50 EACH FROM ALL GOOD SOFTWARE RETAILERS OR FROM: FANTASY SOFTWARE, FAUCONBERG LODGE, 27A ST. GEORGES ROAD, CHELTENHAM, GLOS. GL50 3DT.

TRADE ENQUIRIES: TEL. 0242 583661

YOUR First Programyring Book

Beats the manual - hands down!

# WE TAKE YOU BY THE HAND... STEP-BY-STEP...

and teach you to program for yourself.

Literally, a child can understand it - so can Dads!

Programming is where real fun and satisfaction

lies and it's easy. Get the Amstrad to do what you want and it's magic!

At the end of this short course it will do just that. You will even have written your first arcade game.

Amstrad Magic covers: WORDS-NUMBERS-QUESTIONS-ANSWERS-INPUT-SAVE/LOAD-EDIT-RE NUMBER-COLOUR-LOOPS-LINES-PICTURES-GAMES ETC, ETC.

To: W Foulsham & Co Ltd. Yeovil Road, Slough, Berks.

Please send me\_\_\_\_\_ copies of Amstrad Magic
at £6.95 each. I enclose cheque/PO for £\_\_\_\_
made payable to W. Foulsham & Co. Ltd.

NAM

**ADDRESS** 

# Chapter 5 How to INPUT information The property of the property of the proper

# INTRODUCING THE CAMSOFT RANGE OF AMSTRAD DISC BASED BUSINESS SOFTWARE

Professionally designed to utilise the full power of CP/M on the Amstrad CPC464
Disc Drive, the suite of packages include:

Invoicing, Sales, Purchase and Nominal Ledgers, Payroll, Stock Control and the powerful CAMBASE Database System.

> Single Drive Systems from £39 including VAT & carriage

Send for detailed data sheets to:

Cambrian Software Works
Unit 2, Maenofferen
Blaenau Ffestiniog
Gwynedd

Dealer Enquiries Welcome

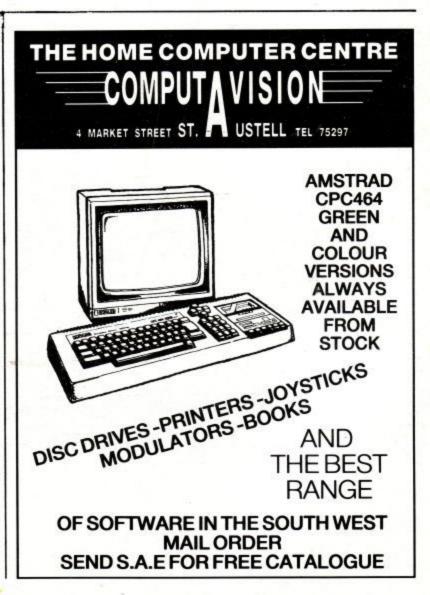

# MONSTER'S FWAL HVUR....

an adventure game for the Amstrad CPC464 by Steve W. Lucas

This program occupies just over 22k.

It is a cold winter's morning and you are standing on the steps of your great uncle Victor Frankenstein's mansion. A white mist surrounds the mansion, which is boarded up and overgrown with ivy. "What am I here for?", you ask yourself as you look at the note prinned to the door... and so the game begins.

In this game you will play the roll of Frankenstein's great nephew who has received an urgent phone call to visit the family mansion, which has been allowed to fall into a state of neglect for many years. You are unsure what your mission is and all you see before you is a note and the keys to the mansion.

To help you, here is a list of words understood: help, pray, phone, score, ride, go, n, s, e, w, up, down, in, out, look, eat, drink, wash, swim, get, take, grab, drop, leave, put, inventory, read, open, unlock, search, light, squeeze, unscre, score, break, smash, dig, pull, quit, save, load, connect, talk, ask, say, row, sail, wait, jump, kiss, rub, dance, fit, help, sew, connect.

You should give me instructions in the form of one or two word sentences such as EAT SANDWICH or GO IN.

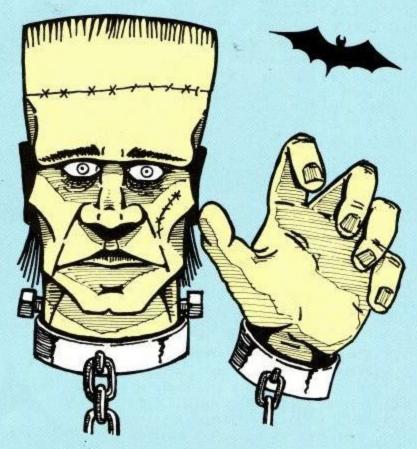

If you want to save a game at any point, just type SAVE. Your tape may then be loaded back in by typing LOAD.

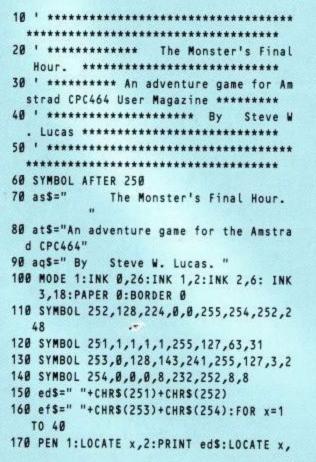

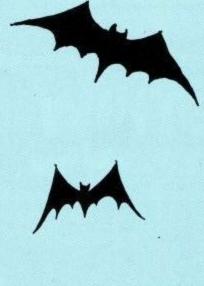

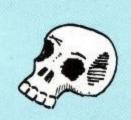

4:PRINT MID\$(as\$,x,1):NEXT:LOCATE 36 ,2:PRINT" 180 PEN 2:FOR x=1 TO 40:LOCATE x,10:PRIN T eds:LOCATE x,12:PRINT MIDS(ats,x,1 ):NEXT:LOCATE 38,10:PRINT" 190 PEN 3:FOR x=1 TO 40:LOCATE x,19:PRIN T efs:LOCATE x,21:PRINT MID\$(aq\$,x,1 ):NEXT:LOCATE 38,19:PRINT" 200 GOSUB 2640 218 DIM q\$(50),s%(50,4),x\$(40),n\$(40),n% (40),g\$(40),v\$(5),b%(40) 220 RESTORE: FOR x=1 TO 46: READ q\$(x): FOR y=1 TO 4: READ s%(x,y): NEXT y,x 230 FOR x=1 TO 26:READ g\$(x),b%(x),n\$(x) 240 n%(x)=x:NEXT x:p%=13 250 DATA in a small backyard. There is a disused toilet in one corner. At th e far end I can see a locked gate., 0,0,0,0 260 DATA in a small lounge. There is a l arge sofaunderneath the window.,0,0, 3,0, in a large dining room. There is an enormous highly polished tab le in the centre.,0,6,4,2 270 DATA in a small kitchen. The sink is full of dirty plates and the workto ps look as though they haven't bee

years.,0,7,0,3 n cleaned for 280 DATA in a large bedroom. A four post er bed stands at the far end.,0,8, 0,0,in an oak panelled library. A la bookcase covers an entire wa rge 11.,3,0,7,0

290 DATA in a small hallway. A staircase pider hangs from a thread above me.,

0,0,0,27

390 DATA by a large altar. The walls are covered with ancient sepulchres.,0, 31,0,0,inside a small crypt. An old woman is sitting on the floor and appears to be asleep.,30,32,0,0,out side a crypt. The entrance is open., 0,0,33,44

400 DATA on a dirt track between two row s of verytall conifers.,23,34,0,32,b y a large metal gate. A sign on the gatepost reads 'Pulse Hill Cemetr y'.,33,35,0,0,on a dirt track. The w towards a gloomy f ay South leads orest.,34,36,0,0

410 DATA on a footpath at the start of t he dense forest. Wolves can be heard distance.,35,37,40,38,i in the n a small clearing. The forest is to o dense to travel in any direction except North., 36,0,0,0

420 DATA lost in a dense forest,38,38,38 ,38,inside the woodcutter's cottage. wife sits in a chair reading His her book and ignores me.,0,0,0,0

430 DATA outside the woodcutter's cottag e. I hearthe sound of someone sawing .,0,0,0,36,at the bottom of a freshl y dug grave.,0,0,0,0,at the side of a freshly dug grave.,0,0,43,34

440 DATA standing on a footpath with tom bstones on either side. One of the graves has a vase of flowers on top. ,0,0,0,42,on a wide gravel path with flower beds on either side.,0,45,3 2.0

450 DATA by a granite monolith. A large red leverprotrudes from the base.,44 ,0,0,0,inside a small secret chamber . There is a large painting of a wol f on one wall.,45,0,0,0

460 DATA a crumpled note,13,note,a small key,13,key,a reel of cotton,4,cotto n,a lemon,4, lemon,a dustbin,1, dustbi

470 DATA a candle,3, candle, a pen in a ho lder,6,pen,a monster strapped to the table, 19, monster, a sh operating arp scalpel, 20, scalpel

480 DATA a bottle,21,bottle,a large leve r,22, lever, a rusty padlock,22, padloc k,a painting on the wall,8,painting

490 DATA a pair of rubber gloves,5,glove s,"",8,map,an old diary,12,diary

500 DATA a stale sandwich,9,sandwich,a s pade, 28, spade, an ornate coffin, 41, co ffin,a corpse,41,corpse,a heart,41,h

510 DATA a screwdriver,39,screwdriver,so me gold electrodes, 46, electrodes, a l arge crucifix,30,crucifix

520 DATA "",8,map,"",1,match 530 n\$(25)="crowbar":g\$(20)="":g\$(21)=""

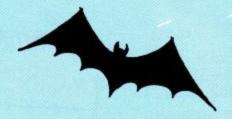

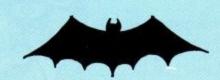

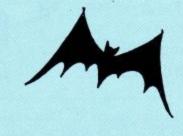

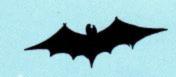

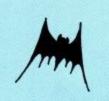

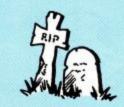

:b%(25)=29:g\$(25)="a strong crowbar" :g\$(3)="a needle and thread":n\$(3)=" needle"

540 s%(7,4)=6

550 CLS

560 WHILE rr<99

570 IF p%=19 AND at=1 THEN at=2:PRINT"Th e monster spots me. I'd better get o utof here!"

580 IF at=2 THEN PRINT"The monster's one step behind you!"

590 IF at=2 AND ax=1 THEN x\$="The monste r catches you and kills you!":GOTO 1 800

600 IF p%=15 AND ae<>2 THEN x\$="You trip ped and fell in the dark!":GOTO 1800

610 IF p%=19 AND ar=2 THEN PEN 3:PRINT"T he monster is connected to some gol d electrodes!":PEN 1

620 IF p%=34 AND ak<2 THEN PRINT"To the east there is a vicious wolf. It sna rls at you!"

630 IF p%=24 AND aj<3 THEN x\$="You must have missed the path! You sink into the bog!":GOTO 1800

640 PRINT:PEN 1:PRINT"You are :- ":PEN 2: PRINT q\$(p%):PRINT:PEN 1:a\$="":k=0

650 a%=p%:IF s%(p%,1)>0 THEN a\$="North" 660 IF s%(p%,2)>0 AND LEN(a\$)>0 THEN a\$= a\$+",South" ELSE IF s%(p%,2)>Ø THEN a\$="South"

670 IF s%(p%,3)>0 AND LEN(a\$)>0 THEN a\$= a\$+",East" ELSE IF s%(p%,3)>0 THEN a \$="East"

680 IF s%(p%,4)>0 AND LEN(a\$)>0 THEN a\$= a\$+", West" ELSE IF s%(p%,4)>Ø THEN a S="West"

690 IF p%=1 THEN a\$="In" ELSE IF p%=31 0 R p%=26 OR p%=4 THEN a\$=a\$+",Out"

700 IF px=40 OR px=25 OR px=32 THEN a\$=a \$+",In" ELSE IF p%=39 THEN a\$="Out"

710 IF p%=16 OR p%=8 THEN a\$=a\$+",Down" ELSE IF p%=17 OR p%=7 THEN a\$=a\$+",U p" ELSE IF p%=41 THEN a\$="Up"

720 IF p%=42 AND am>1 THEN a\$=a\$+",Down" 730 PEN 1:PRINT"You can go :-":PEN 3:PRI NT aS:PEN 1:PRINT

740 e=0:FOR t=1 TO 26:pp%=0:IF b%(t)=p% THEN pp%=1:GOTO 760

750 NEXT:GOTO 780

760 IF e=0 THEN PRINT"You can see :-":PE N 2

770 PRINT g\$(t):e=1:GOTO 4750

780 PRINT:PEN 1:PRINT"What do you want t o do ";:INPUT z\$

790 z\$=LOWER\$(z\$):b\$=LEFT\$(z\$,2):c\$=LEFT \$(z\$,3):d\$=LEFT\$(z\$,4)

800 PRINT CHR\$(7):CLS:PEN 3

810 IF c\$="hel" THEN PRINT"I'm sorry I d on't have a clue!":k=1 ELSE IF c\$="p ra" THEN k=1:PRINT"That made me feel better!"

820 IF c\$="sco" THEN PRINT"You aren't ta king this seriously enough. This isn' t a game you know!":k=1 ELSE IF c\$=" rem" THEN k=1:GOSUB 2600

830 IF RIGHTS(zS,3)="off" THEN PRINT"How dare you speak to me like that!!!!" :k=1 ELSE IF c\$="rub" THEN k=1:PRINT "Don't be absurd!"

# AMSTRAD-DRAGON-SPECTRUM-ORIC-1

The Saga Begins . . .

In a world cursed by the Evil Sage, in a land where magic is reality, only the lowliest traveller can become the mightiest hero and possess THE RING OF DARKNESS.

Wintersoft proudly present an epic adventure played in superb high resolution colour graphics. In THE RING OF DARKNESS you become a lone traveller in a cursed realm, where brigands and bandits seem free to attack innocent way-farers, and foul, evil creatures have infested the darkest pits. Create a character and travel the vast, enchanted land. Trade in many towns, seek employment from the local king, and explore the deep, dark three dimensional dungeons in your quest for Shedir, THE RING OF DARKNESS.

May luck travel your path.

"The most impressive adventure tested..." YOUR COMPUTER.

"An astonishing program." SOFTWORDS

"The map is very large -10000 moves - and there is a large variety of objects, weapons, spells and places to explore (it would spoil the game to give any more away)" MICRO ADVENTURER

"A rich, fantastic tableau ... it will undoubtedly take many hours to fulfil." PERSONAL COMPUTER NEWS.

> **DEALERS PHONE** 01-367 5720

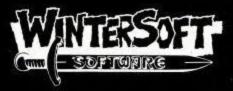

**30 UPLANDS PARK ROAD** ENFIELD, MIDDLESEX, EN2 7PT

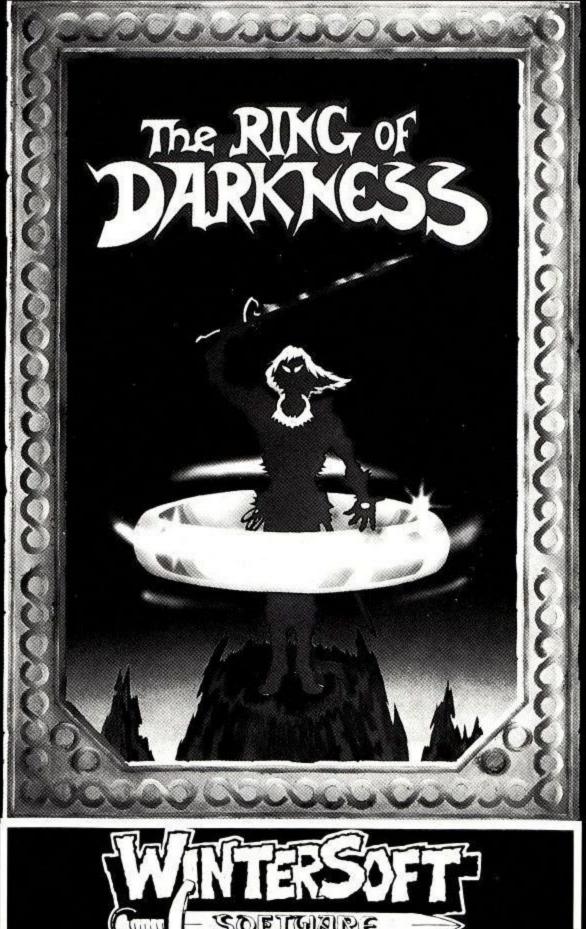

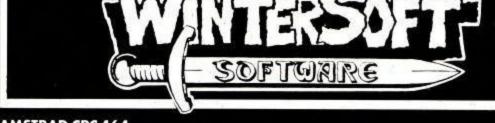

| £9.95                                                             |
|-------------------------------------------------------------------|
| £9.95<br>£9.95<br>£6.95                                           |
| £6.95                                                             |
| .95                                                               |
| PLEASE RUSH ME  OUANTITY  JENCLOSE MY CHEQUE P.O. FOR E  ADDRESS: |
|                                                                   |

# LISTING

840 IF c\$="pho" THEN PRINT"You can't do that here!":k=1 ELSE IF c\$="rid" THE N k=1:PRINT"What in ?"

850 IF c\$="loo" THEN PRINT"There's nothing unusual to see!":k=1 ELSE IF c\$="eat" THEN k=1:PRINT"There's no food here!" ELSE IF c\$="dri" THEN PRINT"Y ou have nothing to drink!"

860 IF (b\$="n" OR d\$="go n") AND s%(p%,1) )>0 THEN p%=s%(p%,1):k=1

870 IF (b\$="s" OR d\$="go s") AND s%(p%,2 )>0 THEN p%=s%(p%,2):k=1

880 IF (b\$="e" OR d\$="go e") AND s%(p%,3 )>0 THEN p%=s%(p%,3):k=1

898 IF (b\$="w" OR d\$="go w") AND s%(p%,4 )>8 THEN p%=s%(p%,4):k=1

900 IF k=0 AND (b\$="n" OR b\$="s" OR b\$=" e" OR b\$="w") THEN k=1:PRINT"You can 't go that way here!"

910 IF c\$="swi" THEN PRINT"Don't be ridiculous! I can't swim here !":k=1 ELS E IF c\$="was" THEN PRINT"Don't be ab surd!":k=1

928 IF c\$="get" OR c\$="tak" OR c\$="gra" THEN k=1:GOSUB 1120 ELSE IF c\$="wea " THEN k=1:GOSUB 2540

930 IF c\$="inv" THEN k=1:GOSUB 1490 ELSE IF c\$="rea" THEN k=1:GOSUB 1530

940 IF c\$="ope" THEN k=1:GOSUB 1630 ELSE IF c\$="unl" THEN k=1:GOSUB 1590

950 IF c\$="dro" OR c\$="lea" THEN k=1:GOS
UB 1380 ELSE IF c\$="in" OR d\$="go i"
THEN k=1:GOSUB 1670 ELSE IF c\$="out
" OR d\$="go o" THEN k=1:GOSUB 1700

960 IF c\$="up" OR d\$="go u" THEN k=1:GOS UB 1720 ELSE IF c\$="dow" OR d\$="go d " THEN k=1:GOSUB 1740

970 IF c\$="sea" THEN k=1:GOSUB 1760 ELS E IF c\$="lig" THEN k=1:GOSUB 1770 EL SE IF c\$="squ" THEN k=1:GOSUB 1850 ELSE IF c\$="dia" THEN k=1:GOSUB 1870

980 IF c\$="dig" THEN k=1:GOSUB 1920 ELS E IF c\$="uns" OR c\$="scr" THEN k=1:G OSUB 1940

990 IF c\$="bre" OR c\$="sma" THEN k=1:GOS
UB 1970 ELSE IF c\$="pul" THEN k=1:GO
SUB 1990

1000 IF c\$="qui" THEN CLS:PRINT"Do you want to save the game <Y/N> ?":GOSUB 2510

1010 IF c\$="att" OR c\$="kil" THEN k=1:G OSUB 2060 ELSE IF c\$="cut" OR c\$="s ta" THEN k=1:GOSUB 2090 ELSE IF c\$= "fit" OR c\$="ins" OR c\$="fix" THEN k=1:GOSUB 2140

1020 IF c\$="con" THEN k=1:GOSUB 2210 EL

SE IF c\$="sew" THEN k=1:GOSUB 2190

ELSE IF c\$="say" OR c\$="tal" OR c\$=
"ask" THEN k=1:PRINT"Do you like ta

lking to yourself ?"

1030 IF c\$="Loa" THEN GOSUB 2420

1040 If c\$="row" OR c\$="sai" THEN PRINT"
What a silly suggestion that is!":k
=1 ELSE IF c\$="wai" THEN k=1:PRINT"
0.K.":FOR x=1 TO 1000:NEXT x

1050 IF c\$="jum" THEN x\$="You jump but u nfortunately, you miss your foot ing, slip and break your neck!":GOS UB 1800

1060 IF c\$="kis" OR c\$="rub" OR c\$="dan"

\*\*\*

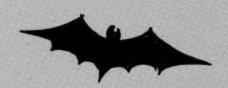

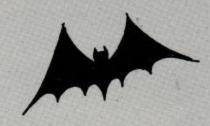

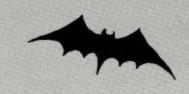

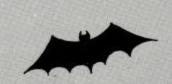

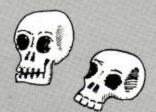

THEN PRINT"What a stupid idea!":k=

1070 IF c\$="sav" THEN GOSUB 2320

1080 IF p%=a% THEN ax=1 ELSE ax=0

1090 IF k=0 THEN PRINT"I'm sorry I don't seem to understand you";

1100 IF p%=24 AND at=2 THEN GOTO 2270

1110 WEND

1120 GOSUB 1330

1130 IF L%<1 THEN RETURN

1148 ex=8:FOR h=1 TO 26:IF bx(h)=px AND bx(nx(r))=px THEN ex=1

1150 NEXT h: IF e%=0 THEN PRINT"I don't see it here. (Maybe I need gla sses!)":RETURN

1160 IF r=1 THEN aa=1 ELSE IF r=2 THEN a b=1

1170 IF r=3 AND ac=0 THEN ac=1 ELSE IF r =4 THEN ad=1 ELSE IF r=6 THEN ae=1 ELSE IF r=9 THEN af=1

1180 IF r=13 AND p%=8 AND ag=0 THEN ag=1 :q\$(8)=q\$(8)+" There is a safe on the wall!":g\$(13)="a painting of Victor Frankenstein"

1190 IF r=7 AND ah=0 THEN ah=1:PRINT"A s ecret panel slides to one side!":q\$ (6)=q\$(6)+" A secretpanel has opene d.":s%(6,4)=15

1200 IF r=14 THEN az=1

1210 IF r=26 THEN ai=1 ELSE IF r=8 THEN x\$="Two hands reach for your throat . Aagghh!":GOSUB 1800

1220 IF r=12 THEN PRINT"It's locked arou nd the lever!":RETURN ELSE IF r=11
THEN PRINT"That would be foolish!":
RETURN

1230 IF r=15 AND aj=0 THEN aj=1 ELSE IF r=17 AND ak=0 THEN ak=1

1240 IF r=17 AND ak=2 THEN RETURN

1250 IF r=18 THEN am=1 ELSE IF r=22 THEN an=1

1260 IF r=19 THEN PRINT"It's too heavy!"

:RETURN ELSE IF r=20 THEN PRINT"I c
an't carry it!":RETURN ELSE IF r=21
AND an<3 THEN PRINT"I can't do tha
t yet!":RETURN

1270 IF r=16 THEN ao=1 ELSE IF r=25 THEN ap=1 ELSE IF (r=23 AND ar=0) THEN ar=1 ELSE IF (r=21 AND as=0) THEN a s=1

1280 e%=0:FOR d=1 TO 5

1290 IF v\$(d)="" THEN v\$(d)=g\$(n%(r)):e% =1:d=6

1300 NEXT:IF eX=0 THEN PRINT"I'm sorry m y hands are full!":RETURN

1310 b%(n%(r))=0

1320 RETURN

1338 LS="": FOR h=1 TO LEN(z\$)

1340 IF MID\$(z\$,h,1)=" " THEN L\$=RIGHT\$( z\$,(LEN(z\$)-h)):h=100

1350 NEXT h:r=0:1%=0:1F LEN(1\$)<2 THEN R ETURN

1360 FOR h=1 TO 26:IF LEFT\$(n\$(h),LEN(L\$
))=L\$ THEN LX=1:r=h

1370 NEXT: RETURN

1380 GOSUB 1330: IF \(\infty <> 1\) THEN PEN 2:PRI NT"You can't see a ";\(\infty :\) here!":RE TURN

1390 e%=0:FOR d=1 TO 5:IF v\$(d)=g\$(n%(r)
) THEN v\$(d)="":e%=1

# HISOFT

# Pascal

A powerful and virtually full implementation of Standard Pascal. A valuable educational and development tool in an incredibly small size (19K) for such a complete language compiler, compiles directly to Z80 code which executes very quickly, typically at least 40 times faster than the BASIC equivalent. INTEGERS, REALS, CHARS, ARRAYS, SETS, RECORDS, POINTERS, IF...THEN...ELSE, CASE... OF, WHILE...DO, REPEAT...UNTIL, FOR...DO, fully recursive procedures and functions, value and variable parameters etc. etc. So much that you will not believe it. You MUST write for details.

# DEVPAC

An excellent, fast (4000 lines per minute) assembler coupled with a powerful disassembler/debugger. So many features that we cannot possibly do the package justice here – conditional assembly, assembly from tape, screen and line editing, full arithmetic, front panel debugger with disassembler, single step, multiple breakpoints, modify, list and move memory etc. Everything you need AND fully relocatable so that it works anywhere within the memory map.

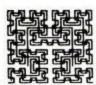

# HISOFT

180 High Street North Dunstable, Beds. LU6 1AT Tel: (0582) 696421

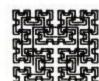

# HISOFT

presents

# **FONT 464**

for the

# AMSTRAD CPC 464

**FONT 464** is a sophisticated and powerful font designer especially developed for the CPC 464 microcomputer, allowing you to design and print your own character fonts and graphic symbols in a friendly, menu-driven package.

FONT 464 allows you to create a new design or amend an existing one using such features as set, reset, invert, relect, rotate, inverse and even scrolling and animation!

Load and save character sets from/to tape or disc, use the new character(s) from within BASIC, output the character(s) to an Epson or DMP1 printer, design your own animated graphics—all this and more with FONT 464!

**FONT 464** is supplied with five interesting and amusing character sets for you to experiment with and includes a full screen copy routine (written as an RSX) for both Epson and DMP1 printers.

\* All this power for: £7.95 inclusive \*

Order FONT 464 directly from Hisoft or write for more details.

Please write to Hisoft for more details of Pascal and Devpac on the CPC 464 or contact Amsoft with your order.

**EASIDATA** — The ultimate database program for your CPC464. Up to 32 items per record. Up to 1,000 records. Full search facilities, including wild card. Records automatically inserted in correct order. Built-in report generator allows simple word processing with mail merge and label printing. Outstanding value at £19.99.

**EASIVAT** — Makes VAT book-keeping as simple as pressing a button. Up to 10 Income and 20 Expenditure headings. Up to 10 different types of transaction (e.g. cash, cheque, credit card, etc.). 100 entries per month. Quarterly VAT report. Excellent range of monthly and annual summaries. Comes complete with manual and demonstration file. An absolute must for the self-employed or small trader. **£39.99.** 

**DEAN DATABASE/MAILING LIST** — Incredibly easy to use and flexible electronic card index. Up to 50 items per record. Up to 360 records. Fast sort and search facilities. Simple label printing routine with multiple copy facility. Large files may be split into smaller files. Excellent value at only £12.99.

**MUSIC COMPOSER** — Superb fun for all the family. Suitable for the beginner or experienced musician. Clear graphics displays the music as it is composed. Full editing facilities. Compositions may be joined together and/or saved on tape. £9.99.

All prices include VAT, postage and manual. To order simply send cheque or P.O. to:

# **DEAN SOFTWARE LTD.**

P.O. BOX 1, THE MEWS, MITCHELDEAN, GLOS. GL17 0HH

(The above versions are cassette based, disc versions available soon — details on request)

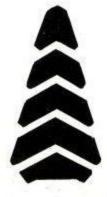

# LISTING

1400 NEXT: IF e%<1 THEN PRINT"You aren't carrying it!": RETURN

1410 b%(n%(r))=p%

1420 IF r=1 THEN aa=0 ELSE IF (r=2 AND a b=1) THEN ab=0 ELSE IF (r=3 AND ac= 1) THEN ac=0

1430 IF r=4 THEN ad=0 ELSE IF r=6 THEN a e=0 ELSE IF r=9 THEN af=0 ELSE IF r =10 THEN X\$="The bottle breaks and You are sprayed with acid!! AAA ggghhh!!!!":GOSUB 1800

1440 IF r=14 AND az=1 THEN az=0

1450 IF r=26 THEN ai=0 ELSE IF (r=15 AND aj=1) THEN aj=0 ELSE IF (r=17 AND ak=1 AND p%=34) THEN ak=2:s%(34,3) =42:PRINT"The wolf eats it and runs away!":g\$(17)="":B%(17)=0 ELSE IF r=17 THEN ak=0

1460 IF r=18 AND am=1 THEN am=0 ELSE IF (r=22 AND an=1) THEN an=0 ELSE IF r =16 THEN ao=0 ELSE IF r=25 THEN ap=

1470 IF r=23 AND ar=1 THEN ar=0 ELSE IF r=21 AND as=1 THEN as=0

1480 RETURN

1490 PEN 1:PRINT"You are carring :-":PEN
2: IF az=2 THEN PRINT"A pair of ru
bber gloves (worn)"

1500 f%=0:FOR h=1 TO 5:IF v\$(h)<>"" THEN PRINT v\$(h):f%=1

1510 NEXT:IF f%=0 AND az<2 THEN PRINT"No thing at all!"

1520 RETURN

1530 GOSUB 1330:IF p%=23 AND LEFT\$(l\$,3)
="sig" THEN PRINT TAB(8);"The signp
ost reads :-":PEN 2:PRINT:PRINT TAB
(10);"'BEWARE OF THE BOG'":RETURN

1540 IF p%=23 AND aj=1 AND r=15 THEN PR
INT"I think You could follow the pa
th now !":aj=3 ELSE IF r=15 THEN PR
INT"not here!" :RETURN

1550 IF p%=23 AND aj=0 THEN PRINT"You ha ven't got the map!":RETURN ELSE IF p%=23 THEN RETURN

1560 IF LEFT\$(l\$,3)="dia" AND ao=1 THEN
PRINT"The diary reads :-":PEN 2:PRI
NT:PRINT"April 1st. 1895":PEN 1:PRI
NT"The monster must be destroyed":P
EN 3:PRINT"Find electrodes, bring i
t back to life and take to it to t
he bog!":RETURN

1570 IF aa=1 AND LEFT\$(L\$,3)="not" THEN PRINT"The note reads:-":PEN 2:PRIN T"As my sole living heir, I am trus ting you with a dangerous mission. DESTROY THE MONSTER!":RETURN

1580 IF LEFT\$((\\$,3)="not" THEN PRINT"You haven't got it!":RETURN ELSE IF LE N((\\$)<2 THEN PRINT"What do you want to read?":RETURN ELSE PRINT"You ca n't read that!":RETURN

1590 IF p%=8 AND ag>0 THEN PRINT"You don 't know the code for the lock!":RET URN

1600 IF p%<>13 THEN PRINT"You can't do t hat here!":RETURN

1610 IF ab<1 THEN PRINT"You need the key !":RETURN

1620 PRINT"O.K.":ab=2:RETURN

1630 IF p%=41 THEN GOSUB 1940: RETURN

1640 IF p%=8 AND ag>0 THEN PRINT"You don

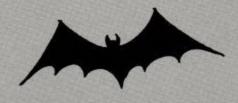

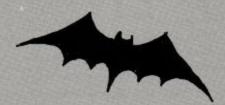

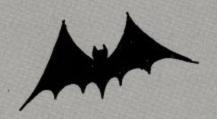

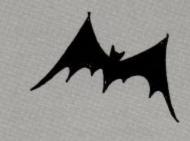

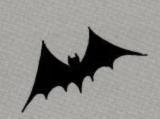

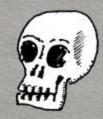

't know the code for the lock!":RET URN

1650 IF p%<>13 THEN PRINT"Not here!":RET URN

1660 IF ab<2 THEN PRINT"It's locked!":RE
TURN ELSE PRINT"O.K.":s%(13,1)=7:RE
TURN

1670 IF p%=13 AND ab<2 THEN PRINT"The do or is locked!!":RETURN ELSE IF p%=1 3 THEN p%=7:PRINT"O.K.":RETURN

1680 IF p%=1 THEN p%=4:PRINT"O.K.":RETUR N ELSE IF p%=25 THEN p%=26:PRINT"O. K.":RETURN ELSE IF p%=40 THEN p%=3 9:PRINT"O.K.":RETURN

1690 IF p%=32 THEN p%=31:PRINT"O.K.":RET URN ELSE PRINT"You can't do that h ere !":RETURN

1700 IF p%=26 THEN p%=25:PRINT"O.K.":RET URN ELSE IF p%=39 THEN p%=40:PRINT "O.K.":RETURN ELSE IF p%=31 THEN p% =32:PRINT"O.K.":RETURN ELSE IF p%=4 THEN p%=1:PRINT"O.K.":RETURN ELSE IF p%=7 THEN p%=13:PRINT"O.K.":RETURN ELSE IF p%=7 THEN p%=13:PRINT"O.K.":RETURN ELSE IF p%=7 THEN p%=13:PRINT"O.K.":RETURN ELSE

1710 PRINT"Do you have to be so stupid ? ":RETURN

1720 IF p%=41 THEN p%=42:PRINT"O.K.":RET URN

1730 IF p%=17 THEN p%=16:PRINT"O.K.":RET URN ELSE IF p%=7 THEN p%=8:PRINT"O. K.":RETURN ELSE PRINT"Don't be stup id!":RETURN

1740 IF p%=42 AND am<2 THEN PRINT"You wi ll need to dig a hole first!":RETUR N ELSE IF p%=42 THEN p%=41:PRINT"O. K.":RETURN

1750 IF p%=16 THEN p%=17:PRINT"O.K.":RET URN ELSE IF P%=8 THEN p%=7:PRINT"O.K.":RETURN ELSE PRINT"Don't be abs urd!":RETURN

1760 IF p%=1 AND ai=0 THEN PRINT"You can see something amongst all the ru bbish!":g\$(26)="a box of matches":RETURN ELSE PRINT"You didn't find a nything here!":RETURN

1770 IF ae<1 THEN PRINT"How are you goin g to do that ?":RETURN ELSE IF ai<1
THEN PRINT"You don't have anything to do that with!":RETURN

1780 PRINT"O.K.":FOR x=1 TO 5:IF v\$(x)=g \$(6) THEN v\$(x)=g\$(6)+" (Lit)"

1790 NEXT:g\$(6)=g\$(6)+" (lit)":ae=2:RETU
RN

1800 CLS:PEN 1:LOCATE 1,1:PRINT x\$ :GOSU B 2640

1810 PEN 2:LOCATE 10,10:PRINT"You are < COMMANDE COMMAND COMMAND COMMA

1820 PEN 3:LOCATE 4,20:PRINT"Would you l ike another game <y/n> ?"

1830 ds=INKEYS:ds=LOWERS(ds):IF ds="y" T HEN RUN ELSE IF d\$<>"n" THEN 1830

1840 CLS:PEN 1:PRINT"Goodbye. Thank you for playing.":END

1850 IF ad<>1 THEN PRINT"You have nothin g worth squeezing!":RETURN ELSE IF aa<>1 THEN PRINT"A few drops of lem on juice fall to the floor!":RETURN

1860 al=2000+INT(RND(1)\*2000):PRINT"You squeeze the lemon and some juice lands on the note. A message appea

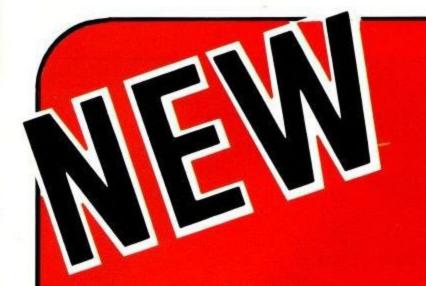

ON

# ANSTRAI

BY POPULAR DEMAND!!!

5 EXCITING HIGH QUALITY GAMES FROM DATACOM AT ONLY £5.95 each!

\* SPECIAL OFFER \* ANY 3 FOR £14.95 ALL 5 FOR £22.95

### INTERPLANETARY TRADER

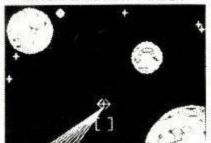

Space adventure at its best! Face the perils of space pirates, meteors, and other hazards as you penetrate the depths of space in your quest to become a GALACTIC MEGA-BILLIONAIRE! A multilevel, feature packed game of strategy.

### EMPIRE

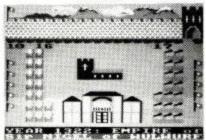

From a Knight to a King! Can you build up your empire in the face of stiff opposition? Will you keep subjects happy and balance the economy. This is an exciting multilevel game of strategy for up to 4 players. Includes a save game facility.

### EXECUTION

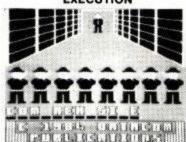

You need nerves of steel to play EXECUTION. Standing before the firing squad you realise this is your last chance to receive a pardon! but time is fast running out. A multilevel educational game with 1000+ word vocabulary.

# SNAIL PACE

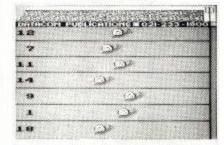

Thoroughbred racing snails thrash it out on the race coursel Will you leave the course a rich man? This superb complex program features computer quoted odds, form guide, and magnificent graphics that will ensure hours of excitement.

### WUMPUS MANSION

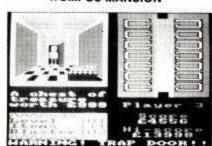

Only a CRAZY person would venture near WUMPUS MANSION. Tempted by hoards of treasure you raid the mansion and leave through a maze of tunnels. Will you outwit the dreaded WUMPI, avoid the timebombs and trapdoors? Compelling entertainment!

Please send Cheques/P.O to: DATACOM PUBLICATIONS, 407F Hockley Centre, Birmingham B186NF.

|                                           |                                          | Q11 | PHICE |
|-------------------------------------------|------------------------------------------|-----|-------|
| Name                                      | INTERPLANETARY TRADER                    |     |       |
| Address                                   | EXECUTION                                |     |       |
|                                           | WUMPUS MANSION                           |     |       |
|                                           | SNAIL PACE                               |     |       |
| Tel No.                                   | EMPIRE                                   |     |       |
| Please find enclosed my cheque/P.O. for £ | Please rush me copies of the above TOTAL |     |       |
|                                           |                                          |     |       |

DISTRIBUTORS/DEALERS (UK and Overseas)

Ring: DAVID READING on 021-233 1800 for our excellent terms.

# LISTING

rs :-":PEN 2:PRINT"To open the safe
DIAL :- ";al:RETURN

1870 IF p%<>8 THEN PRINT"You can't do th at here DUMMY!":RETURN

1880 IF ag<>1 THEN PRINT"How?": RETURN

1890 PEN 2:PRINT"What number do you want to dial ";:PEN 3:INPUT ba:IF ba<>a L THEN PRINT"That combination doesn 't work!":RETURN

1900 IF al=0 THEN PRINT"That's not the r ight combination!":RETURN

1920 IF am<1 THEN PRINT"You haven't got a spade!":RETURN ELSE IF p%<>42 TH EN PRINT"You can't do that here!":R

1930 PRINT"You dig down to the coffin!": am=2:RETURN

1940 IF p%<>41 THEN PRINT"I can't do tha t here!":RETURN

1950 IF an<1 THEN PRINT"You need a screw driver!":RETURN ELSE IF an>1 THEN P RINT"It's already open!":RETURN

1960 PRINT"You open the coffin and insid e there is a half decomposed corpse !":g\$(20)="a corpse":g\$(19)="an ope n coffin":an=2:RETURN

1970 IF ap<>1 THEN PRINT"You haven't any thing to do that with!":RETURN ELSE IF p%<>22 THEN PRINT"You can't do that here!":RETURN

1980 IF aq<1 THEN aq=1:PRINT"That's done the trick!":g\$(12)="a broken padlo ck":RETURN ELSE PRINT"You have alre ady done that!":RETURN

1990 IF px=22 AND aq<1 THEN PRINT"You ca n't move it. It's locked!":RETURN E LSE IF px=22 AND ar<2 THEN PRINT"Yo u should connect the electrodes fir st!":RETURN

2000 IF p%=22 AND as<2 THEN PRINT"You wi ll need to find a new heart for t he monster first!":RETURN

2010 IF p%=22 AND ac<3 THEN PRINT"The mo nster hasn't been sewn up yet!":RET URN

2020 IF p%=22 THEN at=1:PRINT"The monste r comes to life and staggers from the table!":g\$(8)="a menacing monst er":RETURN

2030 IF p%=45 AND az<>2 THEN x\$="a surge of power flows through your body!" :GOSUB 1800

2040 IF pX=45 THEN PRINT"A small openin g appears !":sX(45,2)=46:RETURN

2050 PRINT"There's nothing here to pull!
":RETURN

2060 IF p%=19 THEN x\$="The monster's han ds clamp firmly around your throat !":GOSUB 1800

2070 IF p%=34 THEN x\$="You try to kill i t but the wolf is too quick and it s teeth sink into your neck !":GOSU B 1800

2080 PRINT"I see no need of violence her

2090 IF p%<>41 THEN PRINT"There isn't mu ch point in doing that here!":RE TURN

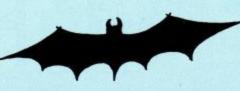

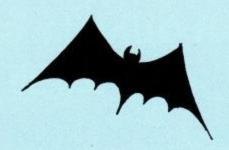

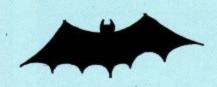

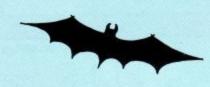

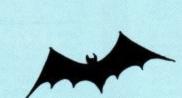

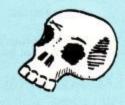

2100 IF af<>1 THEN PRINT"You don't have anything sharp enough!":RETURN

2110 IF an=3 THEN PRINT"Not again!":RETU RN

2120 an=3:PRINT"I'll have to close my ey es whilst you dothis as I can't sta nd the sight of blood!"

2130 g\$(20)="a mutilated corpse":g\$(21)=
"a fresh heart":RETURN

2140 IF p%<>19 THEN PRINT"You can't do t hat here!":RETURN

2150 IF as=2 THEN PRINT"You've already d one that!":RETURN

2160 PRINT"You fit the new heart into the monster. You will need to sew it up now!":g\$(8)=g\$(8)+" (with a new heart fitted)"

2170 FOR x=1 TO 5:IF v\$(x)=g\$(21) THEN v \$(x)=""

2180 NEXT:as=2:RETURN

2190 IF ac<1 THEN PRINT"You have no thre ad!":RETURN

2200 IF ac=3 THEN PRINT"You've already d one that!":RETURN ELSE IF as<2 THEN PRINT"You haven't fitted the heart yet!":RETURN ELSE ac=3:PRINT"O.K.
You sew the monster up!":RETURN

2210 IF p%<>19 THEN PRINT"What an absurd suggestion!":RETURN ELSE IF ar<1 T HEN PRINT"How are you going to do t hat ?":RETURN

2220 IF ar=2 THEN PRINT"You have already attached the electrodesto the mons ter!":RETURN

2230 PRINT"You connect the electrodes to the evil monster!":ar=2

2240 FOR x=1 TO 5:IF v\$(x)=g\$(23) THEN v \$(x)=""

2250 NEXT: RETURN

2260 REM \*\* win game \*\*

2270 CLS:PEN 1:LOCATE 6,2:PRINT"The mons ter sinks into the bog!"

2280 LOCATE 1,10:PEN 2:PRINT"You have ri d the world of this evil creatu re for ever. Well Done!"

2290 GOSUB 2640

2300 LOCATE 3,20:PEN 3:PRINT"Would you like to play again <Y/N> ? "

2310 a\$=INKEY\$:a\$=LOWER\$(a\$):IF a\$="y" T
HEN RUN ELSE IF a\$="n" THEN CLS:PEN
1:PRINT"Goodbye.....Thank you for
playing!":END ELSE 2310

. 2320 k=1:PEN 2:PRINT"Please insert tape or disc now!"

2330 OPENOUT "data"

2340 FOR z=1 TO 46:PRINT#9,q\$(z):FOR d=1 TO 4:PRINT#9,s%(z,d):NEXT d,z

2350 FOR z=1 TO 5:PRINT#9,v\$(z):NEXT z

2360 FOR z=1 TO 26:PRINT#9,g\$(z):PRINT#9,b%(z):PRINT#9,n\$(z):PRINT#9,n%(z):
NEXT z

2370 PRINT#9,a%,b%,c%,d%,e%,f%,g%,h%,i%, j%,k%,l%,m%,n%,o%,p%,q%,r%,s%,t%,u%,v%,w%,x%,y%,z%

2380 PRINT#9,aa,ab,ac,ad,ae,af,ag,ah,ai, aj,ak,al,am,an,ao,ap,aq,ar,as,at,au ,av,aw,ax,ay,az

2390 CLOSEOUT

2400 PRINT"Data file has been created

2410 RETURN

2420 k=1:PEN 2:PRINT"Please insert tape

or disc now!" 2430 OPENIN "data" 2440 FOR z=1 TO 46: INPUT #9,q\$(z): FOR d= 1 TO 4: INPUT #9, s%(z,d): NEXT d,z 2450 FOR z=1 TO 5: INPUT #9, v\$(z): NEXT z 2460 FOR z=1 TO 26:INPUT#9,g\$(z):INPUT # 9,b%(z):INPUT #9,n\$(z):INPUT#9,n%(z ):NEXT z 2470 INPUT #9,a%,b%,c%,d%,e%,f%,g%,h%,i% ,j%,k%,l%,m%,n%,o%,p%,q%,r%,s%,t%,u %, v%, w%, x%, y%, z% 2480 INPUT #9,aa,ab,ac,ad,ae,af,ag,ah,ai ,aj,ak,al,am,an,ao,ap,aq,ar,as,at,a u,av,aw,ax,ay,az 2490 CLOSEIN 2500 PRINT"O.K.": RETURN 2510 af\$=INKEY\$:af\$=LOWER\$(af\$):IF af\$=" n" THEN CLS:PEN 1:PRINT"Goodbye ... Thank you for playing.": END 2520 IF af\$="y" THEN GOSUB 2320:PRINT"Da ta file saved.":PEN 1:PRINT:PRINT:P RINT"Goodbye. Thank you for playing !":END 2530 GOTO 2510 2540 GOSUB 1330: IF r <> 14 THEN PRINT"YOU can't wear "; LS: RETURN 2550 IF az<1 THEN PRINT"You don't have t hem!": RETURN

2560 IF az>1 THEN PRINT"You are already

2570 az=2:FOR x=1 TO 5:IF v\$(x)=g\$(14) T

wearing them!"

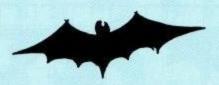

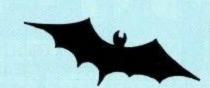

2580 NEXT:g\$(14)="" 2590 PRINT"O.K.": RETURN 2600 GOSUB 1330: IF r <> 14 THEN PRINT"YOU aren't wearing "; L\$: RETURN 2610 IF az<2 THEN PRINT"You aren't weari ng them!":RETURN 2620 PRINT"They won't come off your hand s!":RETURN

HEN v\$(x)=""

2630 DATA 478,478,426,478,379,478,478,42 6,379,358,319,478,478,426,379,358,3 19,478,478,426,478,319,478,284,478, 253,478,253,284,319,358,379,426,478 ,506,568

2640 RESTORE 2630: FOR x=1 TO 34: READ d:S OUND 7,d,20,7:NEXT: RETURN

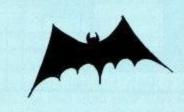

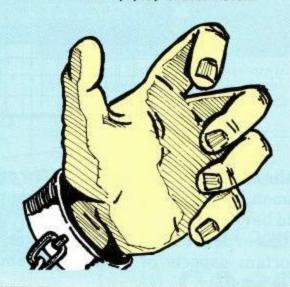

# Serious Software for the

GEMINI

Database

### Database C.1801

Stores, retrieves and manipulates data with up to 20 fields, each with 160 characters – to a maximum of 1000 characters per card... up to 999 records available on user definable card layouts in 40 or 80 column mode... sorts ( 'Heap method'), alphabetically or numerically on subsets of data in ANY field... uses machine code routines... superbly documented with simple menu driven operation... integrates with Report Generator program to produce standard mail-merged form letters and labels.

# Report Generator C.1820

Requires Database C.1801 and allows you to present and print data in user defined formats so as to :

- 1. Re-arrange your record layout to meet specific printed requirements.
- 2. Create sets of mailing list labels from database records, up to three across your printer.
- 3. Create documents inserting merged fields into text, just like the expensive word-processors!
- 4. Design field summaries for columnar presentation of data, and total any given column.
- 5. Create any number of standard documents from one database file

# Home Accounts C.1807

The ultimate home accounting program featuring up to 30 expenditure allocations, computer aided budget design... bar charts of budget/actual income/expenditure... automatic warning if bank charges likely... varied printer routines... and many other useful features. Gemini, whose board of Directors includes 3 Chartered Accountants, produce some of the finest accounting software ever written, and ALL their experience and knowledge have been used to ensure that their Amstrad Home Accounts program will quickly establish itself as "the best in the business"!

@ £19.95

Market leaders for serious software for the BBC Micro, CBM 64 and Spectrum, Gemini's vast experience

has been used to produce three brilliant programs for the Amstrad, all designed to use its outstanding features, to the maximum.

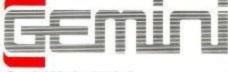

Gemini Marketing Ltd.

18a Littleham Road, Exmouth, Devon EX8 2QG.

Tel. (0395) 265165

188 Artischart Road, Extroditor, Deron EXE 2005. 95 each tif const L. W. 1881 LEW C. L. 19.49 Bach Available from:

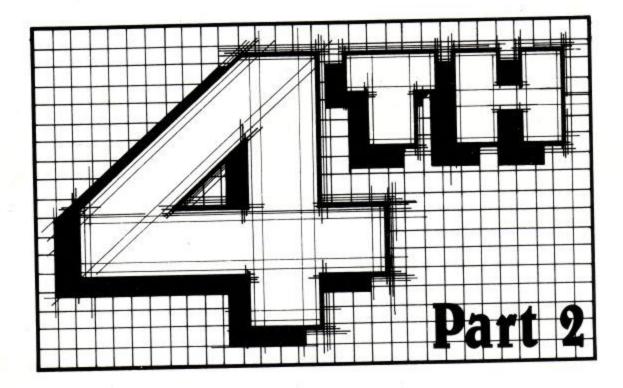

In the last article we looked at a few of the more common Forth words, and also how a new word could be created.

In this article I shall be covering the two most important aspects of forth-stack, and reverse polish notation.

# The Forth Stack

Forth actually maintains two stacks which both work on the usual LIFO principle - Last In First Out. The *PARAMETER* stack is where all calculations and operations are carried out, whilst the *RETURN* stack is a conventional subroutine return stack where Forth stores various addresses and linkage information. In most other languages, apart from machine code programming, the operating system will take care of all stack operations leaving the programmer free of such worries.

In Forth, however, it is the programmers responsibility to manipulate the stacks. This means that a little more thought needs to be given whilst programming. The advantage of this though, is that Forth will run a lot quicker than most other high level languages.

Before taking a look at how the parameter stack is manipulated type in the following two new words into your Forth dictionary:

: PEEK CR CR 1+ SWAP
DO I CØ . LOOP CR CR;

: .S CR CR SP@ SØ @ OVER OVER = IF
2DROP . "EMPTY STACK"ELSE
SWAP DO I @ . 2 +LOOP
ENDIF CR CR;

Don't worry if you can't understand them - you soon will.

PEEK is similar to the PEEK in BASIC. It's used in the same way, to have a look at whats in a memory loaction. With this Forth version though all you need to do is to enter the start and end addresses of the locations that you would like to PEEK at, followed by the word PEEK. For example: to display the first 100 memory loctions you would type:

### 1 100 PEEK

The contents of the first 100 memory locations will then be printed out. The second word is .S which is called 'print-stack' in Forth. This word prints out the contents of the parameter stack, and, most important of all, it will leave the contents of the stack unchanged. Most of the difficulty in learning Forth will be centered arount getting the correct values onto the stack and in the correct position. .S as you will soon discover will be an absolute godsend to you.

Failing to leave a space between words or putting in a space where there should not be one, is the most common cause of 'syntax' errors with Forth.

Be careful with the fourth (!) word on the first line of .S. This is pronounced S-zero; it is the number Ø and not a captial '0'. Before starting, it would be a good idea to clear the stack (the stack 'pointer' is reset) by typing SP!. If you type .S you should get the message EMPTY STACK OK appear. Now type in a couple of number say 12 and 25. Forth first checks its dictionary to see if these numbers are words (some numbers are words) and if not, the numbers will be placed onto the stack-providing they are legitimate numbers. Type .S and you should get the numbers 25 12 printed out.

FROM THE COMPANY THAT PRODUCED AMSWORD/TASWORD 464 ("THERE IS NO BETTER JUSTIFICATION FOR BUYING A 464 THAN THIS PROGRAM" - POPULAR COMPUTING WEEKLY, 1ST NOVEMBER 1984) TWO ADDITIONAL PROGRAMS FOR YOUR CPC 464 AND DOT-MATRIX PRINTER.

# TASPRINT 464 The Style Writer

A must for dot-matrix printer owners! Print your program output and listings in a choice of five impressive print styles. TASPRINT 464 utilises the graphics capabilities of dotmatrix printers to form, with a double pass of the printhead, output in a range of five fonts varying from the futuristic DATA-RUN to the hand-writing style of PALACE SCRIPT, TASPRINT 464 drives the dot-matrix printers listed below and can be used to print AMSWORD/ TASWORD 464 text files. TASPRINT 464 gives your output originality and style.

# **TASCOPY 464** The Screen Copier

A suite of fast machine code screen copy software for the CPC 464. Print high-resolution screen copies in black and white and also large 'shaded' copies with different dot densities for

> the various screen colours. TASCOPY 464 drives the dotmatrix printers in the list below.

TASCOPY 464 The Screen Copier

COMPACTA - bold and heavy, good for emphasis DATA-AUN - A FUTURISTIC SCRIPT LECTURA - clean and pleasing to read MEDIAN - a serious business-like script Palace Script - a distinctive flowing font

**TASPRINT 464 and TASCOPY 464** drive the following dot-matrix printers:

Amstrad DMP 1 Epson FX-80 Foson RX-80

Mannesmann Tally MT-80 Star DMP 501/515 Brother HR5

| RINT 4        | OPD A                    | Epson MX-80 Type III  Available from good software st                                                                | ockists and direct from:                                                                     |
|---------------|--------------------------|----------------------------------------------------------------------------------------------------|----------------------------------------------------------------------------------------------|
| 164 The Style | 64 The Word 4 The Screen | Springfield House, Hyde Terrace, Le                                                                                  |                                                                                              |
| Style Writer  | process<br>process       | If you do not want to cut this magazine just write your order and post to:  TASMAN SOFTWARE, dept. CPC,, Springfield | PRICE                                                                                        |
|               | er soor                  | House, Hyde Terrace, Leeds LS2 9LN. I enclose a cheque/P.O. made payable to Tasman Software Ltd. OR charge my        | t                                                                                            |
| 1             |                          | ACCESS/VISA number — NAME                                                                                            | TOTAL (                                                                                      |
| TASMAN        | TASMAN                   | ADDRESS                                                                                                    | Send me the free Tasman Brochure describing your products for the Amstrad CPC 464 tick here: |
|               |                          |                                                                                                    |                                                                                              |

# LANGUAGES

The leftmost number is always the number that is on top of the stack (referred to as TOS). Forth actually holds its numbers in 16 bits (2 bytes) on the stack. The range of numbers is therefore from -32768 to 65535. The Forth word "." (full stop) is used to print the number that is TOS as a signed number - from -32768 to 32767. Numbers between 32768 and 65535 will be printed out in their two's complement form. If you wish to print the number out as an *unsigned* integer then the word U. is used. Forth can also handle numbers 32 bits wide giving a much larger range -from -2,147,483,648, to +2,147,483,647 but I shall not be dealing with these in this article.

By using .S you will be able to see the effects of the most commonly used stack operatives. These are as follows:

DUP

This word will duplicate the number that is presently TOS. Starting with an empty stack, if you enter 12 DUP. S you will get 12 12 printed out.

DUP is used extensively in Forth. When a number that is TOS is printed out, or a test is done on it, then it is removed from the stack. If you need to use the number again, which is often the case, then you must DUP it to keep a copy of it on the stack. The word 2DUP or preferably DDUP can be created which will copy a 32 bit number that is TOS as follows:

: DDUP OVER OVER ;

DROP

As its name implies, the number that is TOS is discarded. Try typing DROP . S and you should now see just 12 printed.

SWAP

To see the effect of this first enter another number besides the 12 that is TOS at the moment - say 19...S will now show 19 12 SWAP exchanges the value that is TOS (19) with the value beneath it (12). If you now enter SWAP...S you should get 12 19. The two values have indeed been exchanged

OVER

This word duplicates the second value on the stack, onto the TOS. So if you enter OVER . S you should now see 19 12 19.

ROT

This word brings the third item on the stack to the TOS. If you enter ROT . S now you should get 19 19 12.

The words just shown are the most commonly used words for manipulating the numbers near the TOS. There are other words which will be discussed later.

It is considered good practice in FORTH to keep the total of numbers on the stack fairly small - one reason why is that most of the stack operatives only work on the top three stack numbers. If you have more than three numbers on the stack then the word PICK can be used.

Unfortunately the version of Forth on the Amstrad does not support the word PICK. However, like everything in Forth - in you've not got it, then you can soon add it to the dictionry. To create PICK type:

: PICK DUP 1 < IF ."PICK value to SMALL " DROP ELSE 2 \* SPØ + aTHEN ;

To use the word PICK then type in the position of the number that you want PICKed from the stack. For example, if you had the numbers 12 18 and 30 on the stack then:

3 PICK

would copy 30 to the TOS giving 30 12 18 30 on the stack. 1 PICK would produce the same result as DUP, 2 PICK would act the same as the word OVER.

You may find it strange to say 3 PICK as you would probably think that PICK 3 would be more logical (PICK the third item off the stack). This brings us nicely onto the infamous reverse polish notation which Forth is renowned for!

In BASIC you would say:

PRINT 8 + 4

In Forth you say:

8 4 + .

The Forth version appears to be 'back to front' -hence the name 'reverse'. polish comes from some mathematician who came from Poland - its got nothing to do with what you put on your shoes!!

It is also known as the *postfix* method, whereas BASIC uses the *infix* method. With the *postfix* method the operators come *after* the parameters. This happens to fit in nicely with the way that Forth manipulates its stacks, although it should be noted that most computers work with the *postfix* method, and waste much time in converting from *infix* to *postfix*.

Looking at the above example then the values 8 and 4 will beplaced on the stack, the '+' operator is a Forth word which takes the top two items off the stack, adds them together, then places the result back on the top of the stack. The FORTH print word '.' takes the value on

TOS and prints it out. All very simple. One advantage of the POSTFIX notation is that it removes the need for parenthesis. Consider the following in BASIC:

PRINT 3 + 4 \* 5 + 6

The answer is 29, but only because the '\*' operator has precedence over the '+' operator. If you wanted to multiply the sum of 3 + 4 with the sum of 5 + 6, you would have to say:

PRINT (3 + 4) \* (5 + 6)

The sums in parenthesis are calculated first, giving the answer 77.

In Forth you would say:

34+56+\*.

The answer will be the same...77, with no parenthesis needed.

The effect on the stack is shown in diagram 1.

It may seem strange, but is is a more efficient way and you will soon get used to it. There are many other mathematical operators in Forth although I don't intend to dwell on them as there are many other things to cover. Experiment with the various operators, and use .S to see the effect on the stack.

One interesting aspect of Forth is that you can work in any number base that you like - from 2 to 255 The word BASE is known in Forth as a 'user' variable. When you type BASE the address of the variable BASE is left on the stack. By setting BASE to a value you can work in any number base. HEX is a standard Forth word which sets BASE to 16. If you type HEX then all numbers input or output will be treated as Hexadecimal -there's no need to use the

prefix '&' as in BASIC!

Binary (base 2) and Octal (base 8) could easily be set up by the following new words:

: BINARY 2 BASE C!; : OCTAL 8 BASE C!;

The value to set BASE to is put on the stack first. The word BASE then places the address of BASE onto the stack. C! is a Forth word that stores the byte that is second on the stack to the address that is TOS. In effect it is the same as the BASIC POKE. Try out binary and octal and see their effect. One word of warning. If you are working in BINARY then any values that you enter must be in BINARY. Only the numbers 01 will be accepted. To return to the normal Base 10 then just type DECIMAL-another standard Forth word.

Finally for this month, here is a useful new word which will take the number off the top of the stack and print it out in binary, decimal and hexadecimal, regardless of the current Base that you are working in. Make sure that you have also added the new word BINARY as this is used in the new word definition.

Next month we will take a look at Loops such as

REPEAT...UNTIL, DO...LOOP,
BEGIN...WHILE...AGAIN, and at the Forth
control structures IF...ELSE...ENDIF.

New word .N to print number on TOS as Binary, Decimal & Hexadecimal.

: .N BASE CØ >R BINARY DUP CR CR ."BIN="U. CR DECIMAL DUP ."DEC="U. CR HEX DUP ."HEX="U. CR CR R> BASE C!;

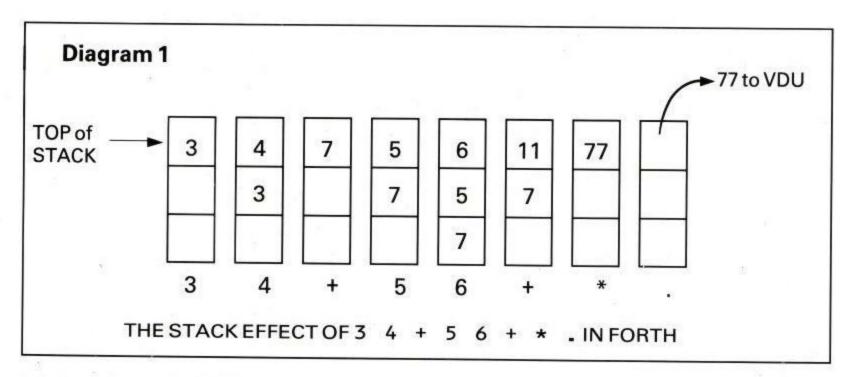

# W ARMASTE R

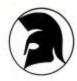

# SPECIAL OPERATIONS

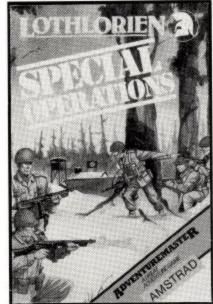

NEW

NEW

- Graphic War/ adventure game
- Multi screen
- 7 different objectives
- infinitely replayable
- maps, mazes etc. extremely well reviewed (Gilbert Factor 7spectrum).

£6.95

# **RED COATS**

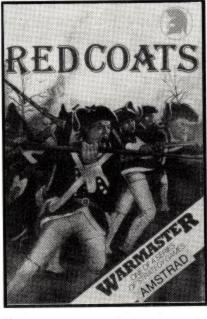

- all graphic Wargame
- 1 or 2 players
- 5 different battles
- create your own battle option

£6.95

ALSO AVAILABLE JOHNNY REB £6.95 (1 or 2 player all graphic Wargame)

AVAILABLE FROM selected branches of John Menzies, Granada, Co-ops and other good software shops

OR Send to: Lothlorien, 56a Park Lane, Poynton, Cheshire SK12 1RE Tel: Poynton (0625) 876642

| Please send me                                                                |                                 |
|-------------------------------------------------------------------------------|---------------------------------|
| Computer                                                                      |                                 |
| l enclose a cheque/P.O. payable to M C l<br>Please debit my Access Account No | Lothlorien.                     |
| Signature                                                                     |                                 |
| Name                                                                          | Address                         |
| REFAU/1                                                                       | Post Code                       |
| Overseas Airmail Please add 80p in Eur                                        | ope, all others £1.50 PER ORDER |
| Lethlorian 66s Park Lane Pounton Cheshire SK12                                | 1RF Tel: Poynton (0625) 876642  |

# TIMATIC SYSTEMS

Registered Office NEWGATE LAND, FAREHAM, HANTS. PO14 1AN Tel: FAREHAM (0329) 239953

**FAREHAM MARKET** FAREHAM, HANTS

Tel: FAREHAM (0329) 236727

TIMATIC SYSTEMS now stock the full range of Software and Hardware for the CPC464. This includes full RS232 Interface, with Software on Rom. Option for extra Rom's ie, Forth, Pascal, Modem etc. Parallel upgrades to BBC available (type user port). Maxam assembler on Cassette, Disc and Rom. Timdisc 5 1/4" 2nd Drive, provided wth Utilities Disc's.

### Printers available:

Shinwa, Epson, Brother and DK Speech Synth.

Now over 130 Cassette titles in stock, over 90 of these are available on disc.

Send large stamped addressed envelope for details.

# 3" COMPACT FLOPPY DISCS FOR THE AMSTRAD DD-1 DISC DRIVE AT DISCOUNT PRICES

Ideally suited to the Amstrad disc drive, the rugged Hitachi HFD-2 discs are made to a very high standard, and can be used on both sides, each side having a selectable write protect switch

# Price Per Box of 10, including carriage:

1-3 Boxes £37.80, including VAT £43.47 4-9 Boxes £35.10, including VAT £40.36 10-19 Boxes £33.75, including VAT £38.81 20-49 Boxes £32.40, including VAT £37.26 50+ Boxes £29.70, including VAT £34.15

Please send cheque with order to:

CAMBRIAN SOFTWARE WORKS Unit 2, Maenofferen, Blaenau Ffestiniog, Gwynedd.

Tel: 0766 831878

# MACHINE CODE ACTION

#### 1: SIMPLE SPRITES

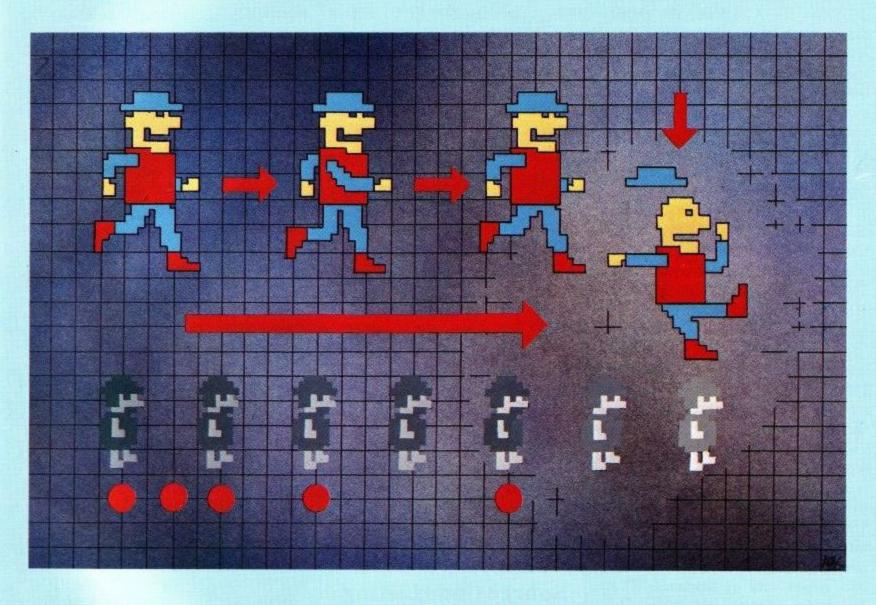

This is the first of three articles in which I hope to introduce you to the delights of machine coding on the CPC 464. Delights?? Oh, yes! Machine code is harder to use than BASIC, but the dramatic improvement makes it well worth the effort. In this issue, we

will tackle the routines needed to put a single character 'sprite' on screen and control its movement from the keyboard. Later, we will come to other routines and combine them to make a shoot-'em-up game. Machine code is essentially about handling numbers, storing, comparing and manipulating them, and about controlling the program flow. The Z80 chip, the heart of the CPC 464, processes these numbers through the registers. There are 2 blocks of these, each containing 4 sets of 2 bytes.

| Figure  | 1           |                                         |
|---------|-------------|-----------------------------------------|
| 1,0,255 | LD BC,6528Ø | Load 8+256*255 into the BC register     |
| 11      | DEC BC      | BC=BC-1                                 |
| 120     | LD A,B      | Load A with the number in B             |
| 177     | OR C        | OR the number in A with the number in ( |
| 32,251  | JR NZ,-5    | Jump back 5 if Not Zero                 |

| A | F | A' | F' |
|---|---|----|----|
| В | C | B' | C' |
| D | E | D' | E' |
| H | L | H' | L' |

The alternate registers (A'F',etc) need not concern us - they are mainly left for the machine's own use. The registers can be used singly to store

#### Figure 2

33,12,20 LD HL,12,20 Put 12 into L and 20 into H
205,117,187 CALL &BB75 Call up the TXT SET CURSOR routine
62,42 LD A,42 Load A with the code for '\*'
205,93,187 CALL &BB5D Call up the TXT WR CHAR routine

one-byte numbers (0-255), or in pairs, BC, DE or HL, to store larger numbers (0-65535). The A register, also called the accumulator, is rather special. This is where most of the arithmetic is done. and where numbers most be placed before they can be compared with other numbers. The F register is also unusual. The bits of this byte are used as FLAGS to signal what is happening in the accumulator. You can see the registers in action in Figure 1. It's a delay loop -see if you can spot it one the main listing. The first column contains the numbers which need to be POKEd into the memory; the second shows the Z80 mnemonics, the half-way house between words and numbers that is used by an ASSEMBLER.

The largest number that you can put into a byte is 255, &FF in Hex, or 11111111 in Binary. For bigger numbers you must use a pair of bytes, and the second byte is worth 256 times its face value. Just to make life difficult, the second byte (the big one) is loaded into B (the first of the pair), and the least significant byte into C. The DE and HL pairs work in the same way. Notice how some assembler phrases (DEC BC; LD A,B) translate into single code instructions. This makes for compact programs, but means that you spend a lot of time looking up codes! OR C needs some explanation. When you OR the accumulator with another number, each bit is compared with the corresponding bit of the other byte. If either. OR both of the bits is set to '1', then that bit in the accumulator becomes '1'.

```
10101010 Accumulator at start
OR C 11100011 Number from C
11101011 Accumulator at end
```

The effect of OR C is this: even when B has been DECremented down to zero,

as long as there is something left in C, the accumulator will not reach zero. When it does, the Zero FLAG will be set, and this is what the last instruction is checking for. If it is Non Zero, then a Jump Relative takes place. Here the jump is 251, which is a backwards jump, equal to 5 places (256-251=5), and takes the program back to the DEC BC instruction.

```
18 MEMORY 48888
28 A=48881
38 READ b: IF b<>999 THEN POKE ±,b: a=a+1: GOTO 38
48 DATA 1,8,255,11,128,177,32,251,281,999
58 PRINT "start"
68 CALL 48881: REM run the machine code routine
```

see two extra numbers there. 201 is the code for RETurn to BASIC. Miss this out at your peril! 999 signals the end of the code numbers. The last three lines serve to show how little time it takes for the machine to count from 65280 to Try it in BASIC to see the difference. The next routine brings in a new element - the use of the FIRMWARE routines that are present in the ROM. Amsoft publish a complete guide to these which tells you what the routines do, how you can control them and how they affect the registers. We are using two routines in Figure 2 - TXT SET CURSOR, which sets the print position, and TXT WR CHAR, which prints a character on the screen.

Change your practice program to see how this works.

40 DATA 33,12,20,205,117,187,62,42,205,93,187,201,999

You should have a '\*' at Row 12, Column 20.

### Figure 3

78 PRINT "end"

62,66 LD A,66 key code for ESC 205,30,187 CALL &BB1E KM TEST KEY 40,249 JR Z,-7 Jump to start if key not pressed 201 RET RETURN to Basic

Start by moving the top-of-BASIC down to create a safe place in which to POKE the code numbers that are READ from the DATA line. You will Those two firmware routines are used in the main sprite program given below, though there some extra instructions are needed. When you use

### Source Code Listing

| 33,12,20    | LD HL,12,20 | Initial position               |
|-------------|-------------|--------------------------------|
| 62,8        | LD A, Ø     | Initial direction              |
| 229         | PUSH HL     | Start of main loop             |
| 245         | PUSH AF     |                                |
| 205,117,187 | CALL &BB75  | TXT SET CURSOR                 |
| 241         | POP AF      |                                |
| 245         | PUSH AF     |                                |
| 198,240     | ADD A,248   | graphic code                   |
| 205,93,187  | CALL &BB5D  | Print                          |
| 1,0,12      | LD BC,0,12  | Start short delay              |
| 11          | DEC BC      |                                |
| 120         | LD A,B      |                                |
| 177         | OR C        |                                |
| 32,251      | JR NZ,-5    | loop back if Non Zero          |
| 241         | POP AF      |                                |
| 225         | POP HL      | only HL actually wanted        |
| 229         | PUSH HL     |                                |
| 245         | PUSH AF     | the next call corrupts AF & HL |

TXT SET CURSOR, or any other CALL, you hand the registers back to the machine, and sometimes it uses -and corrupts - them. If you are going to need that data later, you must store it safely out of the way before the firmware CALL. Lets look at the first few lines of the assembler listing for the sprite routine.

LD HL,12,28 Initial position of sprite

LD A,8 Initial code for sprite's direction

PUSH HL PuthLonto the stack, for safe-keeping

PUSH AF Store AF the same way

CALL & BB75 TXT STT CURSOB

POP AF Get the Avalue back

PUSH AF And store it again

ADD A,248 Convert the direction code into a graphic code

CALL & BB50 PRINT the graphic

The STACK is a safe area of memory for temporary storage, used on the LIFO principle - Last In, First Out. Keep track of the stack! Careful management is needed here to make sure that the numbers you POP off it are the ones you want. Notice that the registers are PUSHed onto the stack in pairs. If you want to store A, you must PUSH the AF pair. The sprite program uses one other firmware call - KM TEST KEY. This tests individual keys, in much the same way as the Basic INKEY() function. See how it works with the example in figure 3. It tests for ESCape, you should include a routine like this in all your programs when you are first developing them. Machine code is not user-friendly, and a wrong instruction can easily lock you in an endless loop. (It's also very easy to force a cold restart by mistake, so do save your work before you run the code.)

We can now draw these elements together to create a simple sprite animation. Four graphics, defined by the SYMBOL lines in the Basic listing, represent a spaceship pointing in different ways. The code for the direction is managed by the A register. and can be 0,1,2 or 3 (up, right, down and left). By adding 240 to this you get the code for the graphic. The ship's position is managed by the HL register, where L stores the Row number, and H the Column. There are three key controls. The up arrow moves the ship forward, and the right and left arrows produce clockwise and anti-clockwise turns. Break out of the routine using ESC.

| 205,117,187        |     | CALL &BB75           | TXT SET CURSOR                                                                                                    |
|--------------------|-----|----------------------|----------------------------------------------------------------------------------------------------|
| 52,32              |     | LD A,32              | code for space                                                                                                    |
| 205,93,187         |     | CALL &BB5D           | Print<br>code for up arrow                                                                                                    |
| 62,0<br>205,30,187 |     | LD A,Ø<br>CALL &BB1E | KM TEST KEY                                                                                                    |
| 40,26              |     | JR Z,26              | Jump next 26 bytes if Zero (key up)                                                                                                    |
| 241                |     | POP AF               | reclaim direction code                                                                                                    |
| 225                |     | POP HL               | and position                                                                                                    |
| 254,0              |     | CP,0                 | ComPare A with 0 - up?                                                                                                    |
| 32,3               |     | JR NZ,3 -            | Jump 3 bytes if not                                                                                                    |
| 45                 |     | DEC L                | Up a row                                                                                                    |
| 24,15              |     | JR 15                | Jump the next 15 byte                                                                                                    |
| 254,1              |     | CP 1                 | Compare with 1 - right?                                                                                                    |
| 32,3               |     | JR NZ,3              | 24.00                                                                                                    |
| 36                 |     | INC H                | Right one column                                                                                                    |
| 24,8<br>254,2      |     | CP 2                 | Down?                                                                                                    |
| 32,3               |     | JR NZ,3              | DOWN:                                                                                                    |
| 44                 |     | INC L                | Down a row                                                                                                    |
| 24,1               |     | JR 1                 | DOWN & TOW                                                                                                    |
| 37                 |     | DEC H                | Left - no check needed here                                                                                                    |
| 229                |     | PUSH HL              | Save new position                                                                                                    |
| 245                |     | PUSH AF              | Protect A from the TEST KEY call                                                                                                    |
| 62,1               |     | LD A,1               | key code for right arrow                                                                                                    |
| 205,30,187         |     | CALL &BB1E           | KM TEST KEY                                                                                                    |
| 40,18              |     | JR Z,18              | Zero if not pressed                                                                                                    |
| 241                |     | POP AF               | old direction                                                                                                    |
| 198,1              |     | ADD A,1              | clockwise move                                                                                                    |
| 254,4              |     | CP 4                 | check A value in range                                                                                                    |
| 32,2               |     | JR NZ,2              | Jump if not 4                                                                                                    |
| 62,0               |     | LD A,Ø               | reset A to 0                                                                                                    |
| 245                |     | PUSH AF              | new direction                                                                                                    |
| 1,0,32,            |     | LD BC,0,32           | delay to separate keystrokes                                                                                                    |
| 11<br>120          |     | DEC BC               |                                                                                                    |
| 177                |     | LD A,B<br>OR C       |                                                                                                    |
| 32,251             |     | JR NZ,-5             |                                                                                                    |
| 62,8               | 119 | LD A,8               | key code for left arrow                                                                                                    |
| 205,30,187         |     | CALL &BB1E           | KM TEST KEY                                                                                                    |
| 40,16              |     |                      | Jump if not pressed                                                                                                    |
| 241                |     | POP AF               | old direction                                                                                                    |
| 214,1              |     | SUB 1                | SUBtract: A=A-1                                                                                                    |
| 48,2               |     | JR NC,2              | Jump if Carry bit not set **                                                                                                    |
| 62,3               |     | LD A,3               | Reset A to 3 if below B                                                                                                    |
| 245                |     | PUSH AF              | new direction                                                                                                    |
| 1,0,32             |     | LD BC,0,32           | delay loop                                                                                                    |
| 11                 |     | DEC BC               |                                                                                                    |
| 120                |     | LD A,B               |                                                                                                    |
| 177<br>32,251      |     | OR C<br>JR NZ,-5     |                                                                                                    |
| 62,66              |     | LD A,66              | key code for ESC                                                                                                    |
| 205,30,187         |     | CALL &BB1E           | KM TEST KEY                                                                                                    |
| 40,3               |     | JR Z,3               | paul statatolisti.                                                                                                    |
| 241                |     | POP AF               | clear stack before return                                                                                                    |
| 225                |     | POP HL               | The second control of the second control of the second control of |
| 201                |     | RET                  | Return to Basic                                                                                                    |
| 241                |     | POP AF               |                                                                                                    |
| 225                |     | POP HL               | only HL really wanted                                                                                                    |
| 245                |     | PUSH AF              | save direction code                                                                                                    |
| 125                |     | LD A,L               | routine to check L value                                                                                                    |
| 254,0              |     | CP,0                 | off top of screen?                                                                                                    |
| 32,4               |     | JR NZ,4              |                                                                                                    |
| 46,25              |     | LD L,25              | wrap-round, top to bottom                                                                                                    |
| 24,6               |     | JR 6                 | Jump to H check<br>bottom of screen?                                                                                                    |
| 254,26             |     | CP 26                | Dottom of screen?                                                                                                    |
| 32,2               |     | JR NZ,2              |                                                                                                    |

#### DUCKWORTH ADVENTURES

#### COLOSSAL CAVE ADVENTURE

by Peter Gerrard

The original and best mainframe adventure, now available for the Amstrad and Commodore 64. Unlike other versions, this game follows the original layout, complete with all the infuriating traps and bewildering mazes, not to mention the Troll, the Dragon, the Pirate or the mysterious shadowy figure. You can't call yourself an adventurer until you have conquered this mammoth quest! As a concession to the faint-hearted, you are allowed to resurrect yourself twice. £7.95

#### ISLAND ADVENTURE

by Peter Gerrard

The setting for this fascinating adventure game for the Commodore 64 is a desert island, on which you are stranded. Try to find your way off the island, avoiding monsters and other hostile inhabitants and collecting treasures. There is an option to save the current game status on tape. The game will accept a wide variety of words and is originally responsive. £7.95

#### MOUNTAIN PALACE ADVENTURE

by John D. Ryan

This devious adventure for the Amstrad and Commodore 64 is set in a long-lost palace in a distant land. You have heard rumours of the vast wealth to be gained by anyone brave enough to enter the palace. Unfortunately, the task turns out to be more difficult than you imagined, as the palace has some sinister inhabitants. Even the palace seems to have a mind of its own! There is an option to save your progress on tape at any time. £7.95

#### CASTLE DRACULA

by Ray Davies

Available for the Amstrad, BBC 32K and the Commodore 64, this game starts in a deserted village, overshadowed by Dracula's sinister castle. Your mission is to enter the castle and serve His Putrescence a well prepared stake. There are many useful objects to be found along the way, and from time to time the program can be persuaded to give you hints. There are 100 locations to explore and you have the enter to asset the server to explore and you have the enter to asset the server to explore and you have the enter to the castle of the server to explore and you have the enter to the server to explore the enter to explore the enter the enter to explore the enter to explore the enter the enter to explore the enter to explore the enter the enter the en locations to explore and you have the option to save your progress on tape at any time. £7.95

Write in for a descriptive catalogue (with details of cassettes).

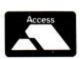

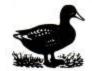

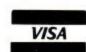

DUCKWORTH

The Old Piano Factory, 43 Gloucester Crescent, London NW1 7DY Tel: 01-485 3484

# **FORTH**

As a prelude to the release of multi-FORTH 83 we are selling a fig-FORTH for the CPC464 on cassette tape. Purchasers will be able to trade in their tapes when multi-FORTH 83 becomes available.

Write or Telephone for more details to:

#### SKYWAVE SOFTWARE

73 Curzon Road Bournemouth BH14PW Telephone 0202-302385

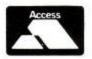

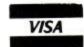

# **MONITOR EXTENSION MODULE**

# Computers Today

Main AMSTRAD stockists **TOP 50 Amstrad Titles** always in stock

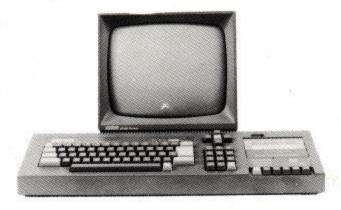

**MAIL ORDER** 31 Market Sq Bromley, KENT

Tel 01-290-5652

Access & Visa Welcome

£4.99 inc POSTAGE & PACKING

SEPARATE MONITOR AND KEYBOARD by up to 1.5 metres.

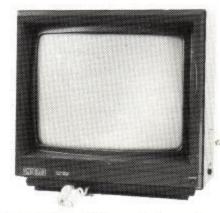

- 1 PLUGS directly into existing wires
- Enables monitor to be placed in a more convenient position for word processing
- MAKES positioning moniter on ADJACENT SHEL possible

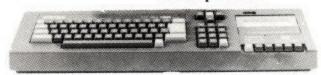

[Trade enquire welcome]

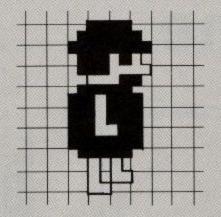

\*\* The CARRY BIT is one of the flags. If an accumulator action needs a 'borrow' then the Carry bit is set. This can happen in subtraction and in checking if the accumulator number is smaller than the other. Here the Carry bit would be set by the subtraction if A was already at zero.

\*\*\* Notice that there are two main types of jump. A Jump Relative takes the program forward, or back by a given number of bytes Relative to the current position. A Jump Positive takes the program to a fixed address. Relative jumps are easier to handle because you can move a routine to a new area of memory without having to change them. However, the maximum jump is only 127 bytes in either direction. Up to 127, the jumps are forwards, but if bit 7 is set ( i.e. the number is 128 or more) then the jump is backwards. JR 240 means jump backwards 16 (256-240) bytes. These 16 include the two bytes of the JR instruction.

Here's the BASIC listing figure 4 which will create the machine code routine, and the graphics characters.

Key in the program - you can miss out the rem's -and check each line twice as you go. Save it before you make a trial run. When it's working properly, try your own variations. Change the numbers given to BC at the start of delay loops. Use different keys for your controls -you will find the codes in Appendix III, page 16 of the manual. Define your own graphics. You can even convert the program to make a crude sketchpad. Instead of printing a space to wipe out the graphic, print a block instead.

This is a very simple sprite routine. In the next issue, we will tackle the techniques needed to move larger graphics smoothly across backgrounds -true sprites.

410 CLS:CALL start

| 46,1                    | LD L,1   | move to top                    |
|-------------------------|----------|--------------------------------|
| 124                     | LD A,H   | check H value                  |
| 254,0                   | CP Ø     | off left?                      |
| 32,4                    | JR NZ,4  |                                |
| 38,40                   | LD H,40  | move to right edge             |
| 24,6                    | JR 6     | jump to end                    |
| 254,41                  | CP 41    | off right?                     |
| 32,2                    | JR NZ,2  |                                |
| 38,1                    | LD H,1   | move to left edge              |
| 241                     | POP AF   | tidy up the stack              |
| 195,5,170               | JP 43525 | jump to start of main loop *** |
| 330 (de 75 CEC 2014 TOV |          | Management of the New York     |

#### Basic Loader Program - figure 4

```
10 'sprite starter routine
20 start=HIMEM-166: routine can be moved
30 MEMORY start-1
40 a=start
50 READ b:IF b<> 999 THEN POKE a,b:a=a+1:GOTO 50
51 Lo=UNT(start+5) AND &FF
52 hi=(start+5)/256
55 POKE a, lo
57 POKE a+1.hi
60 DATA 33,12,20,62,0,229,245
70 ' set up & store HL & A values
80 DATA 205,117,187,241,245,198,240,205,93,187
90 'set cursor & print graphic
100 DATA 1,0,12,11,120,177,32,251
110 ' delay
120 DATA 241,225,229,245,205,117,187,62,32,205,93,187
130 'print space to erase
140 DATA 62,0,205,30,187,40,26
150 'test [_] key - jump if not down
160 DATA 241,225,254,0,32,3,45,24,15,254,1,32,3,36,24,8,254,2,32,
    3,44,24,1,37,229,245
170 'check direction & adjust HL value
180 DATA 62,1,205,30,187,40,18
190 'test [->] key - jump if not down
200 DATA 241,198,1,254,4,32,2,62,0,245,1,0,32,11,120,177,32,251
210 'adjust A value then delay
220 DATA 62,8,205,30,187,40,16
230 'test [<-] key - jump if not down
240 DATA 241,214,1,48,2,62,3,245,1,0,32,11,120,177,32,251
250 'adjust A value & delay
260 DATA 62,66,205,30,187,40,3,241,225,201 -
270 'test ESC key - return if down
280 DATA 241,225,245,125,254,0,32,4,46,25,24,6,254,26,32,2,46,1
290 'check H in range - adjust if not
300 DATA 124,254,0,32,4,38,40,24,6,254,41,32,2,38,1
310 'check L & adjust
320 DATA 241,195
330 'go back to print line
340 DATA 999
350 'end of code data
360 ' Graphics
370 SYMBOL 240,16,56,56,56,124,124,198,130
380 SYMBOL 241,192,112,62,31,62,112,192,0
390 SYMBOL 242,130,198,124,124,56,56,56,16
400 SYMBOL 243,0,3,14,124,248,124,14,3
```

Amstrad Real-Time Clock & Diary

#### Part 1: The Hardware

Most computers these days have internal timers which can be programmed to display the time on demand, but they cannot tell you what day of the week it is and whether or not your library books are overdue! This low-cost project describes a real-time card which has battery back-up and plugs into the CPC 464 expansion port. Its applications include an electronic diary, document dating and expiry-date checking in business, and long-period thiming in science.

### Choosing the Chips

Due to the high cost of some TTL chips, the clock/diary uses a design which reduces the chip count to just four devices. The timer and the Random Access Memory (Diary) are naturally CMOS since they need to be powered by a small battery when the normal 5V supply is removed. The interface logic uses that ubiquitous chip, the Z80 PIO, and it uses special software to communicate with the slow-running CMOS chips. The CMOS RAM, for example, is not "seen" directly by the computer, but instead is READ and WRITTEN in serial fashion, with a CMOS counter selecting the required memory locations.

The MM58174 seems to be the most useful of the various clock-chips available at the moment and it won't strain the bank account too much either. It has the proper timekeeping facilities -- 24 hour clock and leap-year calender -- but there is no on-chip memory

|        | Z8Ø | PIO           |    |        |
|--------|-----|---------------|----|--------|
| D2     |     | $\mathcal{F}$ | 40 | — D3   |
| 07-    | 2   |               | 39 | D4     |
| D6-3   | 3   |               | 38 | — D5   |
| CE -   |     |               | 37 | ——M1   |
| c/ō-   | 5   | -             | 36 | -IORQ  |
| B/Ā—   | 5   |               | 35 | -RD    |
| A7     |     |               | 34 | —- В7  |
| A6     | 3   |               | 33 | —- в6  |
| A5     | 7   |               | 32 | —- в5  |
| A4     | 10  |               | 31 | — в4   |
| GND-   | 11  |               | 30 | — вз   |
| A3     | 12  |               | 29 | — в2   |
| A2     | 13  |               | 28 | — в1   |
| A1     | 10  |               | 27 | — вØ   |
| AØ-    | 15  |               | 26 | +5V    |
| ASTB-  | 16  |               | 25 | — ск   |
| BSTB - | 17  |               | 24 | -IEN Ø |
| ARDY   | 18  |               | 23 | INT    |
| 00-    | 19  |               | 22 | IEN 1  |
| 01-    | 20  |               | 21 | BRDY   |

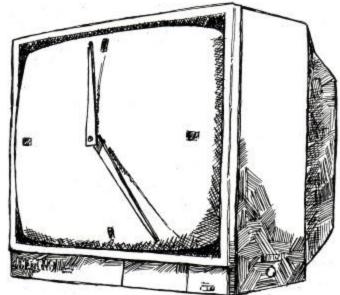

Some of the timer chips also have a certain amount of scratch-RAM built into them and although this is enough to store a few alarm-time values it isn't sufficient for the storage of multiple dates and events. Figure 1 shows the pin designation of the MM58147.

| Figure 1        |           |      |             |
|-----------------|-----------|------|-------------|
| MM58174 Pin Des | signation |      |             |
| CHIP SELECT -   | 1         | 16   |             |
| NRDS -          | 2         | 15   | Xtal        |
| NWRS -          | 3         | 14   | —— Xtal     |
| DB3             | 4         | 13   | - Interrupt |
| DB2             | 5 5817    | 4 12 | AØ          |
| DB1             | 6         | 11   | —— A 1      |
| DBØ             | 7         | 10   | A2          |
| GND -           | - 8       | 9    | — A3        |

The CMOS RAM presents no problem since the industry standard 6116 2K X 8 chip fits the bill perfectly. It has TTL compatiable inputs and outputs, and a standby power dissipation of only 100uW.

### Controlling the MM58147

When the chip is first powered up it is necessary to enter the correct data into the device registers and start the clock running. The clock's 4 bidirectional data lines are used to pass BCD data to a correctly addressed clock register and in this manner all the internal counters are set to the desired time. (See figure 2.) When the time-keeping registers have all be set, the clock is started by sending a high on DB0 to register 14. Conversely a low written there will stop the clock counting. Incidentally, all starts reset the seconds counter to zero.

By some strange oversight there is no readout capability on the leap-year status register, so the micro can't tell if the current year is a leap year!

| Figu | re 2 Internal R | egisters |         |
|------|-----------------|----------|---------|
| No   | Name            | Mode     | Address |
| 0.   | Not used        |          |         |
| 1    | Tenths of sec   | R        |         |
| 1 2  | Units of sec    | R        |         |
| 3    | Tens of sec     | R        |         |
| 4    | Units of mins   | R/W      |         |
| 5    | Tens of mins    | R/W      |         |
| 6    | Units of hour   | s R/W    |         |
| 7    | Tens of hours   | R/W      |         |
| 8    | Units of days   | R/W      |         |
| 9    | Tens of days    |          |         |
| 10   | Day of week     | R/W      |         |
| 11   | Units of mont   | h R/W    |         |
| 12   | Tens of month   | R/W      |         |
| 13   | Years           | W        |         |
| 14   | Stop/Start      | W        |         |
| 15   | Interrupt       | R/W      |         |

Obviously one of the first pieces of information that will go into the CMOS RAM is the current year and a "flag" to indicate whether the year is a leap year or not.

Reading the clock is simply a matter of reading a few of its registers, but a single READ is unwise. This is because a timer register might be updated during the actual read operation, and when this happens the MM58147 will deliberately signal an illegal BCD code of 0Fhex, 15 decimal. A value higher than nine is considered illegal on the BCD (Binary-Coded-Decimal) scale. This enables the software to look for (and thus reject) a faulty READ.

### Putting the Clock on the Map

Finding just over 2K of spare memory space is often rather difficult on the more modern home computers, and the CPC 464 is a good case in point. However, since both the cock and the memory are simply data-holding devices, they can be mapped onto the computer's I/O map. Addresses have been put aside for user peripherals and if the A10 line is taken LOW to enable the interface, lines A0 to A7 can be used for decoding duties.

The prototype used bits A3 and A4, giving the addresses:

|      |      | 7654<br><b>♦</b> | 321Ø<br><b>♦</b> |   |      |      |   |
|------|------|------------------|------------------|---|------|------|---|
| 1111 | 1011 | 1110             | 0111             | = | FBE7 | Port | 1 |
| 1111 | 1011 | 1110             | 1111             | = | FBEF | Port | 2 |
| 1111 | 1011 | 1111             | 0111             | = | FBF7 | Port | 3 |
| 1111 | 1011 | 1111             | 1111             | = | FBFF | Port | 4 |

The four ports of the PIO are as follows:

FBE7 Port 1 DATA IN/OUT PORT A FBEF Port 2 DATA IN/OUT PORT B FBF7 Port 3 CONFIGURE PORT A FBFF Port 4 CONFIGURE PORT B

### **Circuit Description**

The PIO is the fast "A" version needed to run on the computer's 4MHz clock. At switch-on the PIO automatically enters a reset state: the data lines are set to high impedence and both port output registers are reset. The chip hasn't got a reset pin as such, but the makers have included the function so that it is possible to synchronise a PIO reset with a computer reset. To make ue of this facility, the M1 (machine cycle one) signal must be passed through an AND gate (one quarter of IC5). You could probably pass the M1 signal directly to the PIO and do without this reset facility, but one of the other AND gates is a handy buffer for the timer's INTERRUPT output, so I think it is worth including. What the AND gate does is deliver an M1 pulse without the presence of a RD or a IORQ signal, and the internal workings of the PIO recognise this as a reset command. The PIO needs setting up before it can communicate with the clock and the diary, but that is a task for the software.

The clock's oscillator is formed by an on-chip inverter/amplifier with bias resistors and capacitors. A standard 32.768 kHz crystal is needed across pins 14 and 15 and it is recommended that a 5-65pF trimmer be used to fine tune the oscillator. Vdd is connected to the battery supply line and the chip will maintain its data in standby mode on voltages down to 2.2v.

The memory chip (IC3) is enabled by the PIO B7 line, but only one byte of this 2K chip is immediately accesible. The byte which is accessed is determined by the count on IC4, the CMOS 4040, which has its output pins connected directly to the address lines of IC3. A pulse from PIO B2 resets the counter, while a pulse on B0 increments the counter. Thus the memory chip can be accessed in serial fashion, one byte at a time. IC4 needs a low-going pulse to increment its counter but a high-going pulse is needed to reset it.

The 5 volt rail is capable of supplying the 1mA needed to tricle charge the small NiCad battery which provides a nominal 3.6v standby voltage to IC2 and 3.

SW1 and SW2 "write protect" the two battery powered chips so that if by chance some spurious pulses come through on the WR line and on a CE line at the instant when the mains-derived 5V is switched off, data in a memory byte or timer register wouldn't be corrupted. Switches SW3 and SW4 deselect the two chips totally, and should be open-circuit whenever the

board is moved about.

| SOUND       1       2       GND         A15       3       4       A14         A13       5       6       A12         A11       7       8       A10         A9       9       10       A8         A7       11       12       A6         A5       13       14       A4         A3       15       16       A5         A1       17       18       A0         D7       19       20       D6         D5       21       22       D4         D3       23       24       D2         D1       25       26       D0         +5V       27       28       MREQ         MREQ       31       32       RD         IORQ       31       32       RD         WR       33       34       HALT         NMI       35       8       BUSAK         BUSRD       37       38       BUSAK         RESET       41       42       ROM EN         ROMDIS       43       44       RAM RD         CURSOR       EXP         GND | SOUND  | 1  | 2  | GND      |
|----------------------------------------------------------------------------------------------------|--------|----|----|----------|
| A7 A5 A5 A1 A3 A1 B15 A1 B17 B18 B18 B18 B18 B18 B18 B18 B18 B18 B18                                                                                                    | A15    | 3  | 4  | A14      |
| A7 A5 A5 A1 A3 A1 B15 A1 B17 B18 B18 B18 B18 B18 B18 B18 B18 B18 B18                                                                                                    | A13    | 5  | 6  | A12      |
| A7 A5 A5 A1 A3 A1 B15 A1 B17 B18 B18 B18 B18 B18 B18 B18 B18 B18 B18                                                                                                    | A11    | 7  | 8  | A 1 Ø    |
| A7 A5 A5 A1 A3 A1 B15 A1 B17 B18 B18 B18 B18 B18 B18 B18 B18 B18 B18                                                                                                    | A9     | 9  |    | A8       |
| A3                                                                                                    | A7     |    | 12 | A6       |
| A3                                                                                                    | A 5    | 13 | 14 | A 4      |
| A1                                                                                                    | A3     | 15 | 16 | A5       |
| D7                                                                                                    | A1     |    | 18 | AØ       |
| D3                                                                                                    | D7     | 19 | 20 | D6       |
| D1                                                                                                    | D5     | 21 | 22 | D4       |
| +5V 27 28 MREQ 30 RFSH 30 RFSH 32 RD 32 RD 33 34 HALT 35 36 NMI 35 BUSAK READY 39 40 BUSRESET 41 42 ROM EN ROMDIS 43 RAMDIS 45 46 CURSOR EXP                                                                                                    | D3     | 23 | 24 | D2       |
| M1 29 30 RFSH IORQ 31 32 RD WR 33 34 HALT INT 35 36 NMI BUSRD 37 38 BUSAK READY 39 40 BUSRESET ROMDIS 43 44 RAM RD RAMDIS 45 46 CURSOR LPEN 47 48 EXP                                                                                                    | D1     | 25 | 26 | DØ       |
| IORQ   31   32   RD                                                                                                    | +5V    | 27 | 28 | MREQ     |
| WR 33 34 HALT INT 35 36 NMI BUSRD 37 38 BUSAK READY 39 40 BUSRESET ROMDIS 43 44 RAM RD RAMDIS 45 46 CURSOR LPEN 47 48 EXP                                                                                                    | M1     | 29 | 30 |          |
| INT 35 36 NMI BUSRD 37 38 BUSAK READY 39 40 BUSRESET ROMDIS 43 44 RAM RD RAMDIS 45 46 CURSOR LPEN 47 48 EXP                                                                                                    |        | 31 | 32 |          |
| BUSRD         37         38         BUSAK           READY         39         40         BUSRESET           RESET         41         42         ROM EN           ROMDIS         43         44         RAM RD           RAMDIS         45         46         CURSOR           LPEN         47         48         EXP                                                                                                    |        |    | 34 | HALT     |
| BUSRD         37         38         BUSAK           READY         39         40         BUSRESET           RESET         41         42         ROM EN           ROMDIS         43         44         RAM RD           RAMDIS         45         46         CURSOR           LPEN         47         48         EXP                                                                                                    | INT    | 35 | 36 | NMI      |
| RESET 41 42 ROM EN ROMDIS 43 44 RAM RD RAMDIS 45 46 CURSOR LPEN 47 48 EXP                                                                                                    | BUSRD  | 37 | 38 | BUSAK    |
| ROMDIS 43 44 RAM RD RAMDIS 45 46 CURSOR LPEN 47 48 EXP                                                                                                    | READY  | 39 | 40 | BUSRESET |
| RAMDIS 45 46 CURSOR<br>LPEN 47 48 EXP                                                                                                    | RESET  | 41 | 42 | ROM EN   |
| LPEN 47 48 EXP                                                                                                    | ROMDIS | 43 | 44 | RAM RD   |
|                                                                                                    | RAMDIS | 45 | 46 | CURSOR   |
| GND 49 50 CLOCK                                                                                                    | LPEN   | 47 | 48 | EXP      |
|                                                                                                    | GND    | 49 | 50 | CLOCK    |

#### Construction

There are just one or two points to bear in mind when building this card. Three of the ICs are CMOS and two of them are expensive so take extra care with them until the board is fully built. They should of course be the last items to go onto the board, and they must go into IC sockets. The best way to bend the pins prior to pushing the chips into their sockets is to lay the IC on a sheet of kitchen-foil and exert the necessary pressure. Be sure to ground yourself and the foil by touching a cold water pipe or tap! The suggested type of NiCad battery solders onto the board, and you may find that a small-bit soldering iron has insufficient heat to do the job. As an alternative, you might consider using a pack of three AA size NiCads in an off-board battery holder. Note that the orientation of the ICs is not uniform on the PCB version of the board. Ribbon cable connects from the board to a 25 X 25 way connector which MUST BE FITTED CAREFULLY to the Amstrad "Floppy Disc" port. If you cannot get a 25 X 25 way connector with a polarising key between position 11 and 12 (pins 21 and 23) then you must mark the edge connector to show which way round it fits. All the "Floppy Disc" port signals are shown in figure 01. -- they are of course the standard Z80 CPU signals.

The BASIC routines that handle the machine code are straightforward and use small areas of RAM at

&9270 to pass values to and from the machine code. They are written with a view to clarity rather than elegance, and can be incorporated into your own programs in a suitable amended form. How you deal with the 2000 or so bytes in the 6116 RAM will rather depend on how you are using that chip: as a diary store for characters, or as a back-up store for bytes of data.

| Figure 3  | Year | Status F | Register |     |      |
|-----------|------|----------|----------|-----|------|
|           |      | DB3      | DB2      | DB1 | DBfl |
| Leap year |      |          | 1        | Ø   | Ø    |
| Leap year | +1   | Ø        | 1        | Ø   | Ø    |
| Leap year | +2   | Ø        | Ø        | 1   | Ø    |
| Leap year | +3   | Ø        | Ø        | Ø   | 1    |

This register is a shift register and the contents are rotated to the right every 31st December.

| Funtion                         |              | DB3    | DB2    | DB1     | DBf |
|---------------------------------|--------------|--------|--------|---------|-----|
| No interrupt                    |              | Ø      | Ø      | Ø       | Ø   |
| Interrupt at                    | 6Øsec        | 0/1    | 1      | Ø       | Ø   |
|                                 | intervals    |        |        |         |     |
| Interrupt at                    | 5.Øs         | 0/1    | Ø      | 1       | Ø   |
|                                 | intervals    | 0 84.0 |        |         |     |
| Interrupt at                    | Ø.5s         | 0/1    | Ø      | Ø       | 1   |
|                                 | intervals    |        |        |         |     |
| Write mode:<br>DB3=Ø single int | errupt DB3=1 | repe   | ated i | interru | pt  |
|                                 |              |        |        |         | 7   |
| Read mode:<br>DB3=0 no inter    |              |        |        |         |     |

### Component List

| IC1 Z8Ø PIO       |                  |
|-------------------|------------------|
| IC2 MM58174 T     | imer             |
| IC3 6116 2        | K RAM            |
| IC4 4040 C        | MOS Counter      |
| IC5 74LSØ8 A      | ND gate          |
| R1, R2, R3, R4, F | ₹5 1ØK           |
| R6                | 1K               |
| C3 100            | InF Disc ceramic |
| C2 10             | duF Tantalum     |
| C1 5-68           | pF Trimmer       |
| X1 32.768         | BkHz Crystal     |
| D1-3 1N4004       | Diodes           |
| NiCad 3.6         | 5v               |
| SW1-4 DIL         | _ switch         |
| Four IC socke     | ets 40,24,16,16  |
| 25 X 25 Ø.1"s     | ocket            |
| Ribbon cable      |                  |
| p.c.b.            |                  |

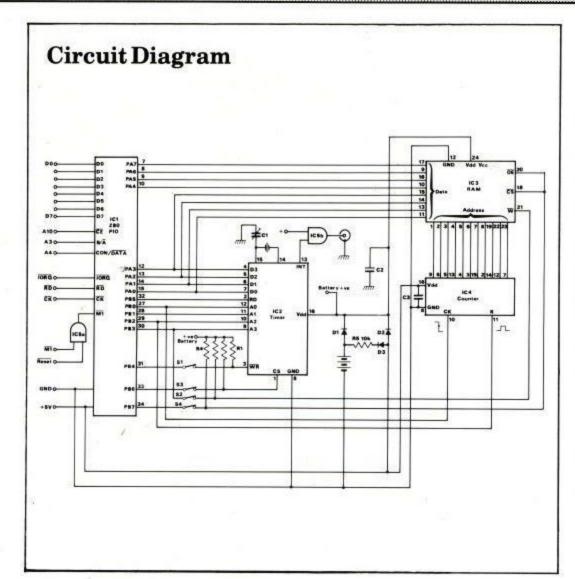

All of the parts used in this project are avaliable. The best places to try are:

Watford Electronics 250 High Street Watford Herts (0923)40588

or

Cirkit Holdings PLC Park Lane Broxbourne Herts (0992) 444111

Please 'phone to check avaliability.

The P.C.B. costs £2.80 and is only avaliable from:

Edwardschild Ltd. 28 Shenfield Crescent Shenfield Essex CM15 8BN (0277) 216433

#### Foil Pattern

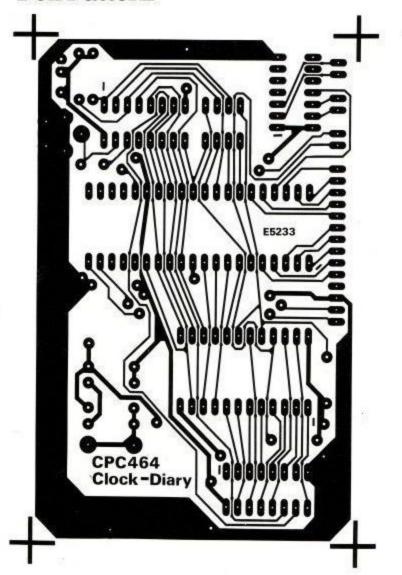

# Component Overlay

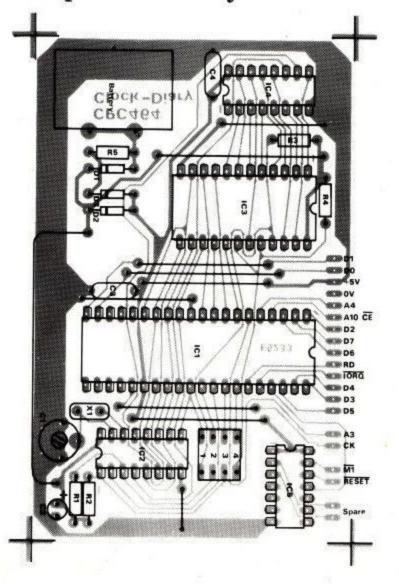

# A Brief Disc-ussion....

(Part 2)

# Roland Perry looks at some more ways to get more from your disk system.

The Amstrad DDI-1 disc interface provides two operating environments, AMSDOS and CP/M. A high degree of compatibility is provided for files so that they may be used in either environment. CP/M uses the character &1A (?Z) to indicate the end of file and therefore AMSDOS must take account of this. Unfortunately, MERGE or CHAIN MERGE of normal (internal format) files by AMSDOS is likely to abort early with an 'EOF met' error if a &1A character is found.

The patch published below intercepts the firmware entry CAS\_IN\_CHAR to stop &1A being treated as end of file. Before accessing a file using an OPENIN the original contents of the jumpblock should be replaced. This will restore the EOF action. Simply issuing a IDISC command is suitable for this.

```
100 REM
110 REM Work-around to allow MERGE
   of internal format files
120 REM under AMSDOS when using BASIC
    Version 1.0
                   developed by
130 REM
    Locomotive Software, Nov 1984
140 REM
150 MEMORY HIMEM - 41
160 DEF FNmsb(a) = &FF AND INT(a/256)
170 DEF FNlsb(a) = &FF AND UNT(a)
180 FOR i = HIMEM+1 TO HIMEM+38
        READ byte: POKE i,byte
190
200 NEXT
210 POKE HIMEM+ 3, FNlsb(HIMEM+39)
220 POKE HIMEM+ 4, FNmsb(HIMEM+39)
230 POKE HIMEM+ 9, FNlsb(HIMEM+41)
240 POKE HIMEM+10, FNmsb(HIMEM+41)
250 POKE HIMEM+18, FNlsb(HIMEM+ 1)
260 POKE HIMEM+19, FNmsb(HIMEM+ 1)
270 REM CAS_IN_CHAR = &BC80
280 POKE HIMEM+39, PEEK(&BC80+0)
290 POKE HIMEM+40, PEEK(&BC80+1)
300 POKE HIMEM+41, PEEK(&BC80+2)
310 POKE &BC80+ 0, &C3
320 POKE &BC80+ 1, FNlsb(HIMEM+1)
330 POKE &BC80+ 2, FNmsb(HIMEM+1)
340 DATA &e5,&2a,&00,&00,&22,&80,&bc
350 DATA &3a,&00,&00,&32,&82,&bc
360 DATA &cd, &80, &bc, &21, &00, &00
370 DATA &22,&81,&bc,&21,&80,&bc
380 DATA &36,&c3,&e1,&d8,&c8,&fe,&1a
390 DATA &37,&3f,&c0,&b7,&37,&c9
```

It is fairly straightforward to arrange for a BASIC program to detect if a DDI-1 disc interface is installed.

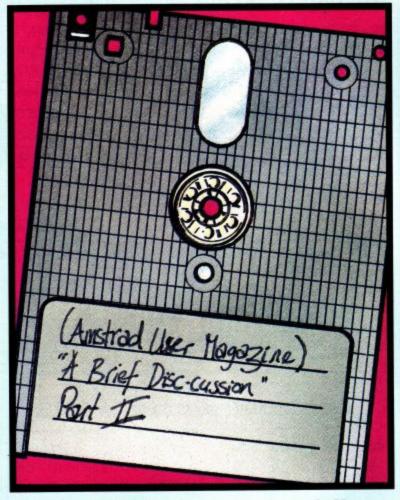

This is particularly useful in order to verify filenames before passing them to AMSDOS, which does not like null or over-length filenames. Another application is to allow the program to offer the user a choice of Tape or Disc for loading or saving, where appropriate.

The test is performed by setting up an ON ERROR routine and then deliberately trying to provoke an error 28 (Unknown Command) from the otherwise innocent external command IDISC. If the error occurs then there cannot be a DDI-1 installed. The lines of below, extracted from a typical program, illustrate this action.

```
10 discinstalled=(1=1):ON ERROR GOTO 20:
   IDISC:GOTO 30
20 IF ERR=28 then discinstalled=(1=0):
   RESUME NEXT
30 ON ERROR GOTO 0
500 IF discinstalled then 540
520 INPUT "Filename, or [ENTER] for next
    on tape",f$
53Ø GOTO 58Ø
540 INPUT "Tape or Disc (T/D)",td$
550 IF UPPER$(td$)="T" then 520 else if
    UPPER$(td$)<>"D" THEN 540
560 INPUT "Filename",f$
570 IF f$="" THEN PRINT "Invalid
    filename":GOTO 560
580 OPENIN f$
```

# Meet the Gang!

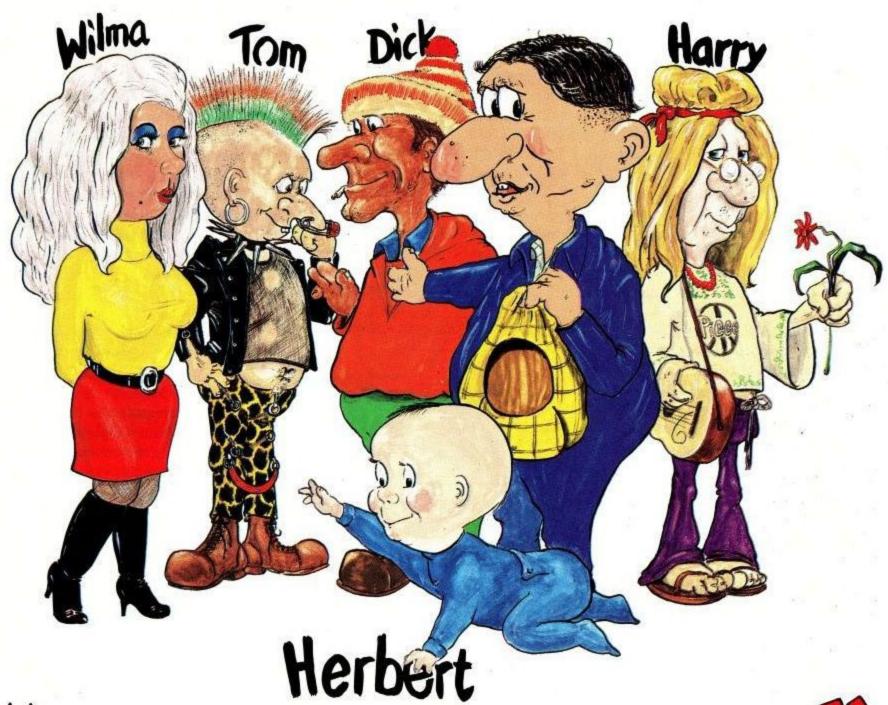

Everyones a haly

# ST EVER MULTI-ROLE ARCADE ADVENTURE

Includes Hit Single on reverse "Everyone's A Wally" performed by Mike Berry

Spectrum 48K £9.95

Commodore 64 £9.95

Available shortly on Amstrad CPC 464

44 The Broadway, Bracknell, Berks. 0344 427317

# **Writing Adventures**

Adventure games are becoming more and more popular as time goes by. Perhaps this is because the average age of the computer user is increasing, or that 'zap-em' games lose their appeal after the main variations have been tried! Whatever the reason, a game requiring logic and deduction offers many things to many people. To some, it is the challenge of solving puzzles. To others it is the opportunity to step outside the reality of the world around them, and walk, run, jump and explore a new dimension altogether.

This particular 'new world' is not limited by time or space. Neither by the airfare nor by the time you can take off for your annual holiday! What is more, adventure games are not like books, where the story is about someone else... This tale is about the player. The action that he/she takes is his/her own - not predetermined as in a book. Every move matters and a good game can have the player really 'sweating blood' on occasions...the next decision may be their last...

There are already a number of good adventure games available for the Amstrad CPC464 but there is always room for more! Perhaps you already have the germ of an idea in your mind just waiting to be born. In the next few issues we will tell you how to change that 'idea' into the real thing!

Adventure games are never things that can be produced overnight. Some take weeks or even months to see the light of day. The time taken may sometimes be frustrating but it will never be boring! Just as there are thousands of books that have completely different plots, and so it is with the adventure game; if you look at any library you will see that the books fall into fairly distinct types -detective, historical, thriller, romance, fantasy, western, science-fiction etc.

Authors are always writing new detective novels, and are not being quite a bit written down on paper...

#### Starting from scratch

Right, you've decided you want to program an adventure game....what next? The plot has to be yours! That is one thing we can't help you with, but we can tell you of the means whereby your plot is translated into a program.

Adventure games are in essence quite simple programs. They follow the

DESCRIBE
LOCATION

INPUT
COMMAND

TAKE
ACTION

FIG A

criticised for copying the plots of other authors. The same must hold true for adventure games - if you want to write one that has orcs, trolls and magic wands - then go ahead. It will be 'yours', it will have 'your puzzles', 'your story' and 'your punch-lines'. Do not be put off by people saying there are too many 'dungeon adventures' or "not another escape from a spaceship...". Yours may very well be better than the rest anyway!

Of course if you can think up a completely new idea, then so much the better. Whatever your plot is, start making a few notes now. Before you can start putting those sizzling ideas into the computer you must have pattern shown in figure 'A'. You may first give the player some simple instructions on how to play the game...but many games leave this out. After all, that is often part of the overall puzzle - that oft' asked question: "why are we here?"

Back to our program; this the form of a takes continuous loop: first the player is given a description of what is around him/her (ladies please read she/her in future where you see he/him/his!). Next. the player has to make a decision, either to move somewhere else or to take some other sort of action. On the outcome of this decision he is told what happened and if it were a movement request-where he is now.

We are now back to our description of a location... This pattern is repeated again and again. With the player moving from place to place and 'examining' objects or using the objects that he finds along the way. Sounds simple enough doesn't it?

The Amstrad is a good machine for potential adventure writers. Unlike several other computers in general same specification range, it has over 40K of memory ready to accept the user's BASIC program. Memory is a valuable commodity in this sort of program. Displaying text is expensive on memory space - graphics can be worse!

Several features of Amstrad BASIC also make life much easier for the poor old programmer too. The use of 'windows' can greatly enhance the presentation of the display. The ability to 'count through' strings, and WHILE...WEND, all come into there own in these programs.

An adventure game is made up of a number of repeating routines describe, inform, ask, act, describe, inform etc. These routines will finally be interlinked to create the final adventure, but many of them can exist or partially exist on their own. If not completely self contained, they can be added to existing routines as you go along. These 'modules' will be described in such a way that you can insert them into your own programs. Between issues, 'you' will

have to supply the data that will flesh out 'your' game to eventually produce a fully fledged 'Adventure'.

#### Pre-programming

Before you ever switch on your Amstrad, you MUST have more than just an idea of what form your adventure is going to take. Arm yourself with plenty of paper, a pencil and a good rubber. The latter is vital...

The plot has to take place somewhere! Your first task is to draw a map of the terrain. An Ordnance Survey type of map is no good... you will probably not be able to move in just any old direction! Stick to the cardinal compass points -north, east, south, west and perhaps up and down - to start with, So, your map should look something like that shown in figure 'B'. Each little box represents a different location and the lines linking the boxes indicate the permissible paths between these locations.

Each location should have a number, and depending upon your 'story' not every path between locations will immediately be accessible to the player! Neither will all paths be 'two way', to confuse the issue, you may wish to only allow movement FROM '4' TO '6' and not return by the same route!

Having drawn your preliminary map, it may be worthwhile drawing sections of it in more detail. Include in this information for EVERY possible direction. Figure 'C' shows how to do this, the loop to the east of '7' only takes the player back to '7'. The 'T' to the north of '5' indicates that the player cannot go in this direction.

Note must also be made of paths that may be 'secret' or that have to be 'opened' by some action on the part of the player!

Along with the map must also be noted those objects or artifacts that may be found in the various (numbered) locations. These objects may not be immediately obvious and may only be found either if the player has or is wearing a particular item -perhaps found elsewhere...

Having completed or nearly completed (we are all somewhat impatient...but let it be on your own head!) the above 'scene setting' you can proceed with the modular programming below.

#### Modular approach

Writing adventure programs are particularly fascinating projects. There are in fact many ways to achieve a very similar end product. Areas of special interest are memory conversation and the speed with which the program responds to a player's commands. Many, many hours can pleasurably (and profitably), be sent thinking up better routines.

The routines suggested here are not by any means the optimum way of proceeding but nevertheless will give a fairly acceptable result - in fact, better than a number of commercial products we know. They are presented in a form that should make them clear to the novice programmer -providing he has not lost his copy of the 'Amstrad CPC464 User Instructions'!

Each 'module' should be entered with the line numbers as shown. Each article will add to those routines already given and should (the gods willing)

```
LIST 1
10 KEY 128,"list ":KEY 129,"print #":KEY
    130,"data ":KEY 131,"cls"+CHR$(13):K
   EY 132,"locate #"
15 KEY DEF 7,1,44
LIST 2
92 REM
99 REM ** Initialise
100 MODE 1:CLS:BORDER 1
105 KEY DEF 39,1,32
150 DIM Q$(1),L$(50)
155 DIM N(50),E(50),S(50),W(50),U(50),D(
    50)
160 SCORE=0:L%=1:LC%=0:I%=0:X%=0:I=0:DL=
180 WINDOW #1,1,40,1,9
185 WINDOW #2,1,40,10,20
190 WINDOW #3,1,40,22,25
195 INK Ø,1
200 INK 1.0
205 INK 2,11
210 INK 3,20
215 PAPER #0,0:PEN #0,3
220 PAPER #1,0:PEN #1,3
225 PAPER #2,2:PEN #2,1
230 PAPER #3,3:PEN #3,1
235 FOR IX=1 TO 6:REM ** Number of locat
    ions
240 READ L$(IX),N(IX),E(IX),S(IX),W(IX),
    U(I%),D(I%)
245 NEXT 1%
300 GOTO 1000
LIST 3
451 REM
499 REM ** Determine new location
500 LC%=N(L%):RETURN
505 LC%=E(L%):RETURN
510 LC%=S(L%): RETURN
515 LC%=W(L%):RETURN
520 LC%=U(L%):RETURN
525 LC%=D(L%):RETURN
```

build into a workable operating system. Occasionally line numbers will be repeated - the latest line number will be correct. This duplication will have been to allow you to test an earlier routine (or because I've made the error of being human)!

The program proper starts at line 100. Those lines given in LIST 1 are to assist you in writing and debugging the program. Line 10 programs five of the numeric keypad keys (0 to 4) to save you having to type LIST, PRINT, DATA, LOCATE, or having to type

CLS and then RETURN to clear the screen. Line 15 redefines the '.' on the numeric keypad to give you a ','-more of this later when we come to the 'input command' routine.

#### Refer to listing 1.

Lines 100 to 245 set up vaiables and arrays, define windows and paper, pen and ink colours. Line 105 is related to line 15 above and redefines the normal ',' to be a space. Lines 150 and 155 dimension the arrays needed for this article's routines, those that are set to 50 indicate the number of

# PROGRAMMING

```
LIST4
949 REM ** General purpose delay
950 FOR I=1 TO DL*300:NEXT I
955 RETURN

LIST5
999 REM ** Start game loop
1000 WHILE score < 100
1010 CLS #3
1099 REM ** Print location description
1100 CLS #1
1110 LOCATE #1,2,1
1120 PRINT #1,L$(L%)
1299 REM ** Print location number
1300 CLS #2
1310 LOCATE #2,2,2
1320 PRINT #2,L%
```

locations expected - 50 is quite a lot to start with but set yours to the number of locations you have mapped out.

Line 160 assigns the numeric variables to be used. With the Amstrad this is not strictly necessary but it is a good habit to add to this line EVERY time you use a new variable. That way you should be able to keep track of what variables have been used!

The three windows have been chosen to display the location description, what additional items can be seen or what happens if you 'do something', and for the 'input commands'.

#### Now look at listing 2

The colours chosen in lines 195 to 230 are my preference...you may have other ideas.

Lines 235 to 240 READ the DATA for the location descriptions into L\$(50) and the destination location numbers into N(50), E(50) etc. (NESW and Up and Down). There are only six locations described as yet, hence the FOR...NEXT loop in line 235 only going to six and not 50! An integer number '1%' is chosen

because the computer deals with an integer very much more quickly than with a non-integer variable such as T.

300 directs the Line program to the start of the 'game loop', past the subroutines that will be placed between lines 300 and 1000. Subroutines are actioned more quickly the earlier they appear in the program. Routines called frequently will appear here. Those whose speed implementation unimportant will appear towards the end of the program.

Listing 3 shows the six subroutines that determine the number of the location that may be reached by moving N, E, S, W, U, or D from the present location 'L%'. This is assigned to a temporary variable 'LC%' as there may be some reason that would cause the move to be aborted, so the present and probable future position is retained for the moment. In listing 4, line 950 is a general purpose delay, the length of which is set by variable 'DL' - no need for an integer here, as a delay implicitly requires

Line 1000 is the start of the

'wasting of time'!

'game loop'; it ends with the WEND in line 3000. The 'score' has been arbitrarily set to 100, should this figure be reached then the program will then, and only then continue past line 3000.

Lines 1100-1120 place the present location description in the top display window. 'L%' was set to '1' in line 160, so the game will start from location 1. Lines 1300-1320 at present display the location number in the second window, to enable you to verify that 1) the description is the correct one, and 2) for you to check that movement destinations are as you would expect!

Lines 1500-1560 offer a simplified 'input command' routine. Line 1530 clears the keyboard buffer of any stored characters (the player could inadvertantly press other keys during some other phase of the game - these would be stored in the 'buffer' and would appear when the INPUT in line 1520 was requested).

The 'input command' is assigned to array 'Q\$(1)'. An array is used so that we can ERASE its contents immediately prior to calling for a new INPUT. If a string

LIST 6

3000 WEND

variable is used say 'Q\$', then every time it is assigned (at each 'input command') a new 'Q\$' is written in memory. At some point the computer decides that enough is enough and performs what is called a 'garbage collection' and all erases unwanted variables (all those previous 'Q\$s' for instance) from its memory. Depending upon the program (and type of computer) this operation can take seconds, minutes or longer! ERASEing the array 'Q\$' in line 1500 forestalls an unexpected event!

Line 1540 simply checks to see that the player has entered something and has not just pressed ENTER. Line 1550 checks to see that not more that 26 characters have been input - an arbitrary number which stops commands overlapping the screen width, and should sufficient for our purposes...

Line 1560 converts the 'input command' to all upper case characters - so that we can more easily analyse what has been asked.

One snag with using the simple form of input using INPUT, is that a ',' signifies

```
1499 REM ** Input command
1500 CLS #3:ERASE Q$
1510 LOCATE #3,2,2
1520 WHILE INKEY$<>"":WEND
153Ø INPUT #3,"What now "; Q$(1)
1540 IF Q$(1)="" THEN 1510
1550 IF LEN(Q$(1))>26 THEN CLS #3:LOCATE
      #3,2,2:PRINT #3,"Input too complex
     ...":DL=4:GOSUB 950:GOTO 1500
1560 Q$(1)=UPPER$(Q$(1))
1999 REM ** Analise command
2000 X%=INSTR("NESWUD",Q$(1))
2010 IF X%=0 THEN 1500
2020 ON X% GOSUB 500,505,510,515,520,525
2030 IF LC%=0 THEN LOCATE #3,2,2:PRINT #
     3,"You may not move in that directi
     on":DL=4:GOSUB 950:GOTO 1500
2040 L%=LC%
```

LIST 7

10010 DATA "You are in a city square tha t has small buildings made of wood and stone all around it. It is early in the morning and there are no people in sight." 10015 DATA 2,2,5,2,0,0 10020 DATA "This is a narrow street with houses on both sides. It is diff icult to get your direction as the houses all look the same!" 10025 DATA 2,3,2,2,0,0 10030 DATA "A narrow street with shops, all closed but for a dingy lookin g building that lies to the east Outside the building there is a battered sign of a knight ng a horse." 10035 DATA 3,4,5,2,0,0 10040 DATA "Dust lies everywhere, an ben t old man is standing quietly at the back of the room. A wide oak en counter is against one wall." 10045 DATA 0,0,0,3,0,0 10050 DATA "This is a narrow street with houses on both sides. It is diff icult to get your direction as the houses all look the same!" 10055 DATA 3,6,5,1,0,0 10060 DATA "This is a narrow street with houses on both sides. It is diff icult to get your direction as the houses all look the 10065 DATA 6,7,6,5,0,0

to the computer that a second input is being given. The program only expects one input - 'Q\$(1)' - so returns with "redo from start", followed by our "What next?". This is not only user unfriendly but also looks messy as it scrolls up window 3.

To overcome this, the comma ',' has been redefined as a space (line 105). BUT to enable you to carry on programming without redefining keys all the time, the '.' on the numeric keypad has been temporarily made a ',' (line 15 will be deleted when the program is finished!)

Lines 2000-2040 look at what has been input and at present only look for a single key entry for direction. Line 2000 assigns 'X%' to the numeric position in string "NESWUD", depending upon the contents of 'Q\$(1)'. If the direction command is valid, the new location is determined by the subrou-

tines at lines 500-525. The new location is assigned at line 2040 and the 'game loop' is repeated.

The description DATA is fairly obvious, the larger spaces between words are so that a word does not 'wrap round' from one line to the next. This sytem only allows a description limited in length to what you can get on one program line. This should be enough to give something more than "You in a dark cave"! Just remember that text gobbles up memory and that if you had 50 fully described locations, you will have used over 12K of memory. In fact its a lot worse than this because we then assign all those descriptions individual array elements, thereby doubling memory requirements... Just don't go too mad and I'll tell you next time how to recoup some of that memory later if you need it!

If the input is invalid

('X%'=0) then a further input is requested by returning to line 1500. If the direction chosen is not permitted (blank wall etc.) then line 2030 displays a message and another input requested.

We finally come to the bit that you have to think out for yourself! Listing 7, lines 10010 and so on, are the DATA for the location descriptions immediately followed on the next line (10015, 10025 etc.) by the destination location DATA.

The destination location numbers in DATA lines 10015 etc. are in the order -North, East, South, West, Up and Down. 2,2,5,2,0,0 means that from this location the player can move to location '2' by travelling North, East or West. To location '5' by moving South and that to move Up or Down is not permitted.

I have programmed the location descriptions and destinations as 10010, 10015, 10020, 10025 so that the 'tens' in each case relate to the location number - this helps somewhat if you have to change or debug any of them later!

The listings given so far will enable you to create your own 'landscape' and move around in it. Next time we'll look at how we can place a few objects around this 'landscape'...

By 'Brock'

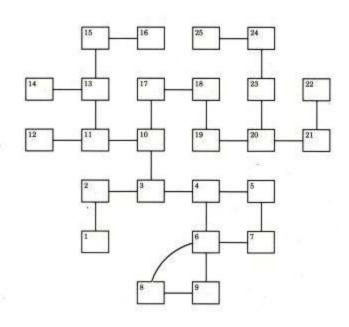

FIG B

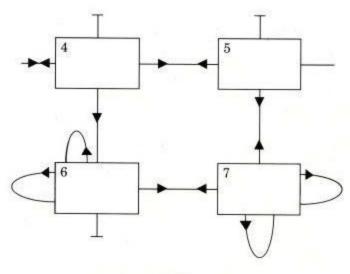

FIGC

#### ARNOLD BLACKWOOD - ADVENTURER EXTRAORDINAIRE

#### THE TRIAL OF ARNOLD BLACKWOOD

A very worthwhile addition to the Adventurers' library CPC464 USER Oct' 84

#### ARNOLD GOES TO SOMEWHERE ELSE!

"I found it all immensely lively and enjoyable"....T. Kendle PCW Dec' 84

#### THE WISE & FOOL OF ARNOLD BLACKWOOD

"Buffs will enjoy the paranota that pervades the adventure" PCW Dec' 84

#### ANGELIOUE: A GRIEF ENCOUNTER

The first Romantic Adventure with an emphatically feminine heroine,

\* \* \*

Each Adventure £6.50 inc.

By return post.

Chqs. PO's to:

#### NEMESIS

10 CARLOW ROAD, RINGSTEAD. **KETTERING, NORTHANTS, NN144DW** 

# TIMATIC SYSTEMS LTD

Registered Office

Sales and Repairs

NEWGATE LAND, FAREHAM,

**FAREHAM MARKET** 

HANTS, PO14 1AN

FAREHAM, HANTS

Tel: FAREHAM (0329) 239953

Tel: FAREHAM (0329) 236727

# IN STOCK

**OVER 130 AMSTRAD CASSETTE TITLES** 

SOFTWARE FOR CPM SYTEM MACRO 80, MICROSOFT BASIC MICROSOFT BASIC COMPILER OTHER TITLES ON REQUEST

> DISC DRIVES IN STOCK CPC46431£199.95 TIMATIC 5 1/41 2ND DISC DRIVE AVAILABLE

> MAIL ORDER WELCOME S.A.E. FOR FULL LIST

P&PFREE OF CHARGE

# 3D SPACE RANGER

#### THE EPIC BATTLE TO DESTROY THE DEATH STAR!

- PENETRATE THE ALIEN DEFENCES
- BLAST YOUR WAY THROUGH THE ENCIRCLING TRENCH
- ENTER THE TUNNEL...AND STRIKE AT THE REACTOR CORE
- STUNNING 3D GRAPHICS!

FOR AMSTRAD CPC464

THE Space game to

£7.95

challenge your SKILL! Inc VAT & Postage

ALSO AVAILABLE ER\*BERT THEZANY

£5.95

FOR AMSTRAD CUBE GAME Inc VAT & Postage

Available now by fast mail order, direct from Microbyte Software.

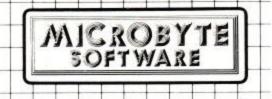

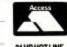

24 HR HOT LINE

Microbyte Software (M 3) 18 Hilgrove Road, Newquay, Cornwall, TR7 2QZ

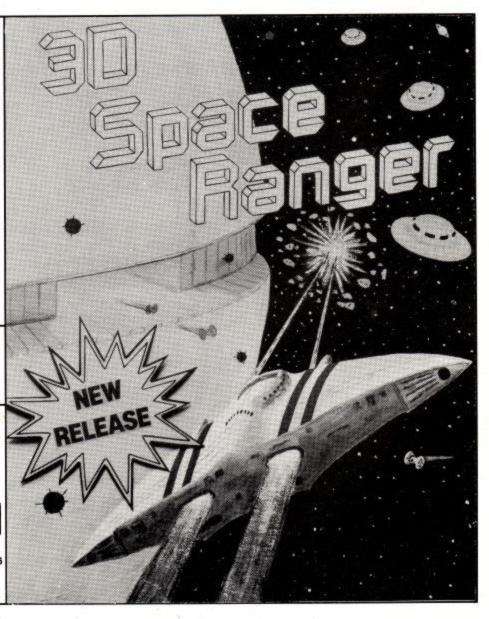

#### MAD MARCH OFFER

Amstrad DMP-1 Printer ... now only £139.95

NEW! COMPUTER DESK, with drawer, for your Amstrad and Printer Our (sensible) price £39.95

All prices include V.A.T., but please add £7.50 P & P.

#### COMPUTER WORLD (UK) LTD

208, Chorley Old Road BOLTON Tel (0204) 494304

### ALNWICK COMPUTERWARE

for all your home computing requirements Large range of software

9 NARROWGATE, ALNWICK NORTHUMBERLAND TEL: No. (0665) 604816.

CREDIT FACILITIES AVAILABLE

ritten quotations available on request

# CASSETTE BASED UTILITY

Cassette based utility routines with full instructions

Details from, or £9.95 to:

### PROSOL

110 Keswick Road Lancaster LA13LF (0524)36474

# PERSONAL COMPUTERS

Your local AMSTRAD SPECIALIST We probably have the largest selection of accessories ★ BOOKS ★ SOFTWARE ★ in Essex

**VICTORIA CIRCUS SHOPPING CENTRE** 

(up escalator from Victoria railway station)

★TEL: Southend (0702) 614131

### HOMECOMPUTER

243 Holdenhurst Road

#### **HUGE SELECTION OF**

\*AMSTRAD SOFTWARE\* \*HELPFUL FRIENDLY ADVICE\* \*MACHINES AND PERIPHERALS FROM STOCK\* \*10% DISCOUNT ON SOFTWARE ON PRODUCTION OF THIS ADVERT\*

Tel. Bournemouth 301691

#### AMSTRAD SOFTWARE

| CENTRE COURT         | £7.50          | TECNICIAN TED                              | £7.50  |
|----------------------|----------------|--------------------------------------------|--------|
| HEATHROW INT ATC     | £7.50          | MUTANT MONTY                               | £5.95  |
| TEST MATCH           | £5.95          | FANTASIA DIAMOND                           | £8.95  |
| MANIC MINER          | £6.95          | CODENAMEMAT                                | £7.50  |
| HUNCHBACK            | £7.50          | JET SET WILLY                              | £7.50  |
| STEVE DAVIS SNOOKER  | £6.95          | BLAGGER                                    | €6.75  |
| FOREST AT WORLDS END | £5.25          | MESSAGE FROM ANDROMEDA                     |        |
| AMERICAN FOOTBALL    | £8.50          | FOOTBALL MANAGER                           | £6.95  |
| ALL LEVEL 9          | £8.35          | HOME BUDGET                                | £17.00 |
| ALLROLANDS           | £7.50          | CONCISE FIRM SPEC                          | £17.00 |
| BRIDGE PLAYER        | £7.50          | PASCAL                                     | £30.00 |
| DEVFAC               | £21.50         | PYJAMARAMA                                 | £7.50  |
| TASWORD              | £17.00         | AMSCALC                                    | £17.00 |
|                      | All categories | - 204/500000000000000000000000000000000000 | 211.00 |

Arcade, Adventure, Strategy, Utilities, Home/Business, Educational

Cheques/P.O. to:

Write or phone for free catalogue MICRO COMPUTER WORLD 1 LANE CLOSE, LONDON NW2 6QZ, Tel: 01-452-0693

Access taken

# THE CURSOR KEYS

Amstrad CPC464 and Colour Monitor ...... £339.00 Plus £100 Software Free

Amstrad Power Modulator to convert your colour TV. £29.95

Games from £2.99 upwards Blank Tapes C-15 5 for £1.99

Access, Visa, American Express, Diners Club cards all welcome No deposit Credit Facilities available through H.F.C. Trust & Savings -APR 32.4% (Variable)

Written quotations on request Licensed Credit Brokers: The Cursor Keys

> **Home Computer Centre** Unit 92, The Keillor Centre. DundeeTel: (0582) 28729

#### MIDLAND COMPUTER LIBRARY ATTN: AMSTRAD OWNERS

The First & Largest AMSTRAD Library in the World (often copied but never equalled)

- All the latest titles on cassette and disc Your first tape hired free Life membership £6

- Hire charge from only £1.50 inc p&p for full 7 days No limit to the amount of games you can hire All games originals with full documentation
- Games, Business and Educational software
- Return of post service
- Lowest new hard and software prices in the UK
- 10 Join now on 14 day money back guarantee 11 Over 200 games in stock

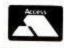

#### MIDLAND COMPUTER LIBRARY

172 Studdley Road Greenlands Redditch B98 7NA Telephone 0527 23584

VISA

# ADVERTISER'S INDEX

|                              |                         | 52                          |
|------------------------------|-------------------------|-----------------------------|
| ALNWICK COMPUTERWARE         | GARWOOD 32              | MICRO PRESS 15              |
| AMSOFT 28/48                 | GEMINI SOFTWARE 67      | MICRO POWER 38/39           |
| AMSTRAD 44/45                | GILSOFT 52              | MIDLAND COMPUTER LIBRARY 89 |
| ANIROG I/S/F/C               | HISOFT 63               | NEMESIS 88                  |
|                              |                         | NORTHERN COMPUTERS 32       |
| ASTROCALC52                  | HOME COMPUTERS 89       | PRIDEUTILITIES 24           |
| CAMBRIAN SOFTWARE 58/72      | INCENTIVE SOFTWARE 11   | PROSOL 89                   |
| CHILTERN COMPUTER CENTRE 54  | JOHN WILEY 19           | PSS 23                      |
| COMPUTAVISION 58             | KDSELECTRONICS 54       | QUARK DATA 7                |
| COMPUTERS TODAY76            | KNIGHT SOFT 40          | SELEC 52                    |
| COMPUTER WORLD UK 89         | KUMA 9                  | SKYWAVESOFTWARE 76          |
| DATACOM 65                   | LEVEL 9 I/S/B/C         | SPECTADRAW 24               |
| DEAN COEDWARE 62             | LOTHLORIEN 72           | STRONG COMPUTING24          |
| DEAN SOFTWARE63              |                         | SUNSHINE BOOKS 15           |
| DKTRONICS O/S/B/C            | MARCOL 52               | TASMAN 69                   |
| DUCKWORTH PUBLISHERS 76      | MICRO BYTE 88           | * TIMATIC SYSTEMS 72/88     |
| ESTUARY PERSONAL COMPUTER 89 | MICRO COMPUTER WORLD 89 | THE CURSOR KEYS 89          |
| FANTASY 57                   | MICRO GEN 83            | VORTEX SOFTWARE 12          |
| FOULSHAM58                   | MICRO PERIPHERALS 4     | WINTERSOFT 61               |
|                              |                         |                             |

# **CLASSIFIED AD ORDER FORM**

Please write your copy in capital letters on the lines below and send to:

Classified Ads, Amstrad User, Brentwood House, 169 King's Road, Brentwood, Essex

#### Rates:

Semi display

£5.00 per single column centimetre (£4.50 for 6 insertions)

Wordage

25p per word (Minimum 10 words)

|   |                                          | 1                 |  |
|---|------------------------------------------|-------------------|--|
|   | 4.5                                      | A 19 <sup>4</sup> |  |
| 7 | As As As As As As As As As As As As As A |                   |  |
|   |                                          | A.                |  |
|   |                                          |                   |  |
|   |                                          |                   |  |

|   | NAME     |  |
|---|----------|--|
|   | ADDRESS  |  |
| l | Phone No |  |

Conditions: All copy strictly pre-paid. Copy must be received by 10th of the month preceding cover date Publisher reserves the right to refuse any advertisement without notice or giving reason. For Office Use Only

| AMSTRAD BBC C                                                                                                    | BM64 SPECTRUM MEMOTECH ENTERPRISE ATARI MSX                                                                                                    |
|----------------------------------------------------------------------------------------------------|----------------------------------------------------------------------------------------------------|
| 13 MAZ                                                                                                    |                                                                                                    |
|                                                                                                    | EMERAD ISE                                                                                                    |
| To Tomo Como in                                                                                                    |                                                                                                    |
| Em                                                                                                    | nerald Isle lies in the Bermuda Triangle, hidden Z                                                                                                    |
| by oil                                                                                                    | fogs and peopled by the remnants of a strange                                                                                                    |
| loc                                                                                                    | vilisation. This great new adventure has 200+ cations and 200+ pictures on the Amstrad, BBC,                                                                                                    |
| ET TO SOURCE                                                                                                    | ommodore 64, MSX and Spectrum.                                                                                                    |
| 10000 000                                                                                                    | Level 9 produces a range of text                                                                                                    |
|                                                                                                    | games that are inventive, involved and usually large. If you're keen to try out a                                                                                                    |
| As an adventure fan, I viewed the prospect of reviewing the                                                                                                    | version of the original mainfried Hard core adventure fans and than almost anywhere else.  Wenture its Colossal Adventure all persons of taste and discer-You'll need it. A mandatory                                                                                                    |
| latest Level 9 game with excitement. This particular game                                                                                                    | venture its Colossal Adventual numerity will be delighted to hear purchase for adventure fans that the sequel to Snowball,                                                                                                    |
| marks something of a landmark<br>since it's the first Level S                                                                                                    | and a slightly altered set of p Return to Eden is now available.  Other games by the same to show a vailable of the same to show a vailable of the same to  |
| much to my surprise, the game<br>doesn't suffer adversely. Grantes                                                                                                    | carry on from when the carry on from when the carry on the carry on from when the carry on the carry on  |
| the location description shorter than before                                                                                                    | Other games by the same Cfor starting on from who carry on from who carry on from who carry on from who same Shows a starting on the same of the same of the same  |
| assured there text.                                                                                                    | SNOWBALL SNOWBALL SNO |
| Snowball an ego Kim Kir                                                                                                    | SNOWBALL by LEVEL 9 COMPUTING                                                                                                    |
| As an adventure fan, I viewed the prospect of reviewing the latest Level 9 game with excitement. This particular game marks something of a landmark since it's the first Level adventure with graphics and much to my surprise, the game doesn't suffer adversely. Grantee the location description shorter than before assured there is text.  The game Snowball an ego Kim Kir the Planet Exhife. The scw with about 2. of them illustrationary details of the keep you busy for man, A hour trials any details of the keep you busy for man, A hour trials any details of the keep you busy for man, A hour trials any details of the keep you busy for man, A hour trials any details of the keep you busy for man, A hour trials any details of the keep you busy for man, A hour trials any details of the keep you busy for man, A hour trials and the latest trials and the latest | shunk of the the tot an interpolation                                                                                                    |
| of them illustrate                                                                                                    | TANTACIN GUIVA THE THE THE TANK THE TANK THE TAN |
| keep you busy for man the hou<br>The game is full of trick                                                                                                    | Text-only adventures still represent a large cital in the control of the most respected (although market, with Level 9 one of the most respected (although market, with Level 9 one of the market, with Level 9 one of the market, with Level 9 one of t |
| devious. You gain points for                                                                                                    | through the sames the sames the sames the sames the sames the sames the sames the sames the sames the sames the sames the same sames the same sames the same same same same same same same sam                                                                                                    |
| collecting treasure.  The illustrations are drawn                                                                                                    | through the Drinking Glass of Ket following cames ond and Incentive's Mountains of Ket following cames ond and Incentive's Mountains of Ket following cames ond and Incentive's Mountains of Ket following cames ond and Incentive's Mountains of Ket following cames of the post of the number of local came of the post of the number of local came of the number of local came of the number of local came of the numbe |
| multicolour mode and whi                                                                                                    | behind. There were not copyrighted in 1984, and were not copyrighted in 1984, and were not copyrighted in 19 |
| designed and do enhance pla Best of all, they're draw quickly. The game is accor                                                                                                    | ligible ligible In adventures it is usual to boast of the number of the number of the plant of the plant of t |
| panied by a very good instruction                                                                                                    |                                                                                                    |
| for a free hint. Overall, excellent value which in my view, is unsurpassed                                                                                                    | one of the game, Determined and is set to become a classification of the game, Determined and is set to become a classification of the game, Determined and is set to become a classification of an adventure and is set to become a classification of the game, Determined and is set to become a classification of the game, Dungeon Adventure and is set to become a classification of the game, Dungeon Adventure and is set to become a classification of the games.  So ther games.  So ther games.  So the games.  So the games.  So the games.  So the games.  So the games.  So the games.  So the games.  So the games.  So the games.  So the games.  So the games. |
| any other software house in the country. Buy it and enjoy. A.                                                                                                    | this of the superb—and once the short of the superb—and once the short of the short of the short of the shor |
| POP                                                                                                    | s and characters in the chief of the me) of the me of the short of the superb—and once find it very difficult to drag so of the world hidden the Level in a computer. Be warned, are Dungeon Adventure certainly gets ten out of ten for addictive quality!                                                                                                    |
| It also in o                                                                                                    | the Level June computer. Be warned, Briefly, it's fully up to Level 9 standard. And                                                                                                    |
| problems hallmark,                                                                                                    | ten out of ten for addictive quality!                                                                                                    |
| Availab                                                                                                    | ole from the HMV Shop and good computer stores everywhere. If your local                                                                                                    |
| ask him                                                                                                    | doesn't stock Level 9 adventures yet, use the coupon to buy them from us, or m to contact: Centresoft, Gay Byrne, Greyhound, Lazer, Leisuresoft, on, Lime Tree, LVL, MCD, Microdealer, R&R, TBD, Thorn EMI, Tiger                                                                                                    |
| Webste                                                                                                    | ng, Lime Tree, LVL, MCD, Microdealer, R&R, TBD, Thorn EMI, Tiger<br>ers, Wonderbridge etc.  Cassette Disk £11.95 I ENCLOSE A CHEQUE/PO FOR<br>£9.95 PER CASSETTE (£6.95 FOR                                                                                                    |
|                                                                                                    | Cassette Disk £11.95<br>£9.95 BBC/CBM64                                                                                                    |
| COLOSSA                                                                                                    | AL ADVENTURE: The classic Begame, with 70 bonus rooms. BMERALD ISLE) OR £11.95 PER DISK                                                                                                    |
| ADVENTU journey th                                                                                                    | ALL: Immense Science fiction  EMERALD ISLE) OR £11.95 PER DISK  My name:  My address:                                                                                                    |
| SNOWBA                                                                                                    |                                                                                                    |
| RETURN                                                                                                    | TO EDEN: Vegan SF adventure CBM 64, MSX and Spectrum                                                                                                    |
| versions h                                                                                                    | have 240 pictures).  OF TIME: Imaginative romp  My micro is                                                                                                    |
| ERIK THE                                                                                                    | World History.  E VIKING: Game of Terry Jones' Amstrad. BBC. Commodore 64  (one of those listed below with at least 32K, or 64K for MSX graphics                                                                                                    |
|                                                                                                    | games). Send coupon to:                                                                                                    |
| micros. An                                                                                                    | DISLE Fantasy adventure for all mstrad, BBC, Commodore 64, spectrum versions have 230 Dept CPC, 229 Hughenden Road                                                                                                    |
| MSX and s<br>pictures.                                                                                                    | High Wycombe, Bucks. HP13 5PG                                                                                                    |
| AMSTRAD BBC CE                                                                                                    | BM64 SPECTRUM MEMOTECH ENTERPRISE ATARI MSX                                                                                                    |

# **Amstrad CPC464**

# Speech Synthesizer

The dk'tronics Amstrad speech synthesizer and powerful stereo amplifier uses the popular SLO/256 speech chip and has an almost infinite vocabulary. It is supplied with a text to speech converter for ease of speech output creation. Everything you wish to be spoken is entered in normal English, without special control codes or characters, it is therefore extremely easy to use. The voicing of the words is completely user transparent and the computer can carry on its normal running of a program while the speech chip is talking. The speech output from SLO/256 is mono and directed to both speakers.

# **Stereo Output**

To utilise the Amstrad stereo output on the back of the computer, the interface has a built in stereo amplifier, this gives all sound output a totally new dimension and greatly improves the sound quality and volume over the computer's internal speaker. Any sound that previously came out of the mono speaker will now be sent out via the interface in stereo. All programs that use the sound in anyway (i.e. commercial software) will now output through the interface, which is fitted with volume and balance controls.

# **Speech Synthesis**

The Amstrad speech synthesis utilises parts of the spoken word known as allophones. These are actual sounds that go to make up speech. The SP0256 allophone speech synthesis technique provides the ability to synthesize an almost unlimited vocabulary. Fifty-nine discrete speech sounds (allophones) and five pauses are stored in the speech chip's internal rom.

# Text to Speech

Although there are only 26 letters in the alphabet, letters have a totally different sound when used in different words. For example, The "a" in 'Hay' is much longer and softer than in 'Hat'. When you speak you automatically make adjustments because you know just how a word should sound Not quite so easy with a computer.

The machine code software is mainly developed to this mode of operation. 3.5K is used for tables which contain the rules & exceptions to the rules of the English Language.

e.g. I before E except after C) This therefore allows the user to enter words to be spoken in normal English.

# **Speakers**

Supplied with the Speech Synthesizer are two high quality 4" speakers these have been designed to compliment the Amstrad Computer. They are fitted with 1 metre of cable and can be positioned for the best stereo effect. The synthesizer interface fits neatly on to the rear of the computer. It has a through connector to enable other interfaces (e.g. Disc Drive) to connect to the rear of the synthesizer for ease of expansion Please send S.A.E. for a copy of the instruction manual which will give full and comprehensive details.

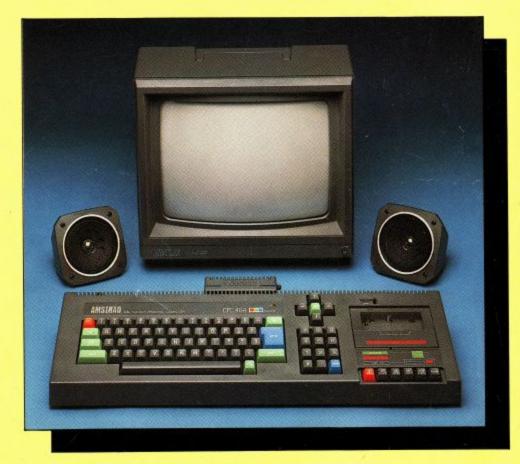

# **New Basic Commands**

There are 8 new Basic Commands which control all the functions of the interface. Making the Synthesizer very easy to use. You can even control the speed at which it will talk to you. Or use the synthesizer to create sound effects like a fourth sound channel.

10 PRINT " 'AMSTRAD'"

The above is an example of the Syntax for entering speech into the computer and shows how simple it is to use.

The instruction book gives comprehensive details and examples of how to use the interface both from machine code and basic.

np 2950

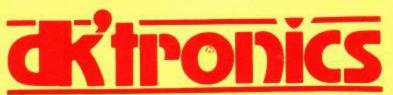

Saffron Walden, Essex CB11 3AQ Tel: (0799) 26350 10 lines